# **Bezpieczeństwo sieci**

**(a raczej zaledwie par ę przykładów)**

**Łukasz Bromirski CCIE R&S / SP #15929lukasz@bromirski.net**

**Kraków II 2009 Kraków, II.2009**

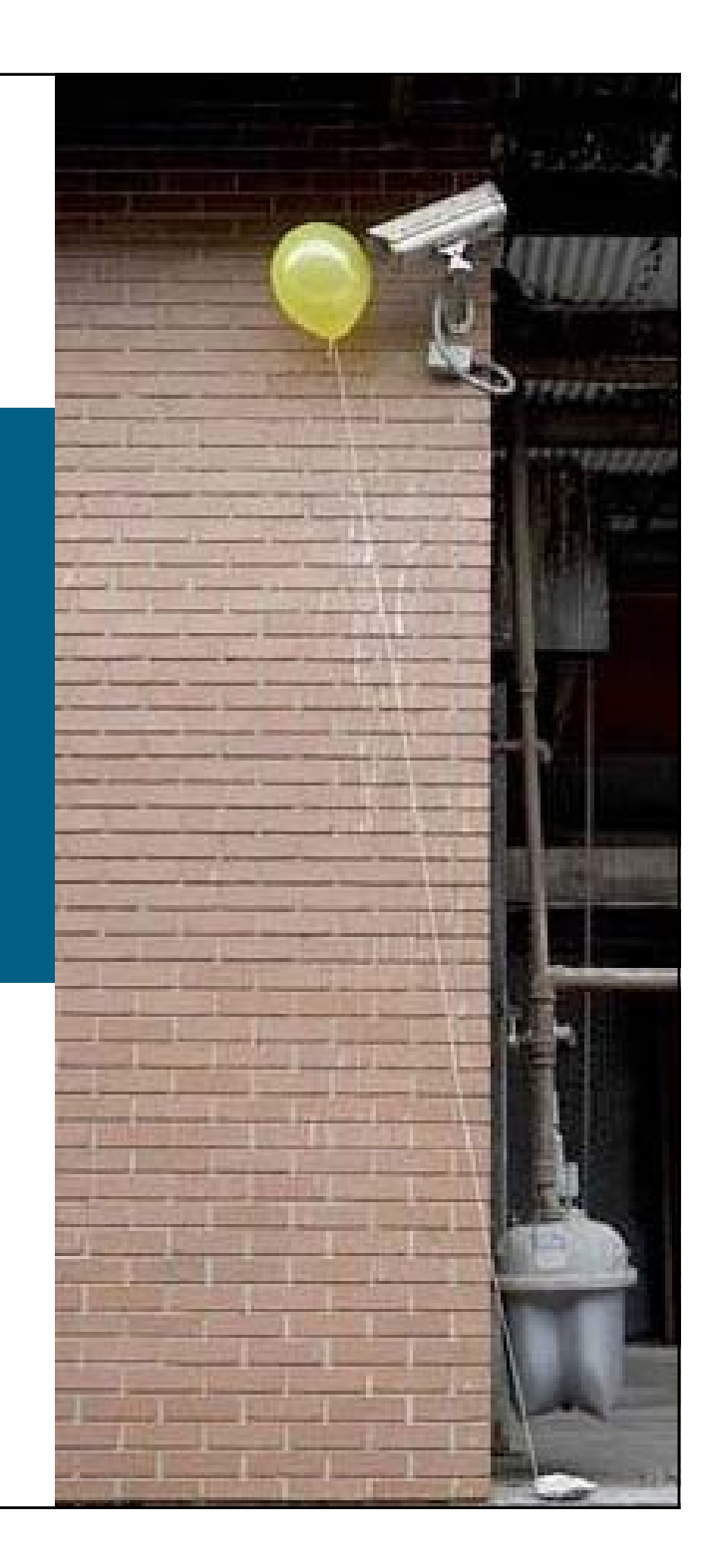

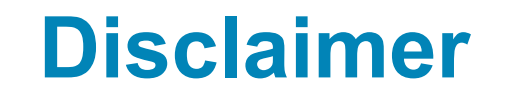

**Sesja zawiera ilustracje jedynie wybranych ataków w warstwie drugiej i trzeciej.**

**Nie stanowi kompendium, a jedynie zestaw powiązanych zagadnień dających się poruszyć<sup>w</sup> ciągu 120 minut. 120**

#### **Agenda**

- Ataki w warstwie dostępowej MAC/ARP spoofing, DHCP spoofing Spanning Tree
- Ataki w warstwie IP

uRPF

filtrowanie prefiksów

ochrona protokołów routingu (MD5) / GTSM

BGP blackholing

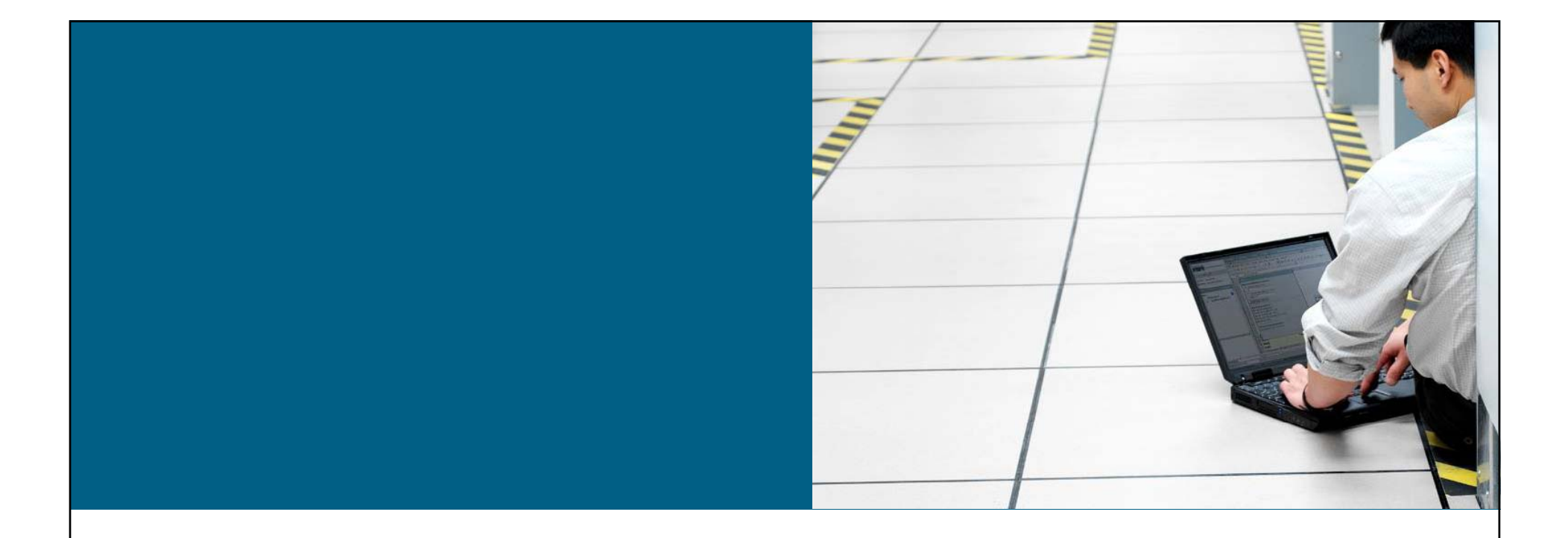

### **Dlaczego L1 jest wa żne?**

# **Ataki L1 L1**

- Atak na warstwę fizyczną stanowi najprostsze rozwiązanie uzyskania dostępu bądź sparaliżowania działania infrastruktury
- **Nadal wiele instytucji (w tym w Polsce) zaniedbuje w** sposób karygodny kwestie bezpieczeństwa fizycznego

–ochrona

–pracownicy

–konstrukcja budynku

Dostęp do urządzenia – "all your base belong to us"

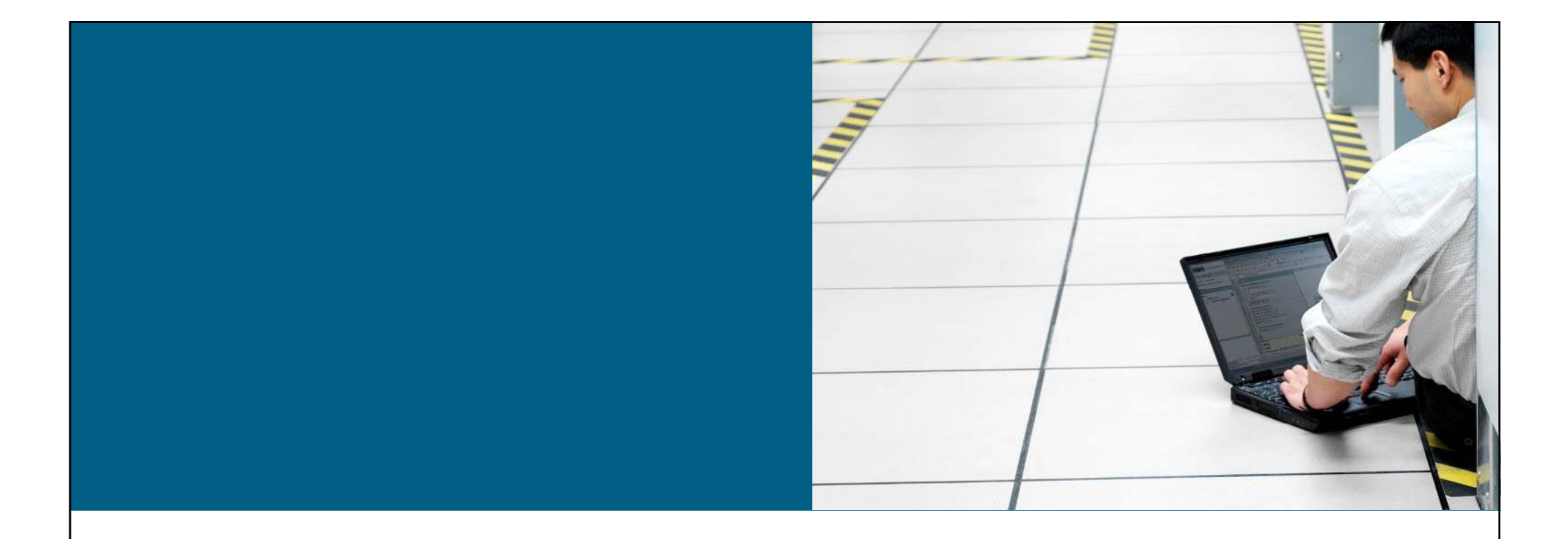

### **Dlaczego L2 jest wa żne?**

# **Warstwy ni ższe OSI wpływają na wyższe**

- **Kompromitacja warstwy wyższej otwiera wyższe na atak – nie są tego świadome**
- **Bezpieczeństwo jest tak dobre, jak najsłabsze ogniwo architektury**
- **Warstwa 2 może być bardzo <sup>s</sup>łabym ogniwem**

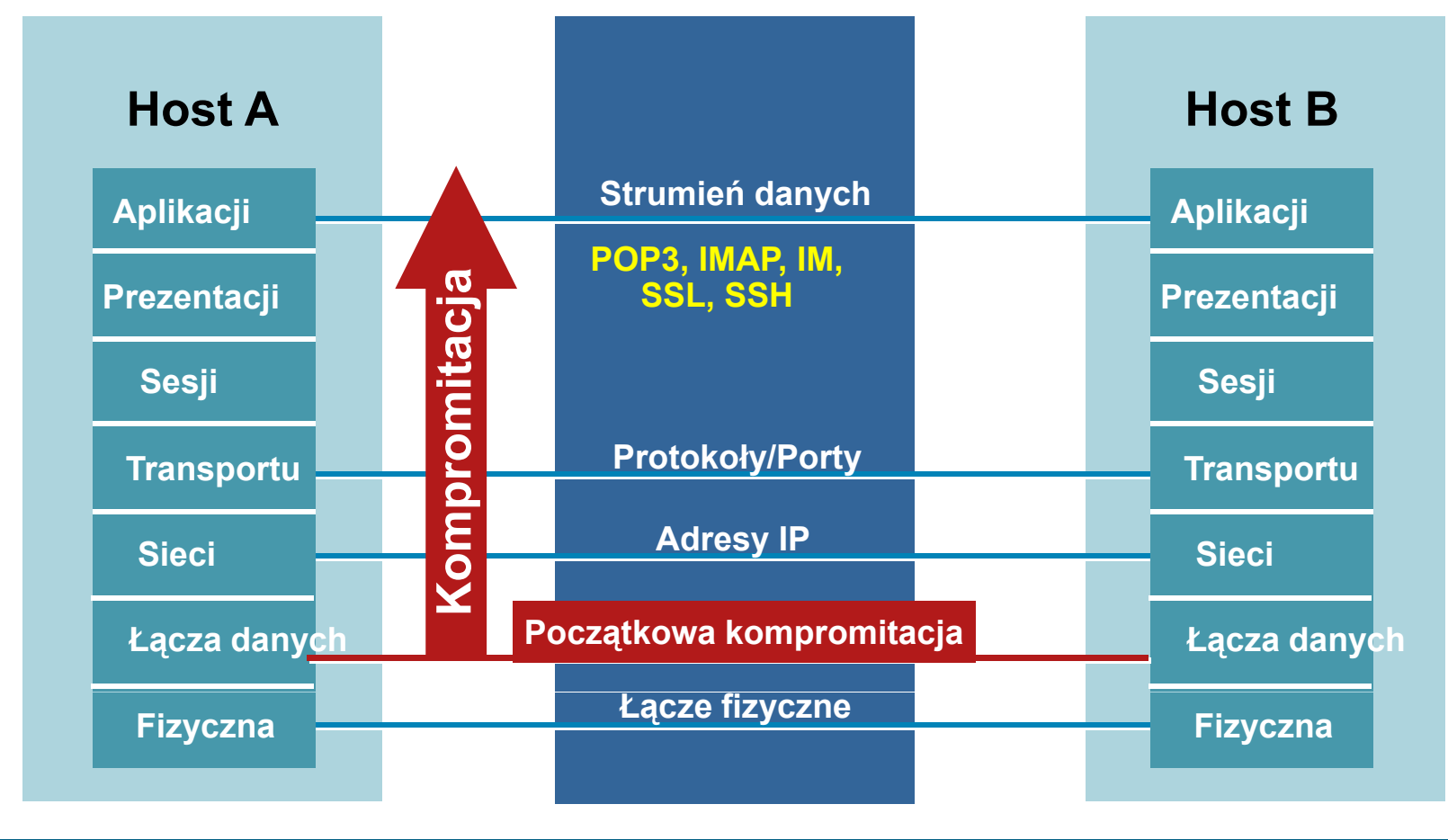

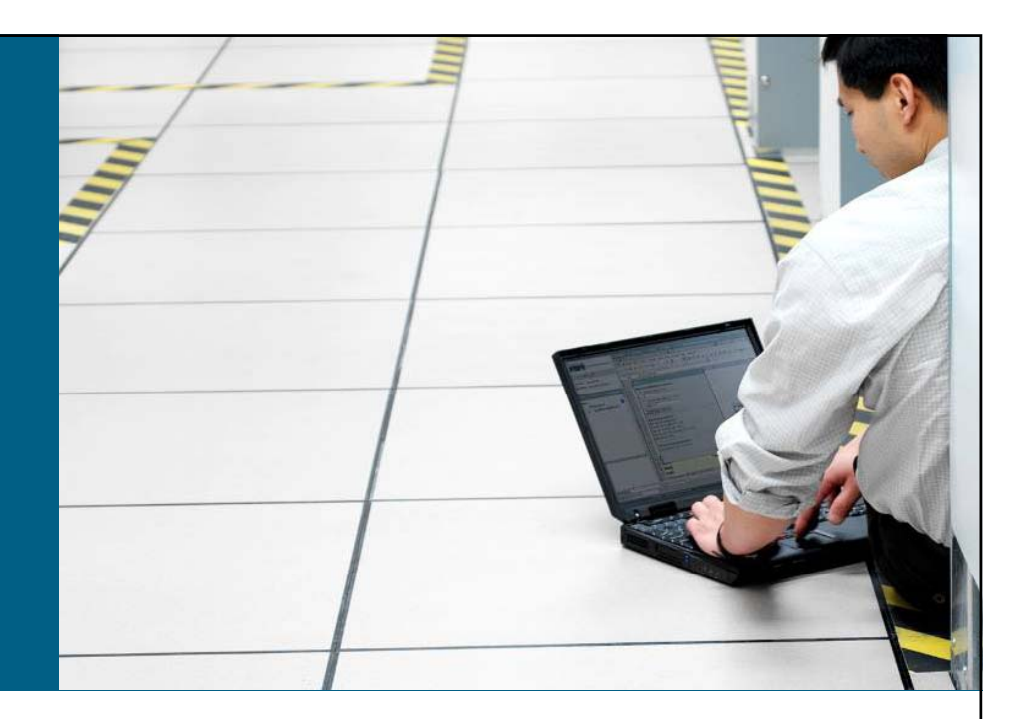

#### **Ataki na warstw ę drug ą**

#### **Atak na przełącznik – tablica MAC**

- **Atak na us ług ę DHCP**
- **Atak na protokół ARP**
- **Ataki typu spoofing**
- **Inne ataki (VLAN, STP, VTP, CDP…)**

### **Normalne zachowanie tablicy CAM (1/3)**

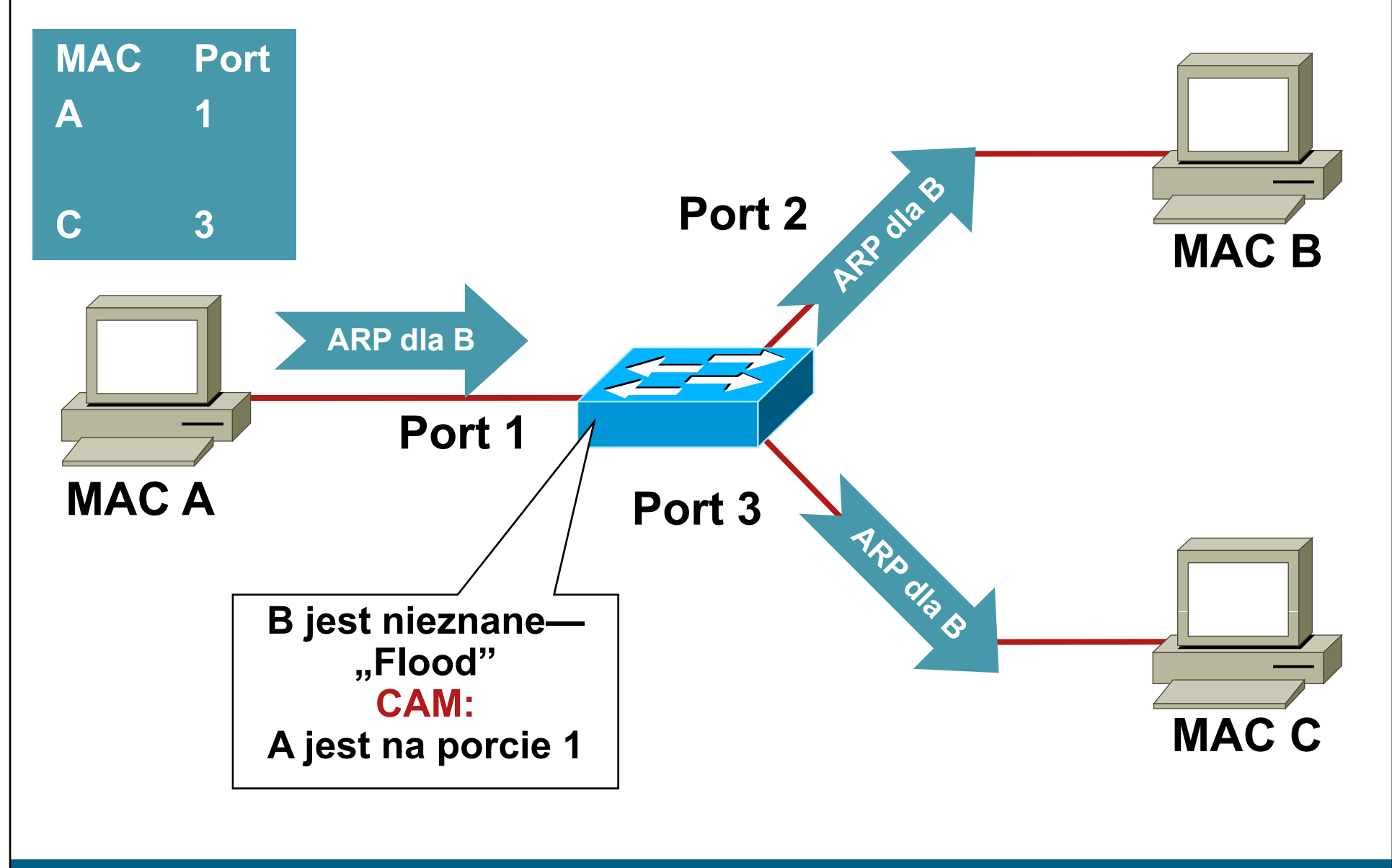

# **Normalne zachowanie tablicy CAM (2/3)**

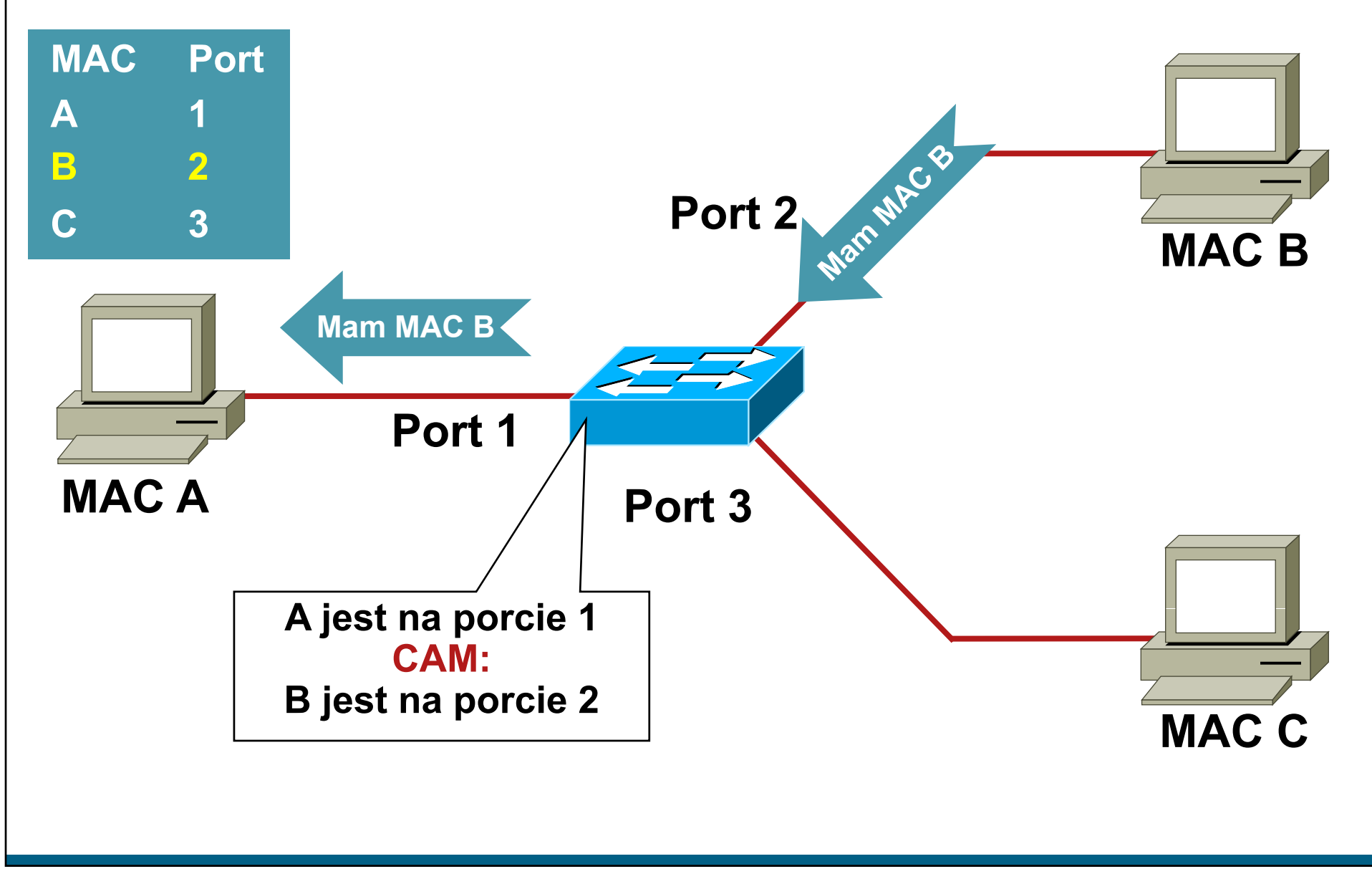

#### **Normalne zachowanie tablicy CAM (3/3)**

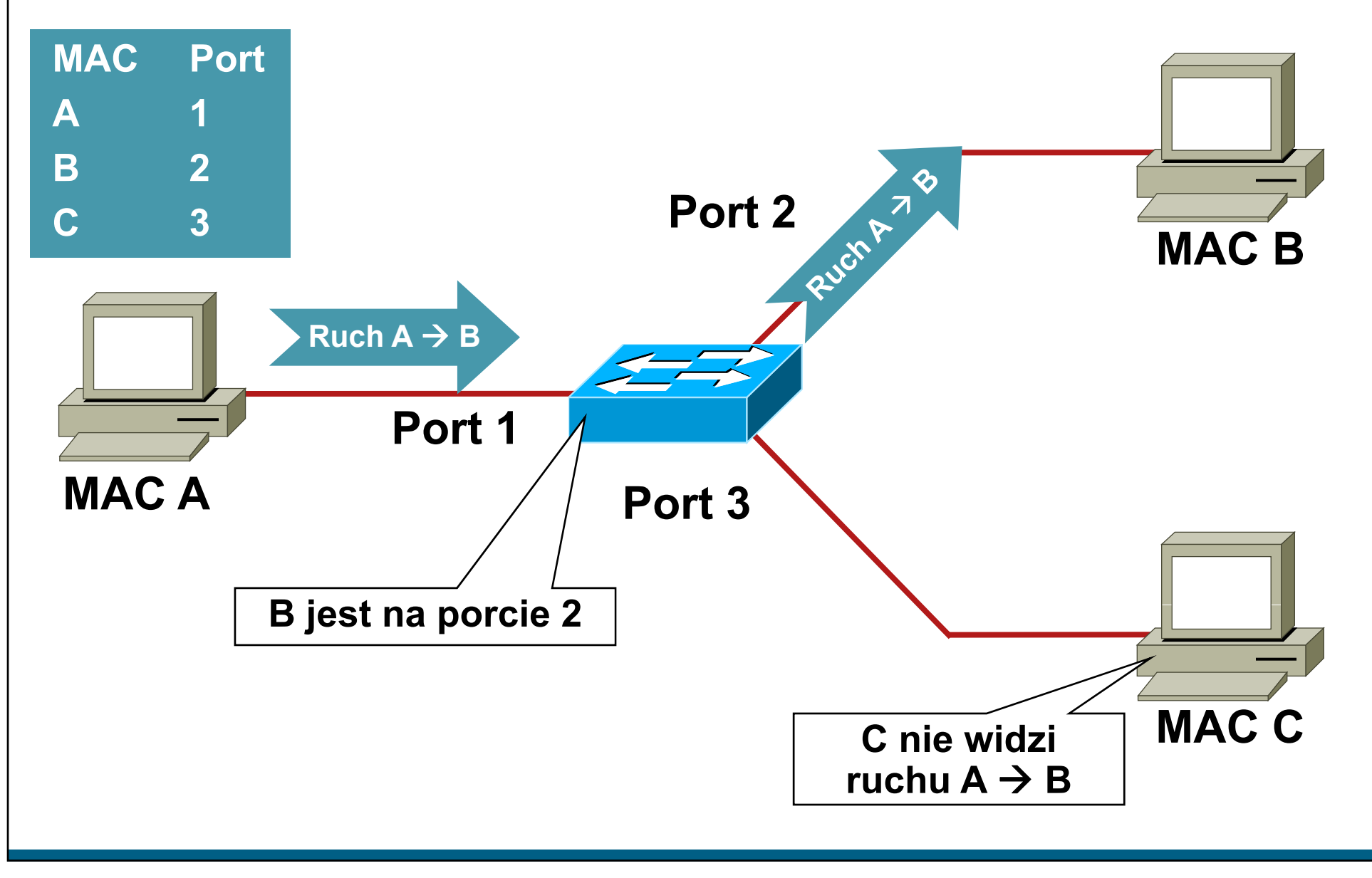

### **Ataki na tablic ę CAM (1/2)**

- **Narzędzie Macof,1999**
	- –**100 linii w perlu**

–**J t es częścią paki t <sup>e</sup> <sup>u</sup>"d iff" "dsniff"**

- **Atak na tablicę CAM – strukturę o skończonej wi lk e ości**
- **Yersinia - narzędzie do ataków w L2 – STP, CDP, DTP DHCP HSRP 802 1 802 1 ISL VTP DTP, DHCP, HSRP, 802.1q, 802.1x, ISL,**

#### **Pokaz: Atak CAM Overflow**

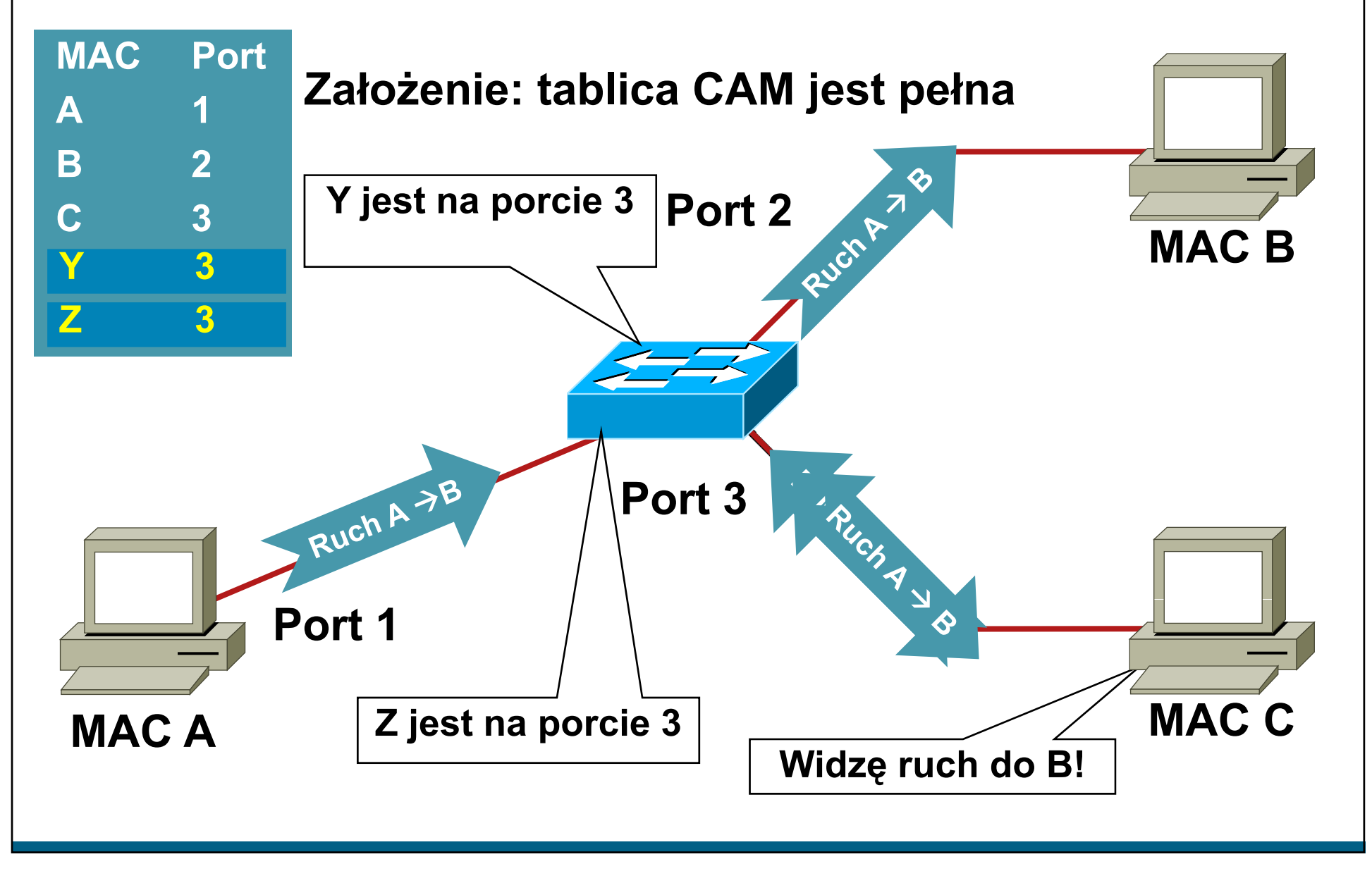

#### **Atak MAC Flooding – narzędzie macof**

**macof –i eth1**

**36:a1:48:63:81:70 15:26:8d:4d:28:f8 0.0.0.0.26413 > 0.0.0.0.49492: S 1094191437:1094191437(0) win 512 16:e8:8:0:4d:9c da:4d:bc:7c:ef:be 0.0.0.0.61376 > 0.0.0.0.47523: S 446486755:446486755(0) win 512 18:2a:de:56:38:71 33:af:9b:5:a6:97 0.0.0.0.20086 > 0.0.0.0.6728: S 105051945:105051945(0) win 512** e7:5c:97:42:ec:1 83:73:1a:32:20:93 0.0.0.0.45282 > 0.0.0.0.24898: S 1838062028:1838062028(0) win 512 **62:69:d3:1c:79:ef 80:13:35:4:cb:d0 0.0.0.0.11587 > 0.0.0.0.7723: S 1792413296:1792413296(0) win 512 c5:a:b7:3e:3c:7a 3a:ee:c0:23:4a:fe 0.0.0.0.19784 > 0.0.0.0.57433: S 1018924173:1018924173(0) win 512 88:43:ee:51:c7:68 b4:8d:ec:3e:14:bb 0.0.0.0.283 > 0.0.0.0.11466: S 727776406:727776406(0) win 512 b8:7a:7a:2d:2c:ae c2:fa:2d:7d:e7:bf 0.0.0.0.32650 > 0.0.0.0.11324: S 605528173:605528173(0) win 512** e0:d8:1e:74:1:e 57:98:b6:5a:fa:de 0.0.0.0.36346 > 0.0.0.0.55700: S 2128143986:2128143986(0) win 512

- **Macof generuje i wysy ł<sup>a</sup> ramki <sup>z</sup> losowym MAC i IP**
- **Wersja 'szybsza'** ☺

**macof -i eth1 2> /dev/null i**

**macof (część dsniff)—**

**http://monkey.org/ dugsong/dsniff/ ~dugsong/dsniff/**

#### **A gdy tablica CAM jest pełna…**

- **Kiedy tablica CAM ulegnie przepe łnieniu ramki nieniu, skierowane do nieznanego adresu MAC są kop y py y iowane na wszystkie porty w danym VLANie**
- **Dla każdego VLANu przełącznik zaczyna działać jak hub**
- **Atak przepełni również tablice CAM sąsiednich przełączników**

```
10.1.1.22 -> (broadcast) ARP C Who is 10.1.1.1, 10.1.1.1 ?
10.1.1.22 -> (broadcast) ARP C Who is 10.1.1.19, 10.1.1.19 ?
10.1.1.26 -> 10.1.1.25 ICMP Echo request (ID: 256 Sequence number: 7424) Å OOPS
10.1.1.25 -> 10.1.1.26 ICMP Echo reply (ID: 256 Sequence number: 7424) Å OOPS
```
# **Obrona przed atakami na tablic ę CAM**

#### **Port Security ogranicza ilość adresów MAC na interfejsie**

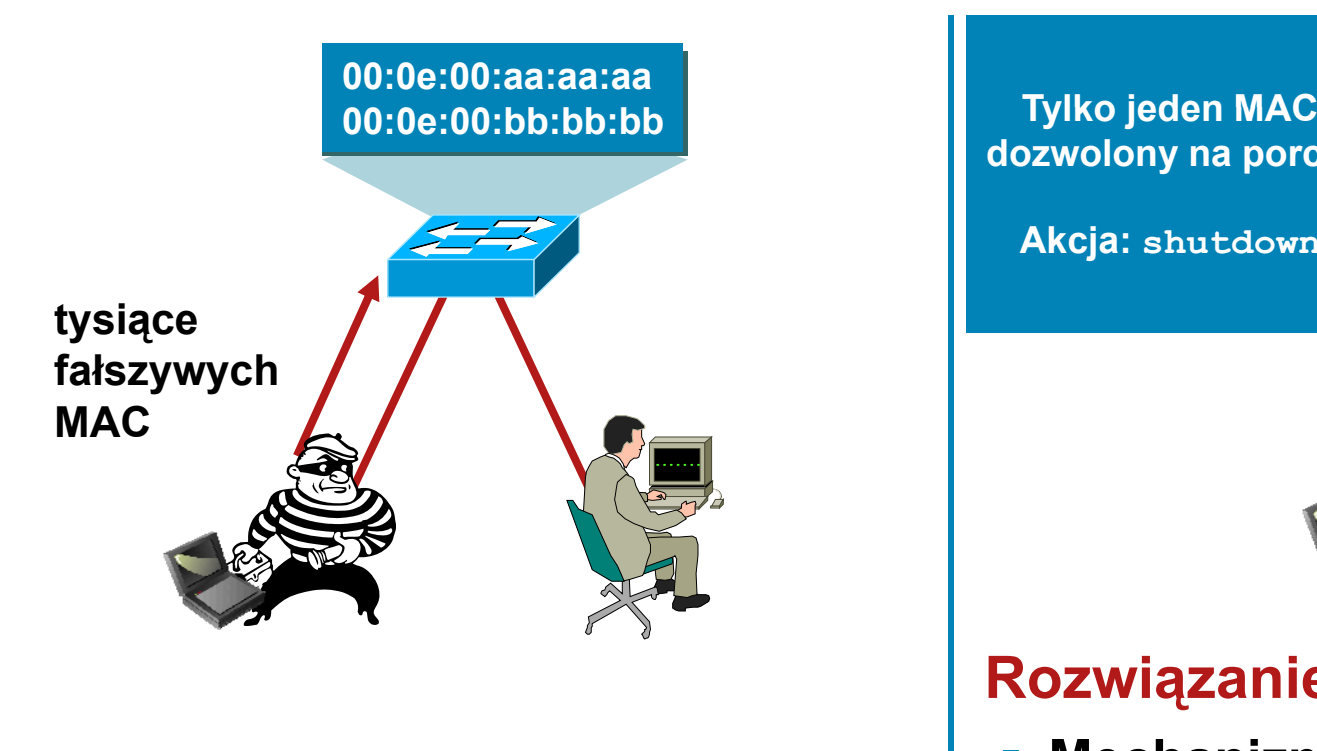

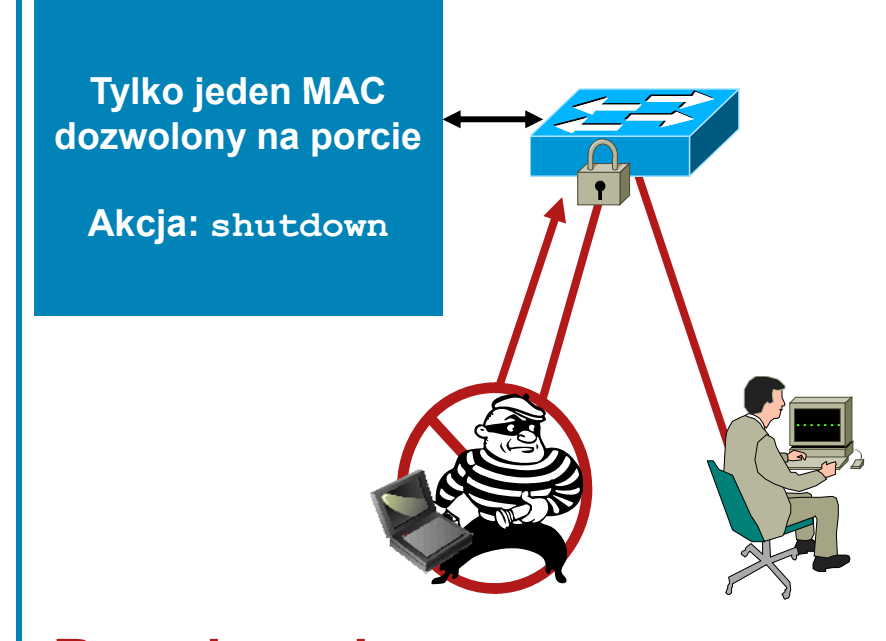

#### **Rozwi ązanie:**

 **Mechanizm Port security ogranicza atak MAC flood wsy ł a flood, wiadomość SNMP i wyłącza port**

## **Port Security: przykładowa konfiguracja**

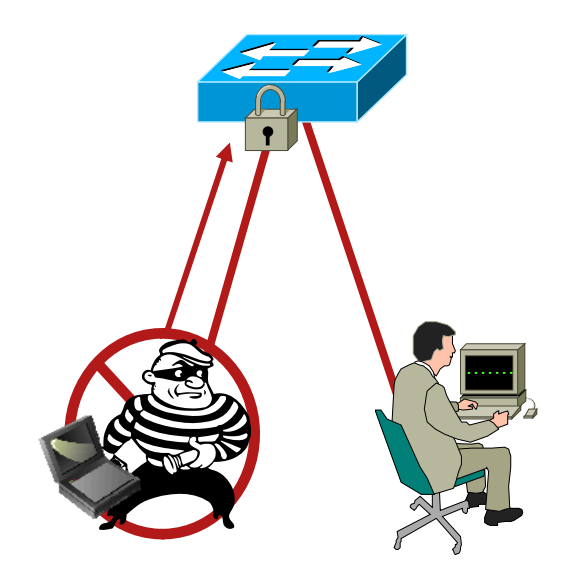

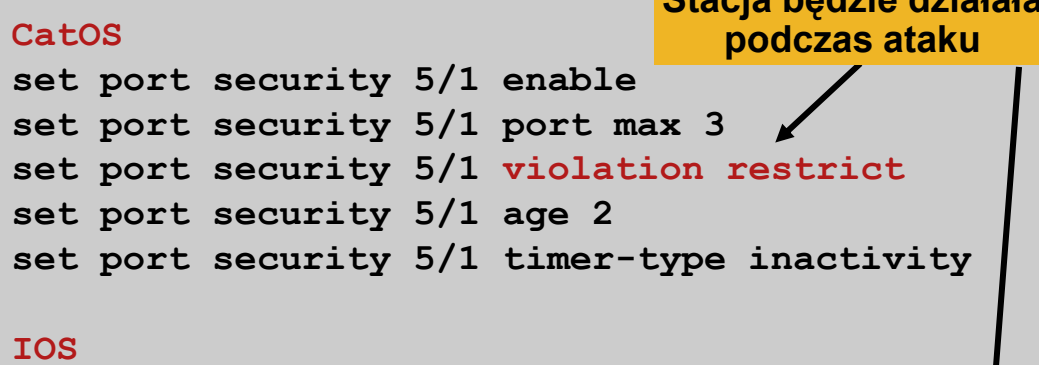

**Stacja będzie działał<sup>a</sup>**

**switchport port port-security switchport port-security maximum 3 switchport port-security violation restrict switchport port-security aging time 2 switchport port-security aging type inactivity**

- **example 2 Solutions 2 Switchport port-security aging typ<br>
<b>P** maximum chroni przełącznik przed atakiem
- **W zależności od polityki bezpieczeństwa – wyłączenie portu moż<sup>e</sup> być preferowane, nawet dla VoIP**

**Jeżeli pojawi się błąd Error-Disable, logowana jest wiadomość :** 

**4w6d: %PM-4-ERR\_DISABLE: Psecure-Violation Error Detected on Gi3/2, Putting Gi3/2 in Err-Disable State**

#### **Budujemy warstwy obrony**

 **Port Security zapobiega atakom na tablic ę CAM i serwer DHCP (starvation attack)**

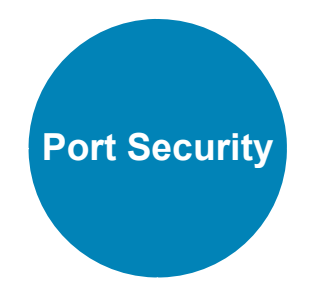

#### **Demonstracja #1**

• macof i narzędzia pochodne a mechanizm port-security

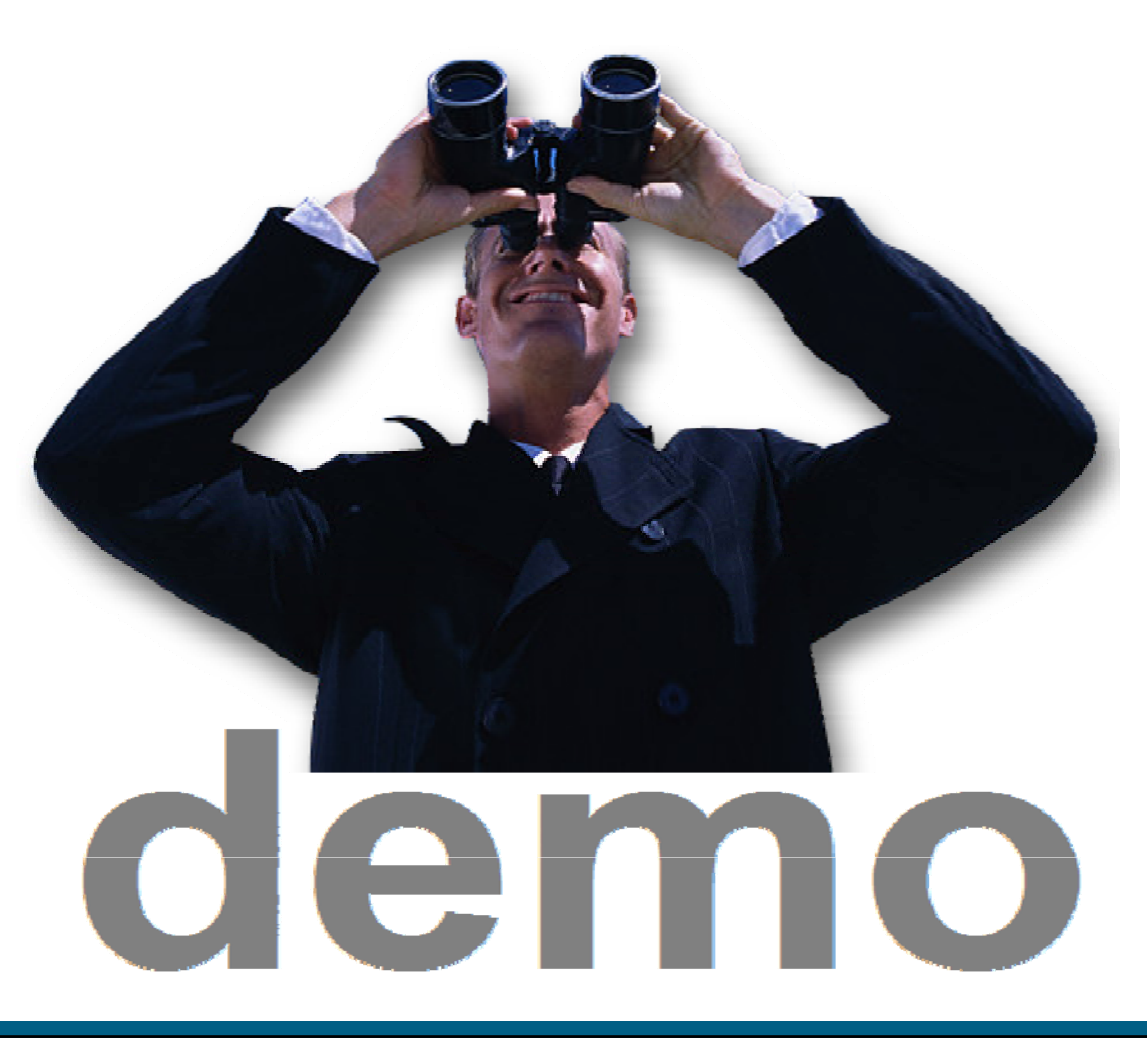

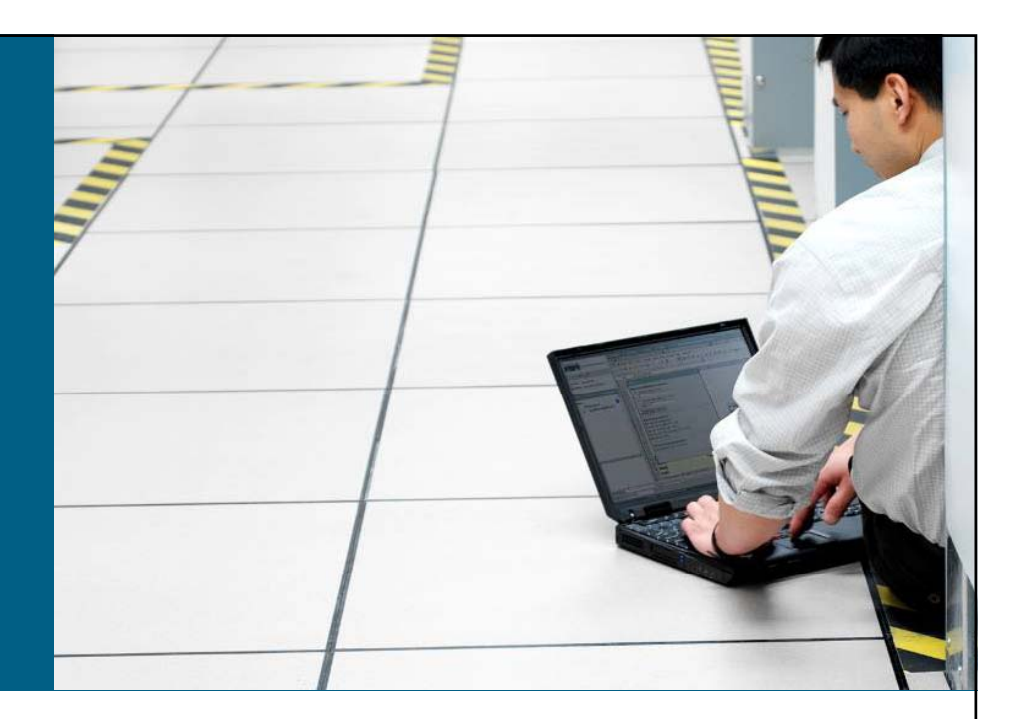

#### **Ataki na warstw ę drug ą**

**Atak na przełącznik – tablica MAC**

#### **Atak na us ług ę DHCP**

**Atak na protokół ARP** 

**Ataki typu spoofing**

**Inne ataki (VLAN, STP, VTP, CDP…)**

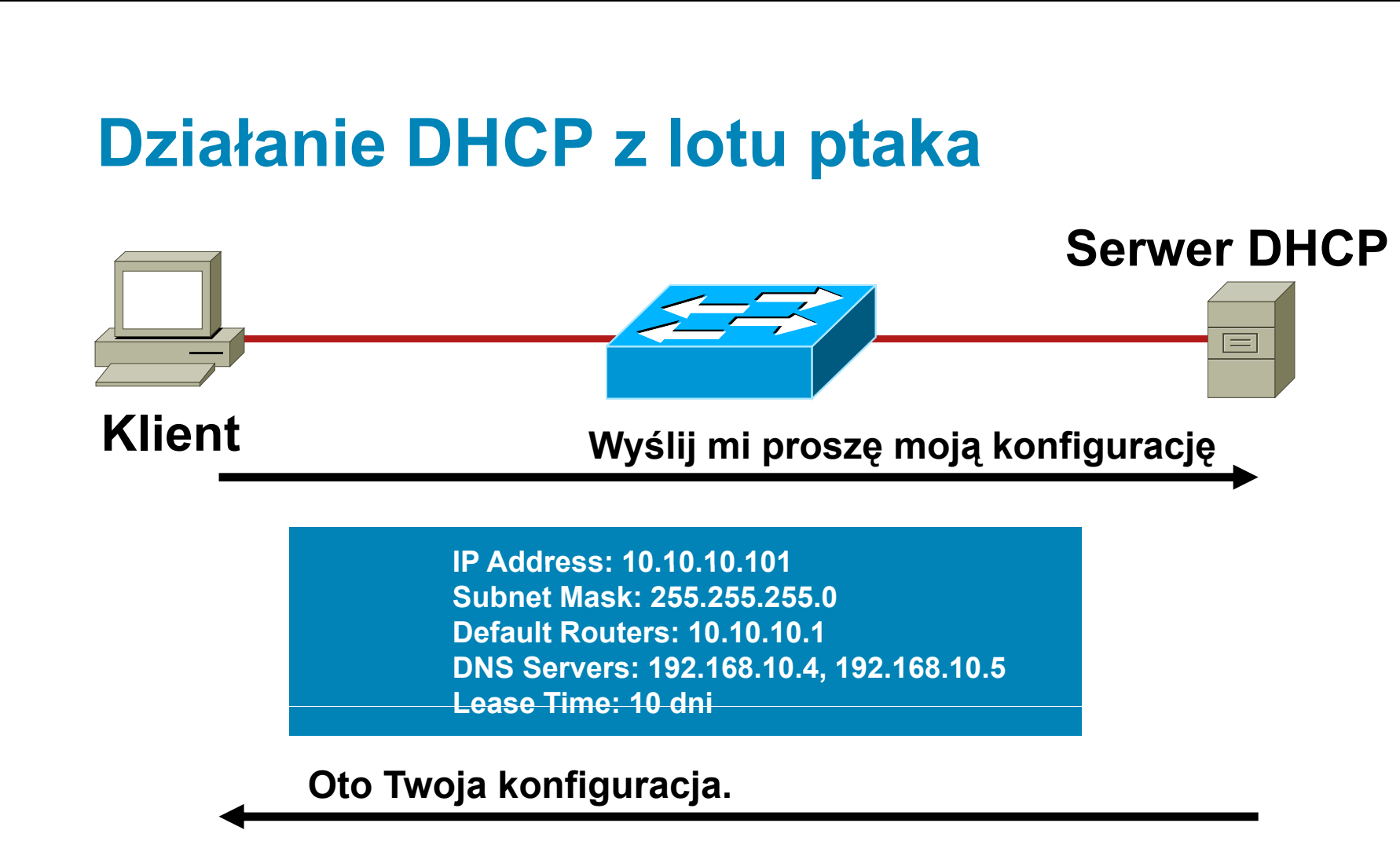

- **Serwer przyznaje dynamicznie adres IP na żądanie**
- **Administrator tworzy pule dostępnych adresów**
- Adres jest przyznawany na czas dzierżawy
- **DHCP dostarcza innych parametrów i informacji (opcje)**

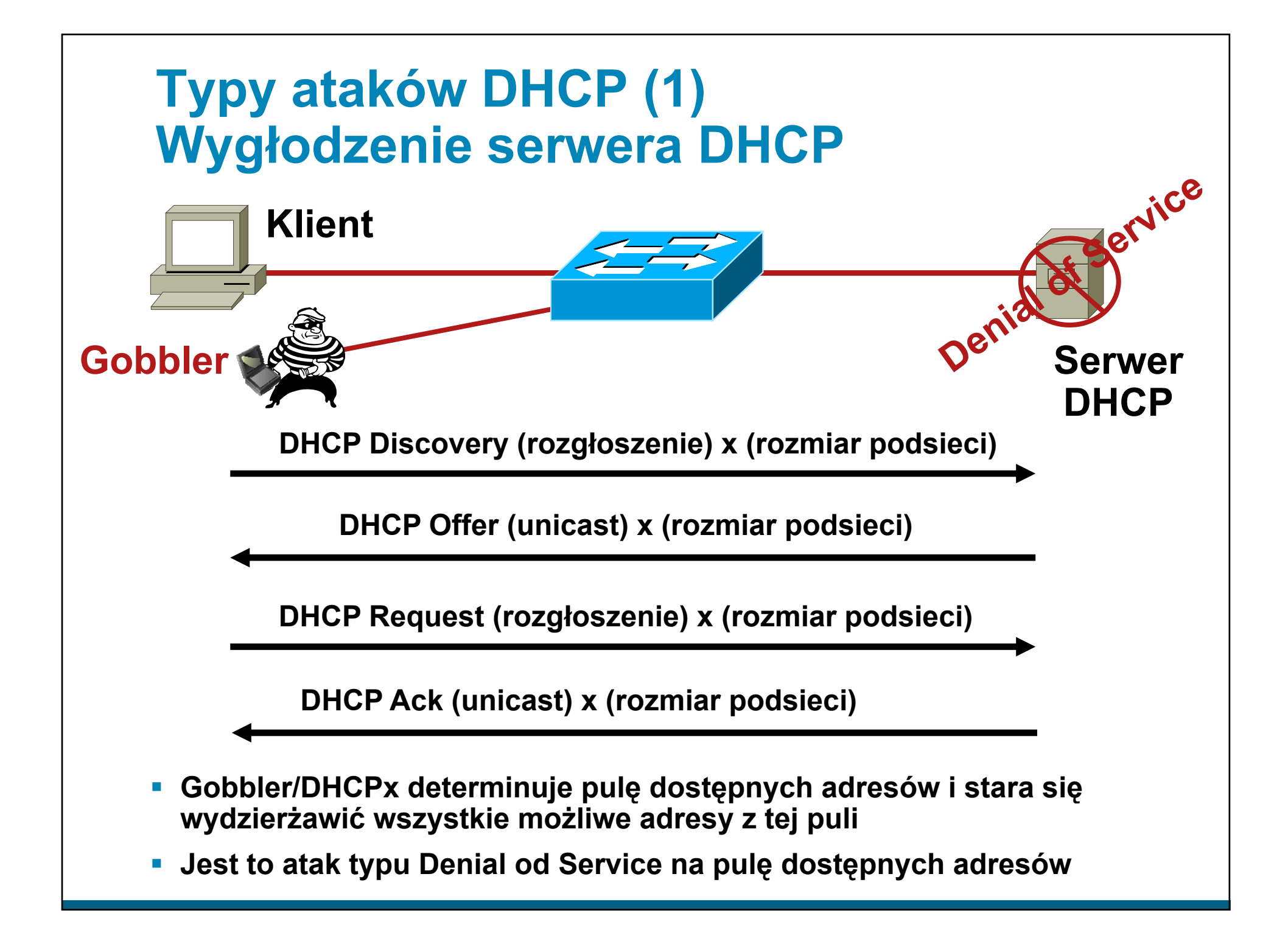

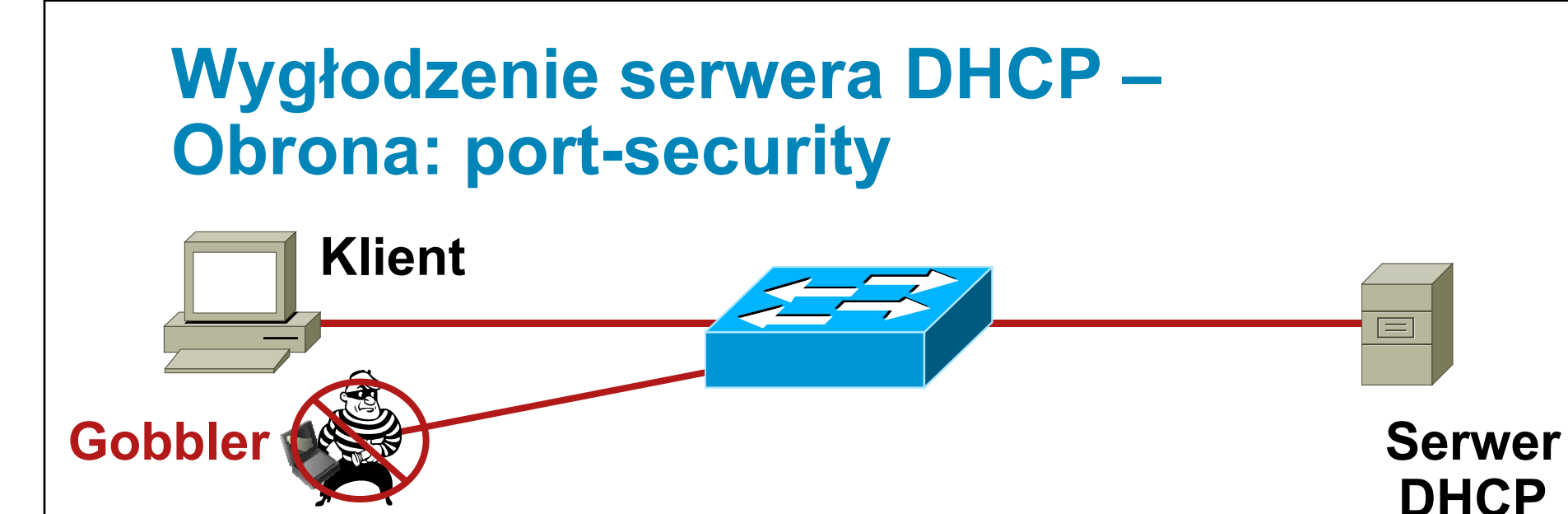

- **Gobbler używa nowego d MAC dladresu dla każdego żądania DHCP**
- **Ogranicz ilość adresów MAC na porcie**
- **Ilość przyznanych adresów IP = ilośćadresów MAC na porcie**
- **Atakujący otrzyma jeden adres IP z serwera DHCP**

#### **CatOS**

```
set port security 5/1 enable
                      set port security 5/1 port max 1
\frac{1}{2} C na porcie \frac{1}{2} set port security 5/1 violation restrict
                      set port security 5/1 age 2
                      set port security 5/1 timer-type inactivity
                      IOS    switchport port-security
 switchport port-security maximum 1 
                      switchport port-security violation restrict 
                      switchport port-security aging time 2 
     swit h t t itchport port-securit i t i ti it ity aging type inactivity
```
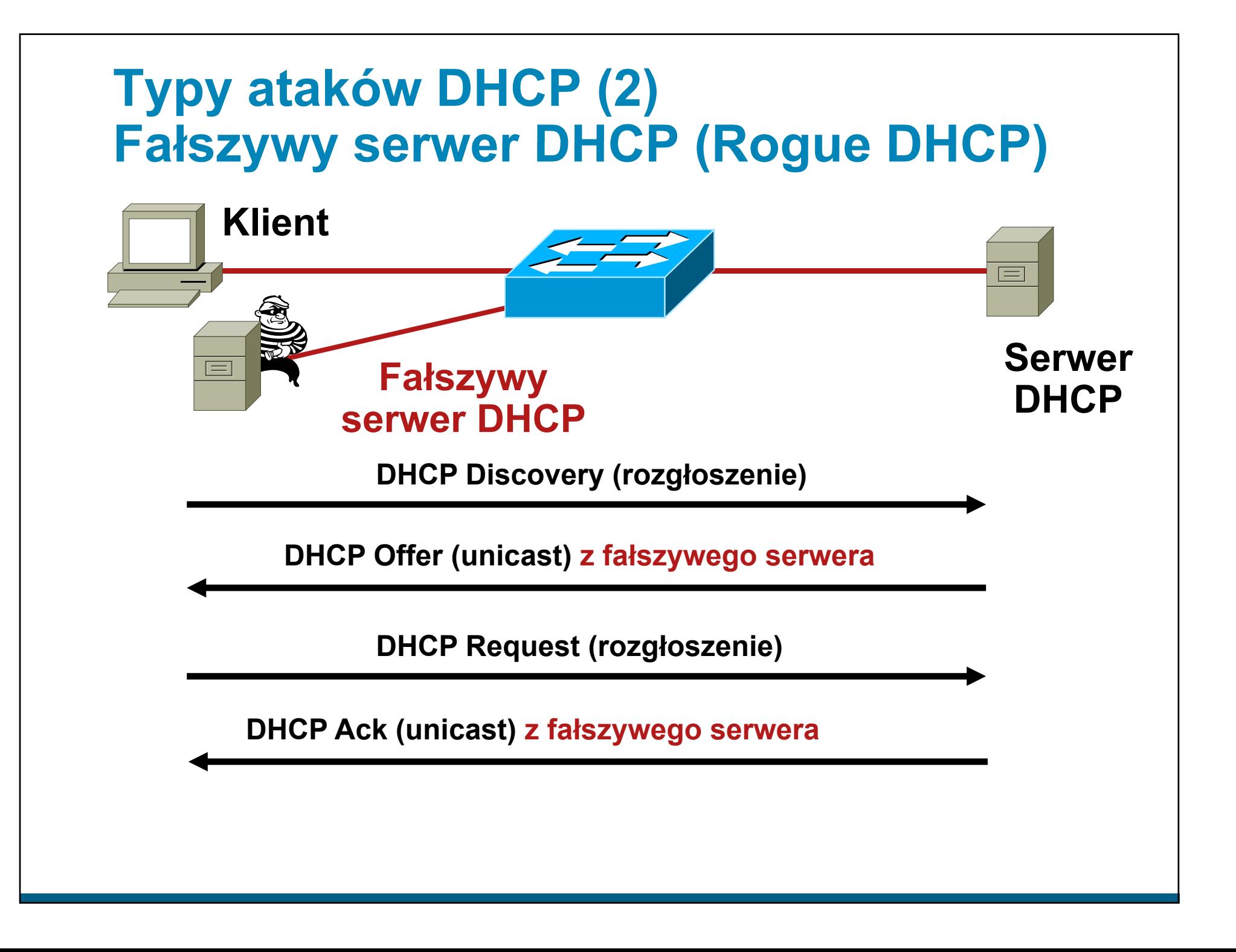

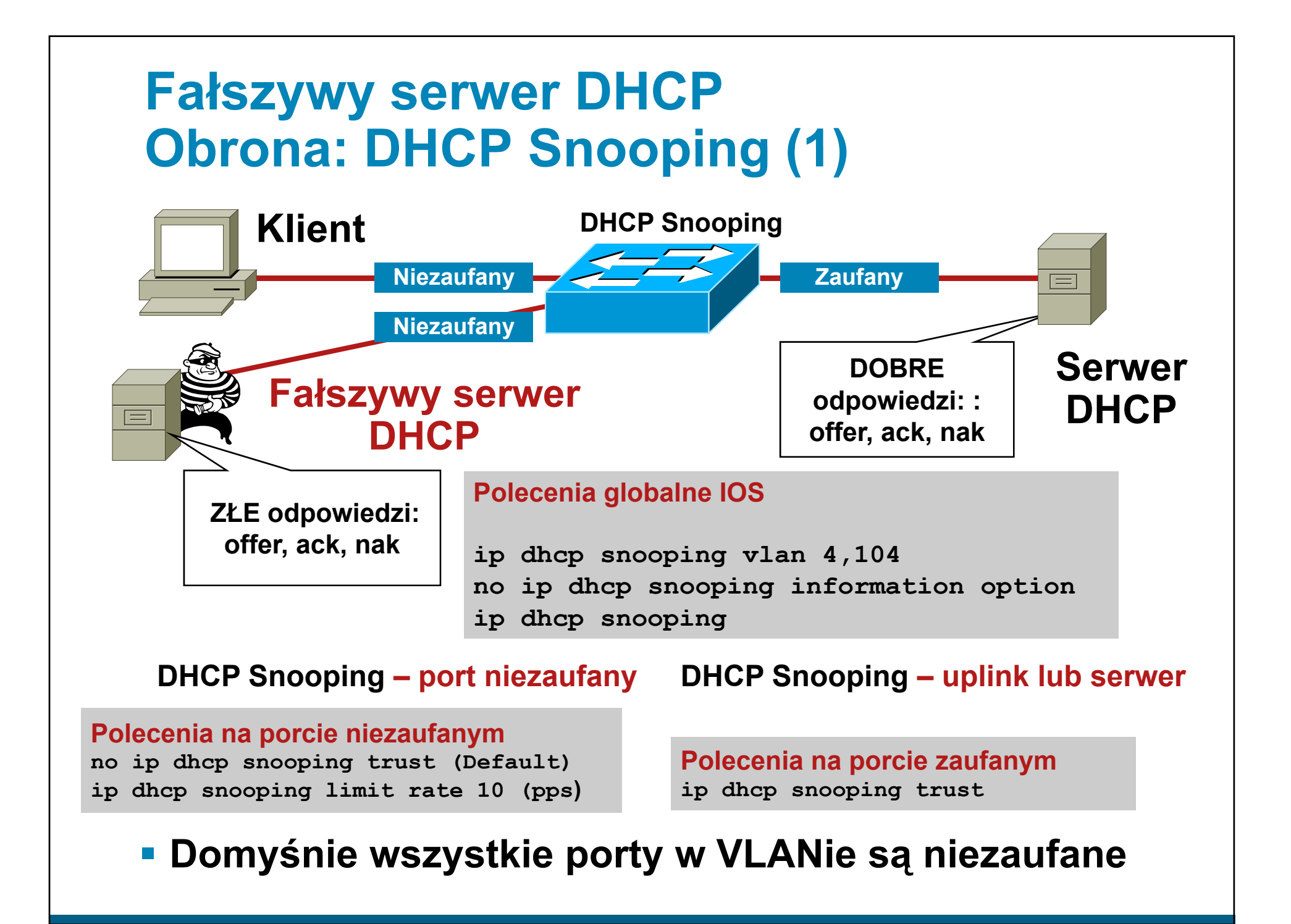

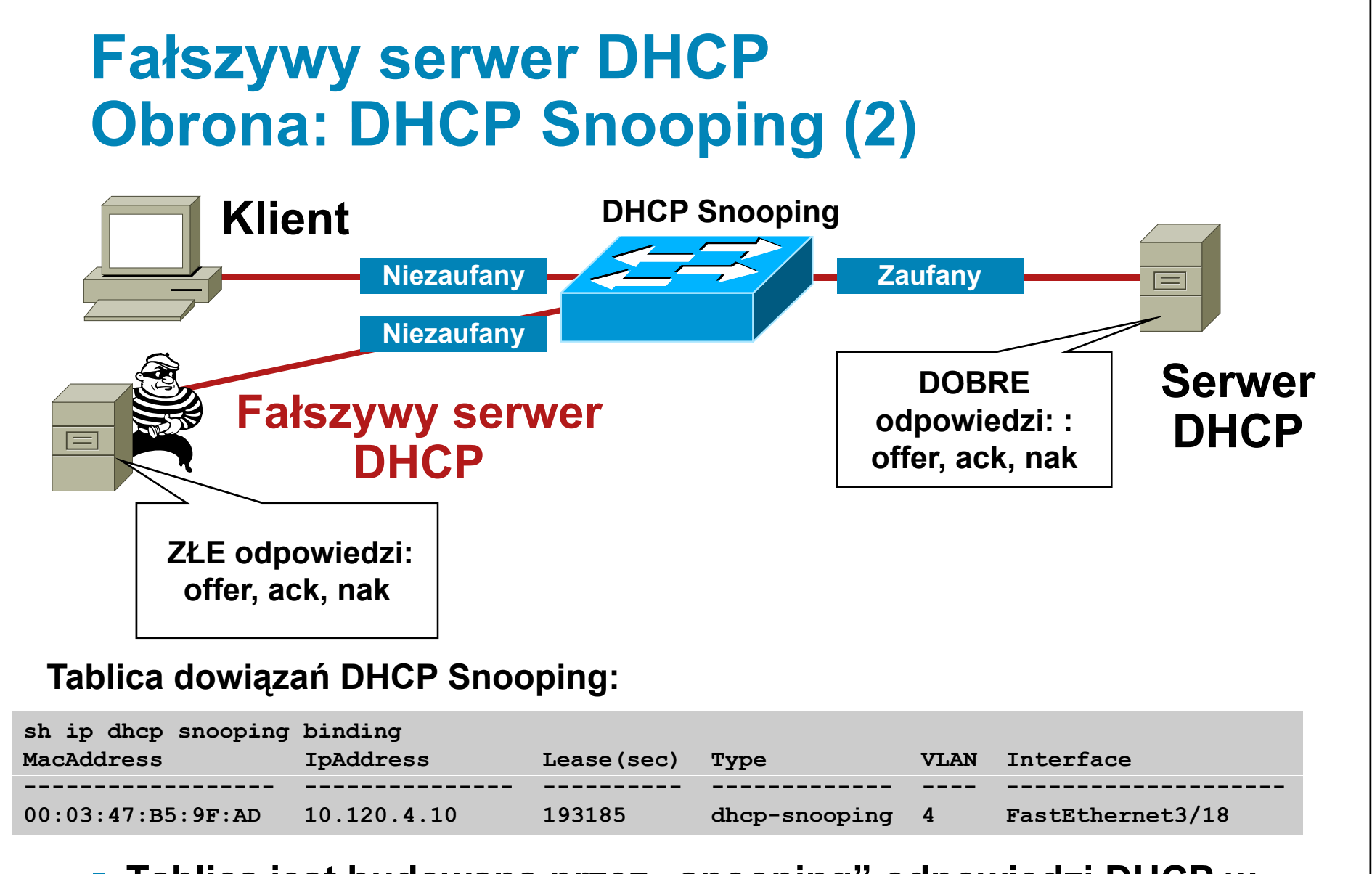

- **Tablica jest budowana przez "snooping" odpowiedzi DHCP w stronę klienta**
- **Wpisy w tablicy pozostają na czas trwania dzierżawy**

#### **Budujemy warstwy obrony**

- **Port Security zapobiega atakom na tablic ę CAM i serwer DHCP (starvation**  attack) **Snooping**
- **DHCP snooping zapobiega atakom na DHCP**

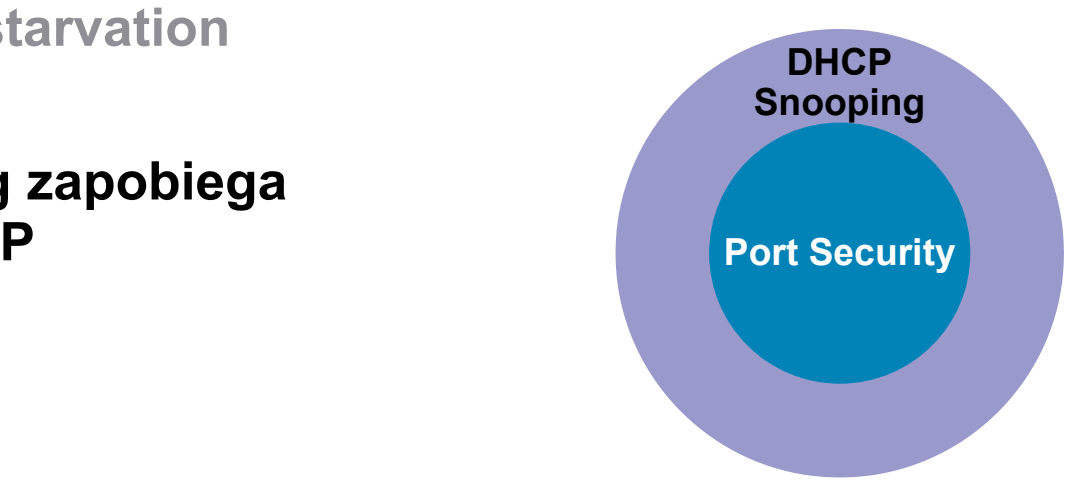

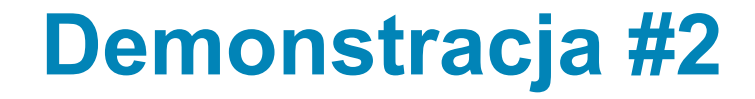

#### • DHCP DDoS a mechanizm port-security

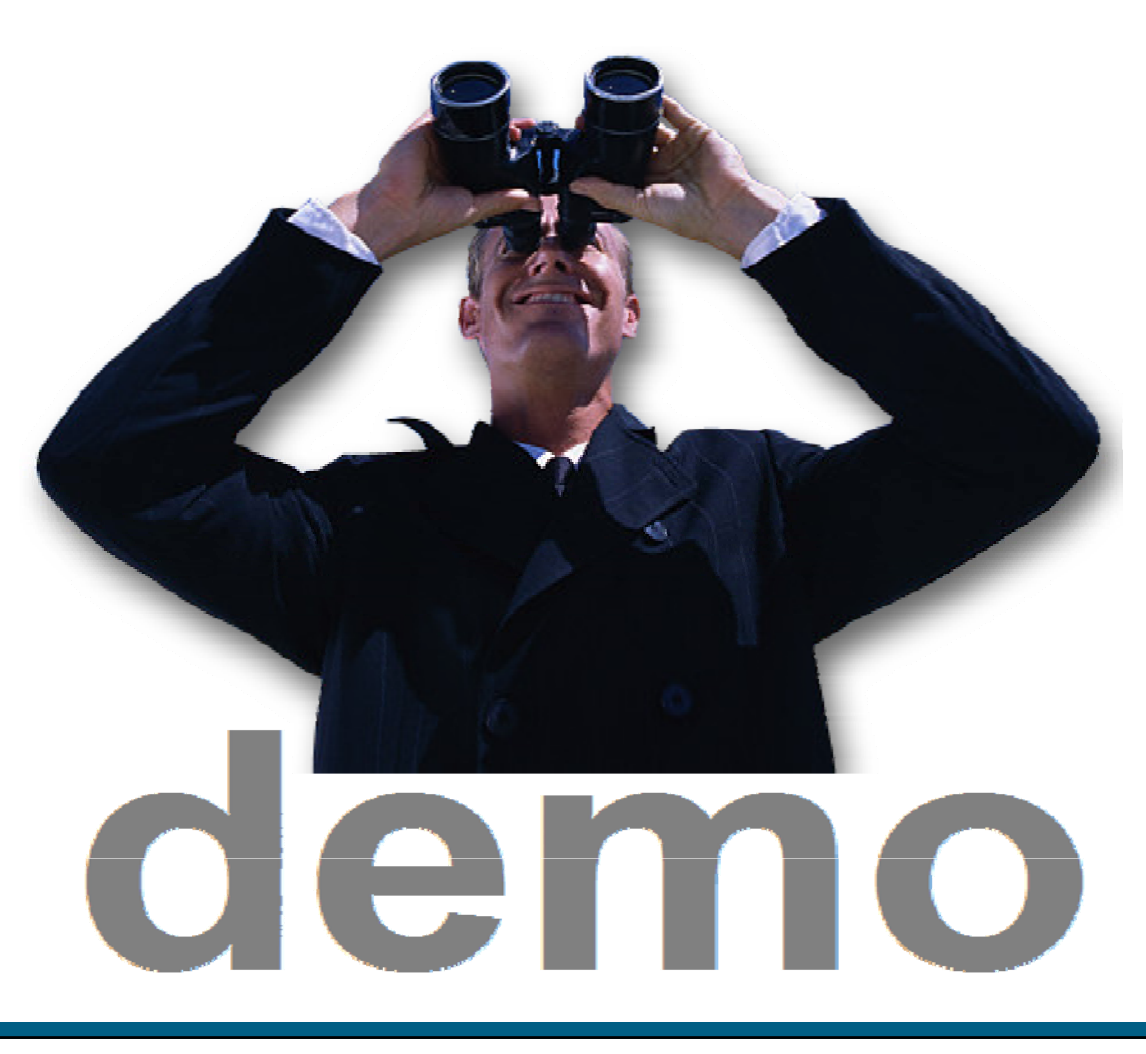

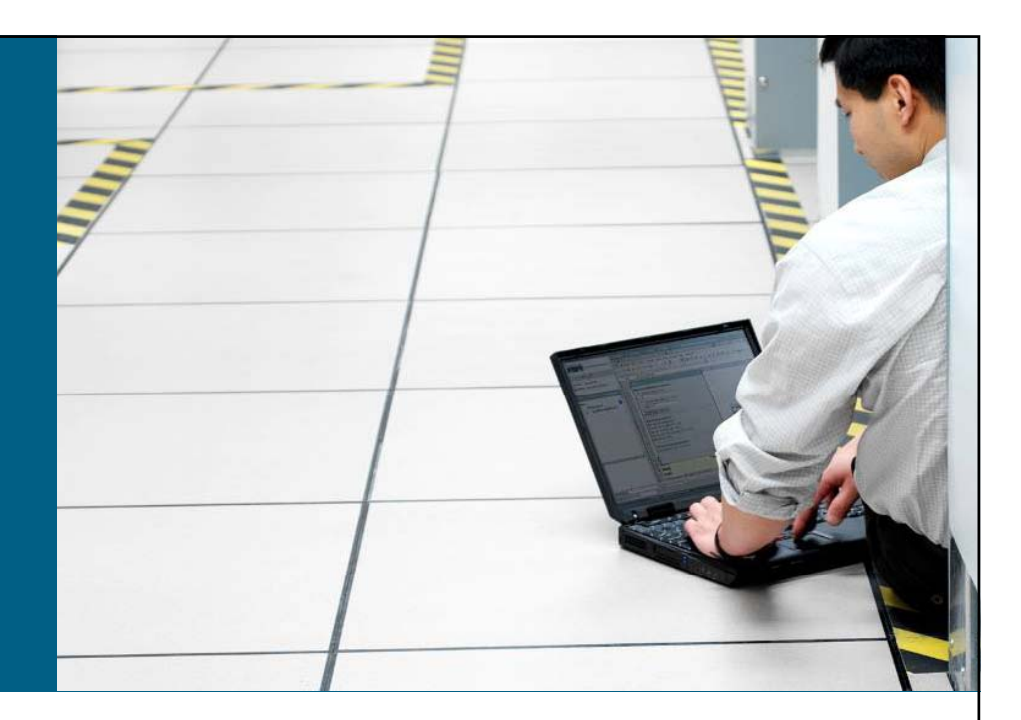

### **Ataki na warstw ę drug ą**

**Atak na przełącznik – tablica MAC**

**Atak na us ług ę DHCP**

#### **Atak na protokół ARP**

**Ataki typu spoofing**

**Inne ataki (VLAN, STP, VTP, CDP…)**

#### **Działanie ARP – <sup>z</sup> lotu ptaka**

- **E Zanim stacja zacznie nadawać, musi znać adres MAC** drugiej strony. Wysyła zapytanie ARP –Zapytanie ARP jest rozgłoszeniem, protokół 0x0806
- Wszystkie stacje w podsieci otrzymują zapytanie ATP i je przetwarzają. Na zapytanie odpowiada stacja o adresie IP zawartym w zapytaniu.

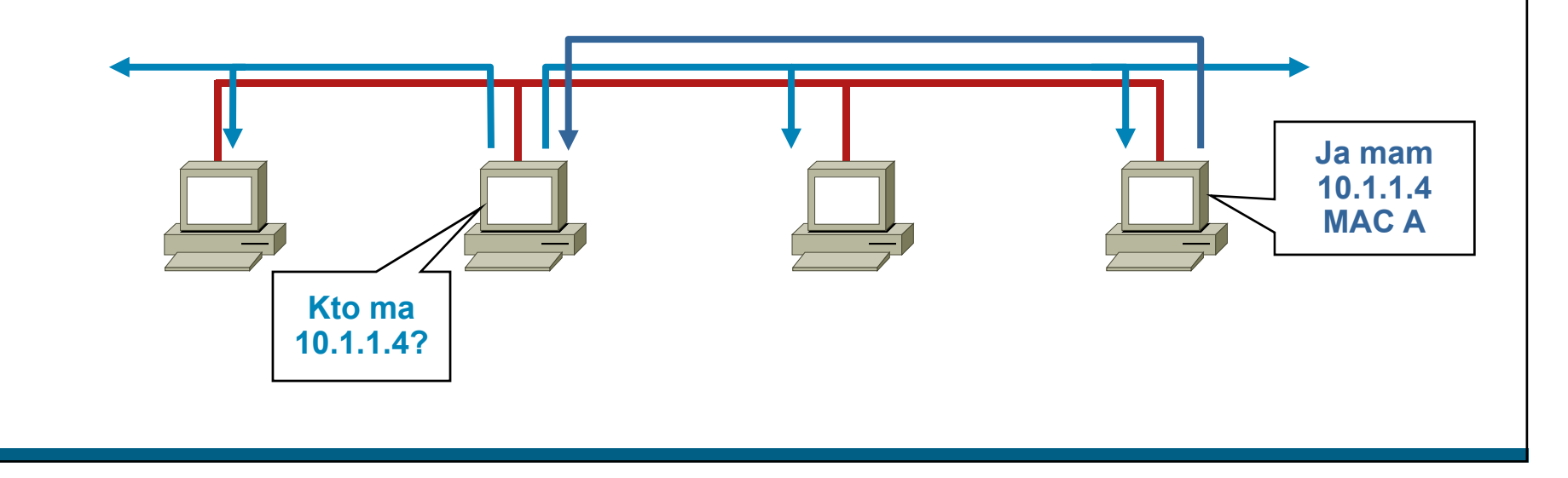

#### **Działanie ARP**

- **Zgodnie z ARP RFC, klient może wysłać odpowiedź** ARP bez żądania (ARP "grzecznościowy" – Gratuituous ARP). Inne hosty w podsieci mogą zachować tę informację w swoich tablicach ARP
- W efekcie każdy może podać się za posiadacza dowolnego adresu IP/MAC
- Ataki na ARP umożliwiają przekierowanie ruchu

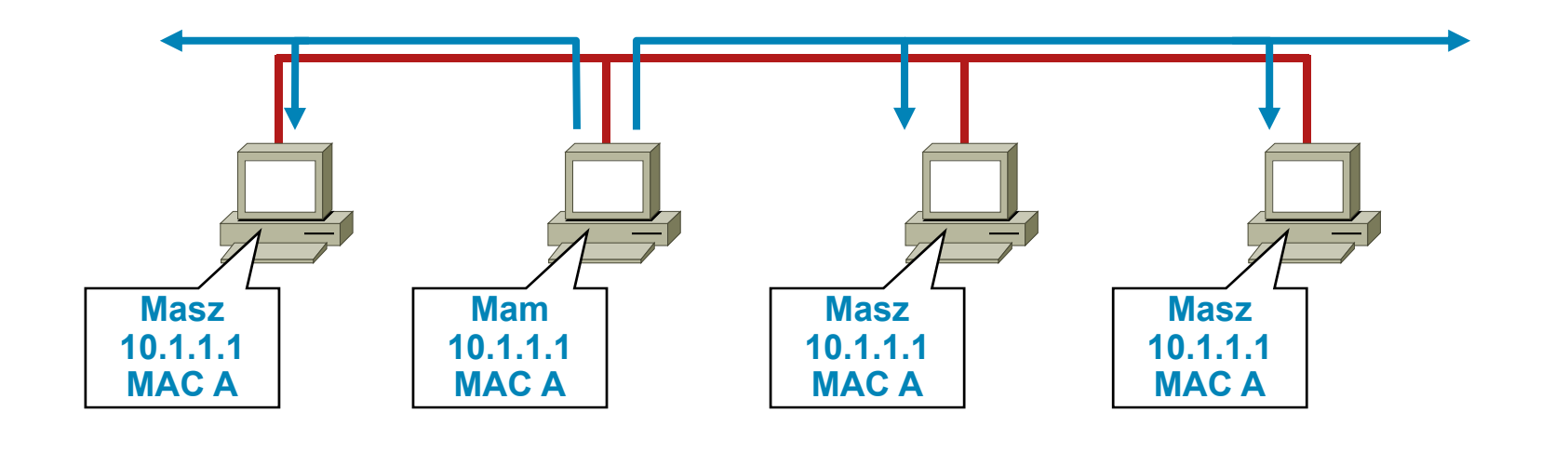

## **Ataki na ARP: narzędzia (1)**

**Elstnieje wiele narzędzi do ataków na ARP** –Dsniff, Cain and Abel, ettercap, Yersinia, itd.

**ettercap—http://ettercap.sourceforge.net/index.php** 

–Większość posiada przyjemny interfejs GUI

• Wszystkie przechwytują hasła w ruchu aplikacyjnym

–FTP, Telnet, SMTP, HTTP, POP, NNTP, IMAP, SNMP, LDAP, RIP, OSPF, PPTP, MS-CHAP, SOCKS, X11, IRC, ICQ, AIM, SMB, Microsoft SQL, itd.

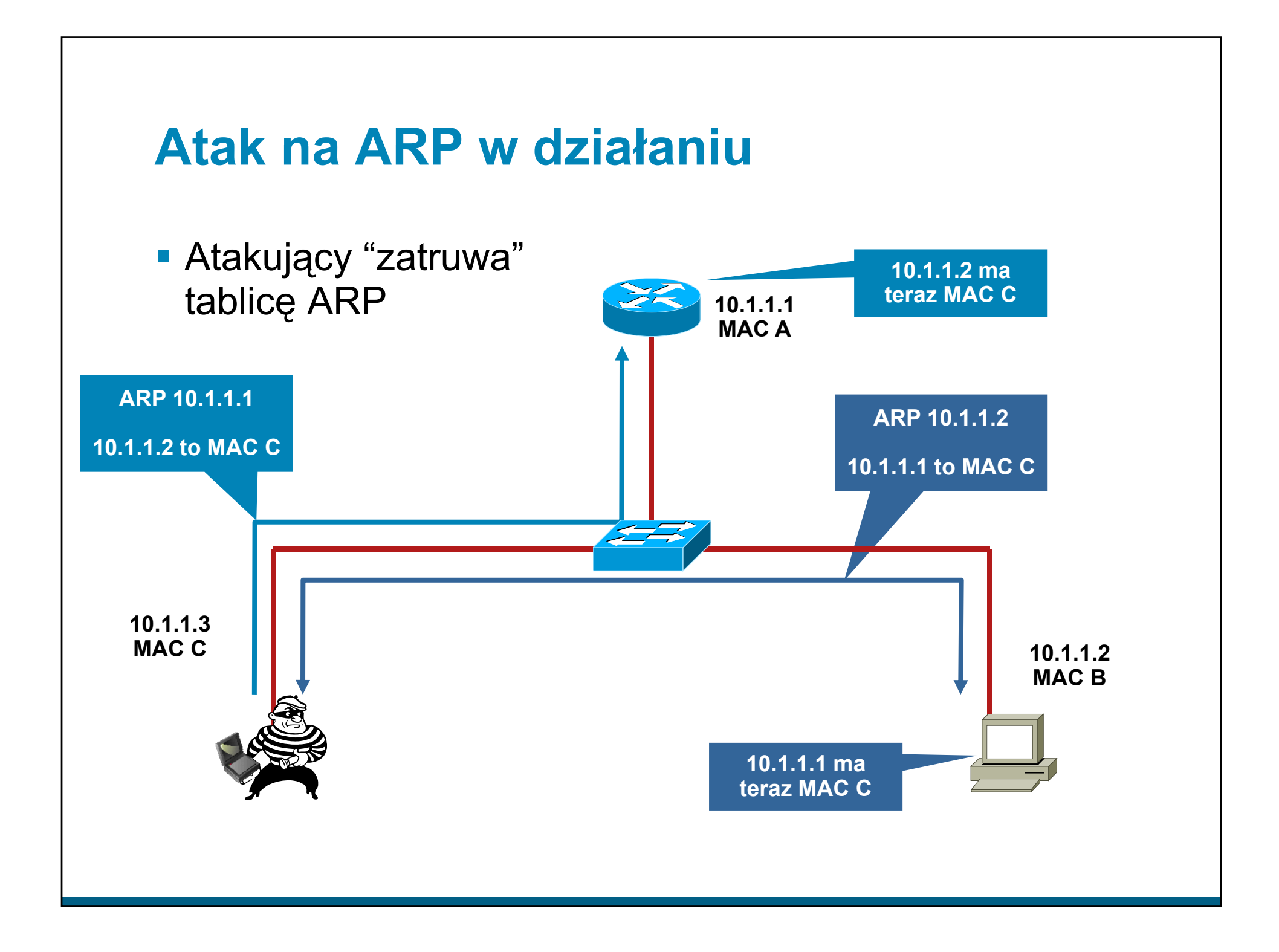

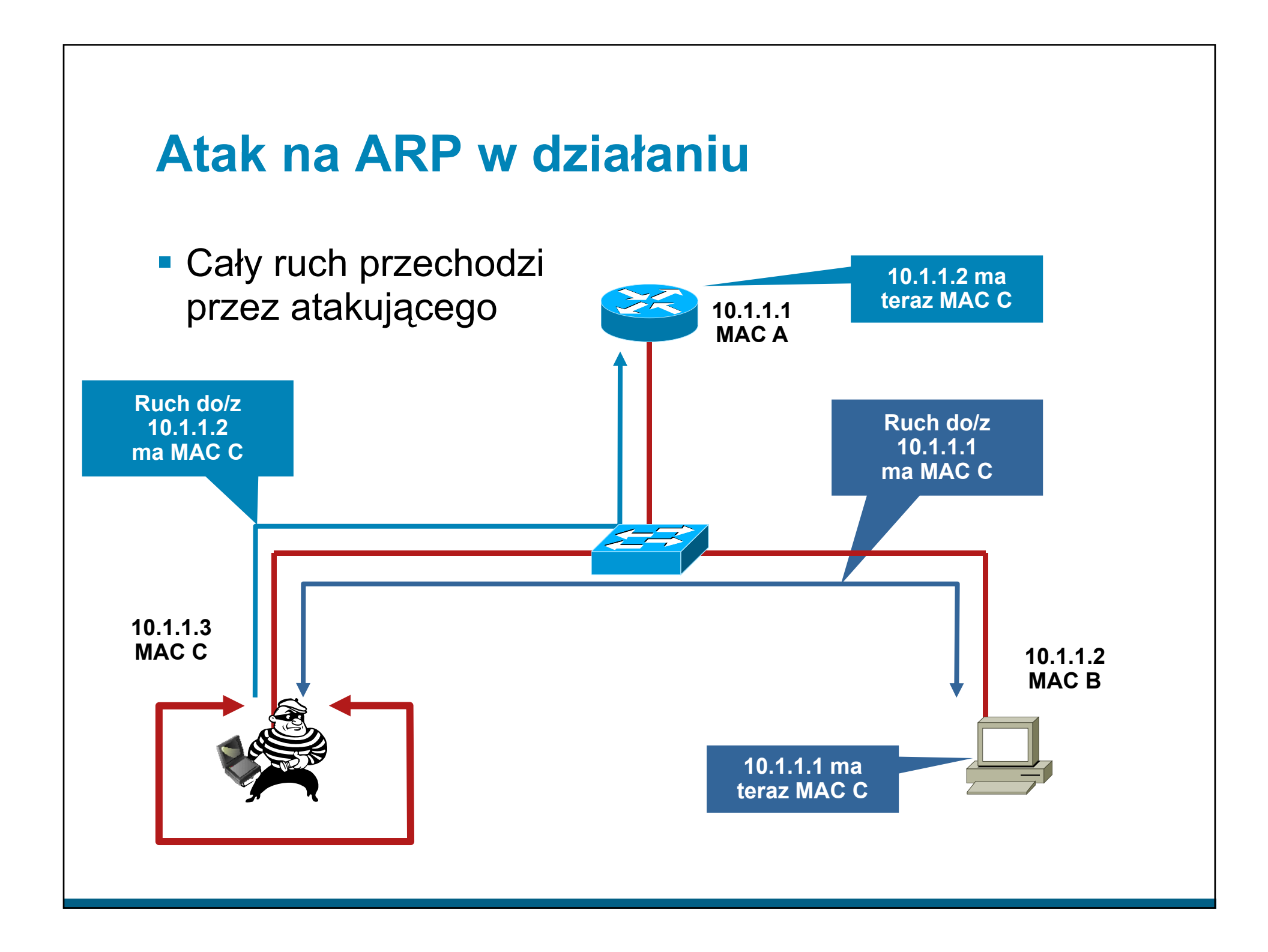

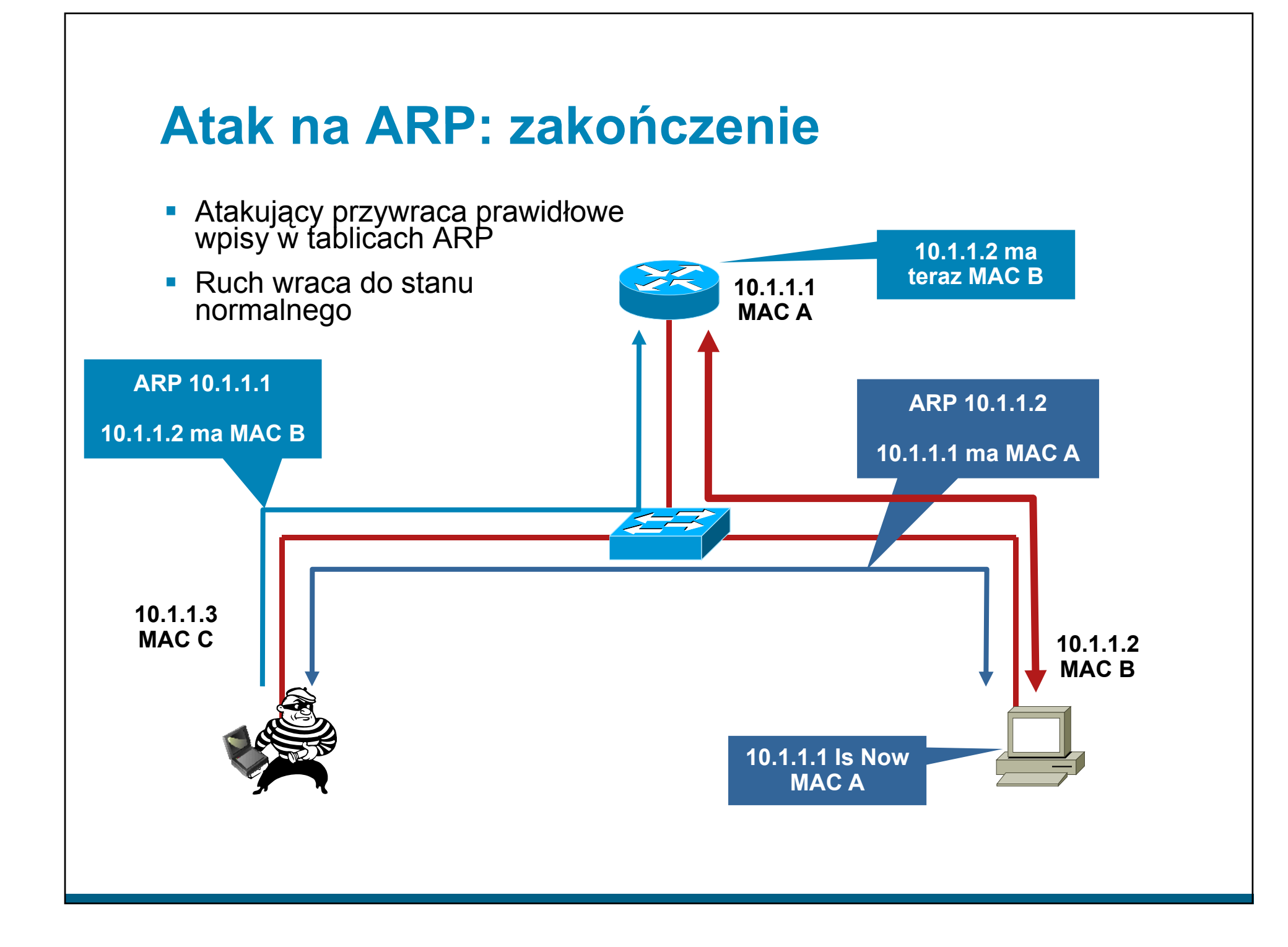

# **Dynamic ARP Inspection – DAI Obrona przed atakami na ARP (1)**

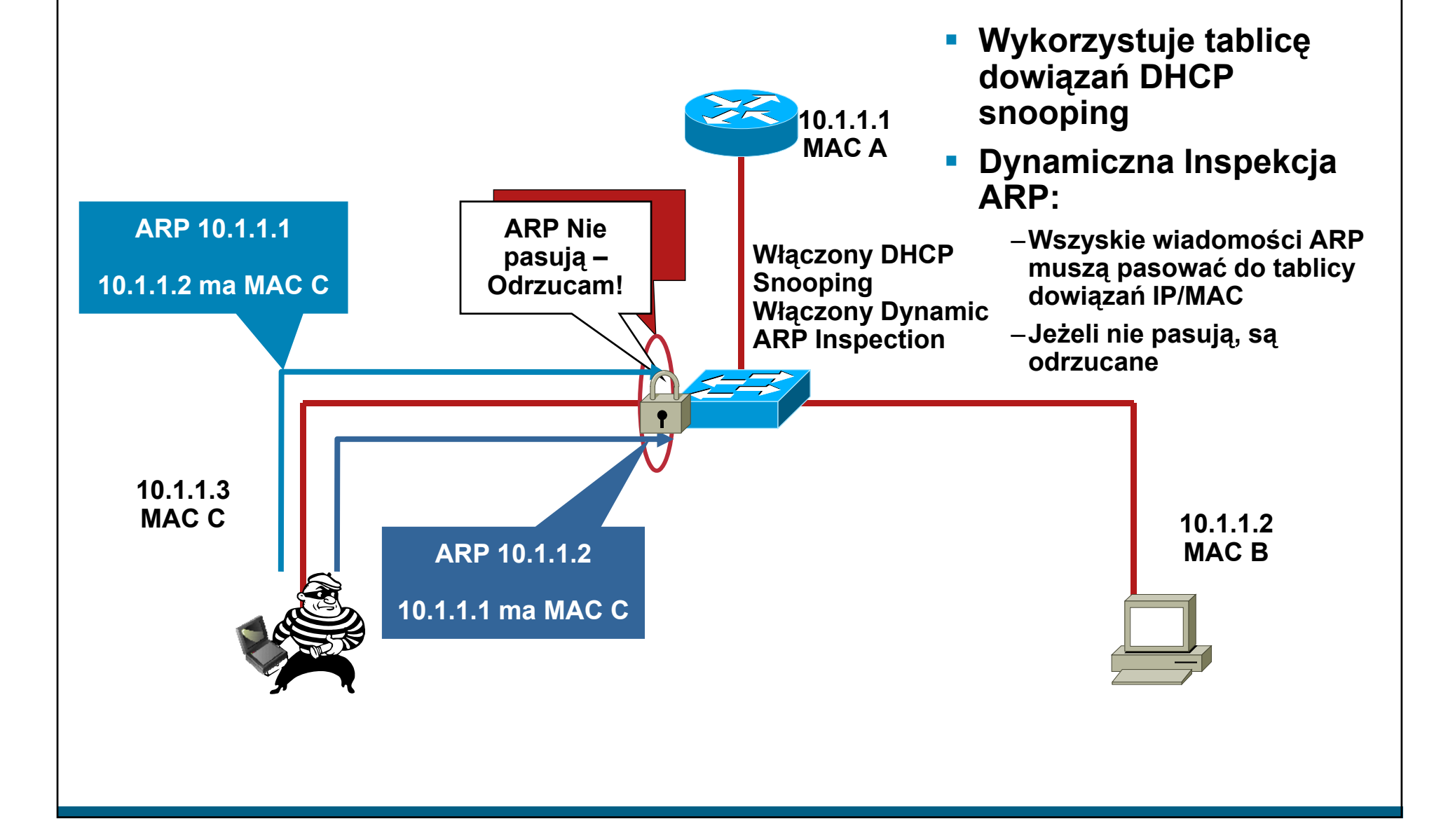
# **Dynamic ARP Inspection – DAI Obrona przed atakami na ARP (2)**

• Wykorzystuje wpisy w tablicy dowiązań DHCP snooping

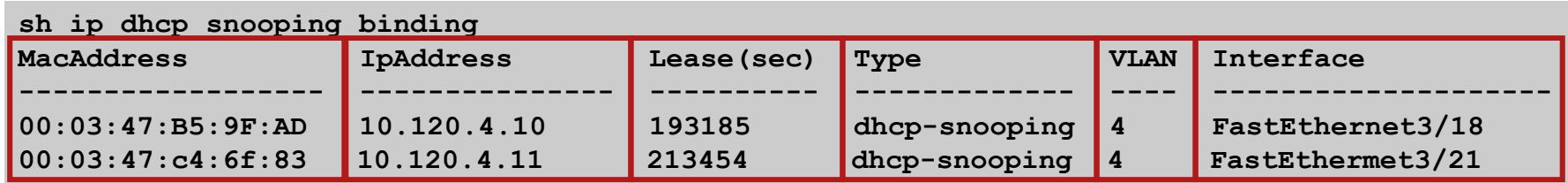

**- Zagląda do pól MacAddress i IpAddress, aby** Zagląda do pól MacAddress i IpAddress, aby<br>sprawdzić, czy wiadomośc ARP pochodzi od istniejącej stacji. Jeżeli nie – ARP jest odrzucany

#### **Dynamic ARP Inspection Konfiguracja**

#### **IOS**

#### **Pl i lbl Polecenia glo b alne**

**ip dhcp snooping vlan 4,104 no ip dhcp snooping information option i p p pg dhc p snoo pin g ip arp inspection vlan 4,104 ip arp inspection log-buffer entries 1024 ip arp inspection log-buffer logs 1024 interval 10 N it fji f Na in terf ejsie zau fanym ip dhcp snooping trust**

#### **ip arp inspection trust**

#### **IOS**

#### **Na interfejsie w stron ę niezaufanego klienta**

**no ip arp inspection trust ( domy ślne) ip arp inspection limit rate 15(pps)**

# **Dynamic ARP Inspection**

A co z hostami nie u żywaj ącymi DHCP?

 Tablica DHCP snooping mo że zawiera ć statyczne wpisy

*IOS***ip source binding 0000.0000.0001 vlan 4 10.0.10.200 interface fastethernet 3/1**

 Oba rodzaje powi ąza ń po żna podejrze ć – osobno statyczne i dynamiczne

*IOS***show ip source binding**

# **Pojemność tablicy powiązań**

- Brak powiązania brak ruchu!
- Wpisy dynamiczne muszą pojawić się w tablicy powiązań – przy czym te dynamiczne mogą wygasać!
- **Przełączniki mają limity tablic:** 
	- –Catalyst serii 3000—2500 wpisów
	- Catalyst serii 4000—4000 wpisów (6000 dla SupV-10GE)
	- –Catalyst serii 6000—16,000 wpisów

### **Budujemy warstwy obrony**

- **Port Security zapobiega** atakom na tablic ę CAM i serwer DHCP (starvation attack)
- **DHCP snooping zapobiega** atakom na DHCP
- **Dynamic ARP Inspection** zapobiega atakom na ARP

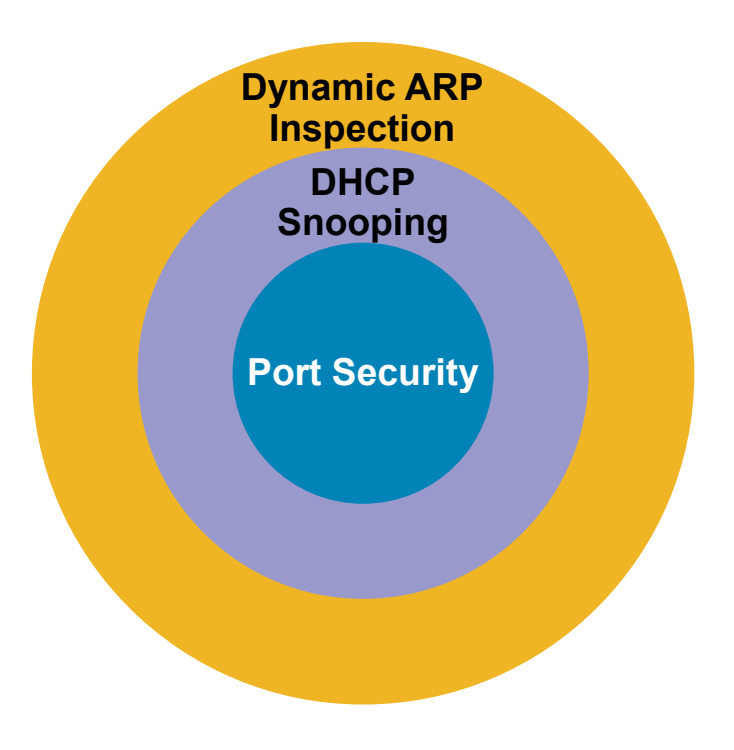

### **Demonstracja #3**

**Dynamic ARP inspection** 

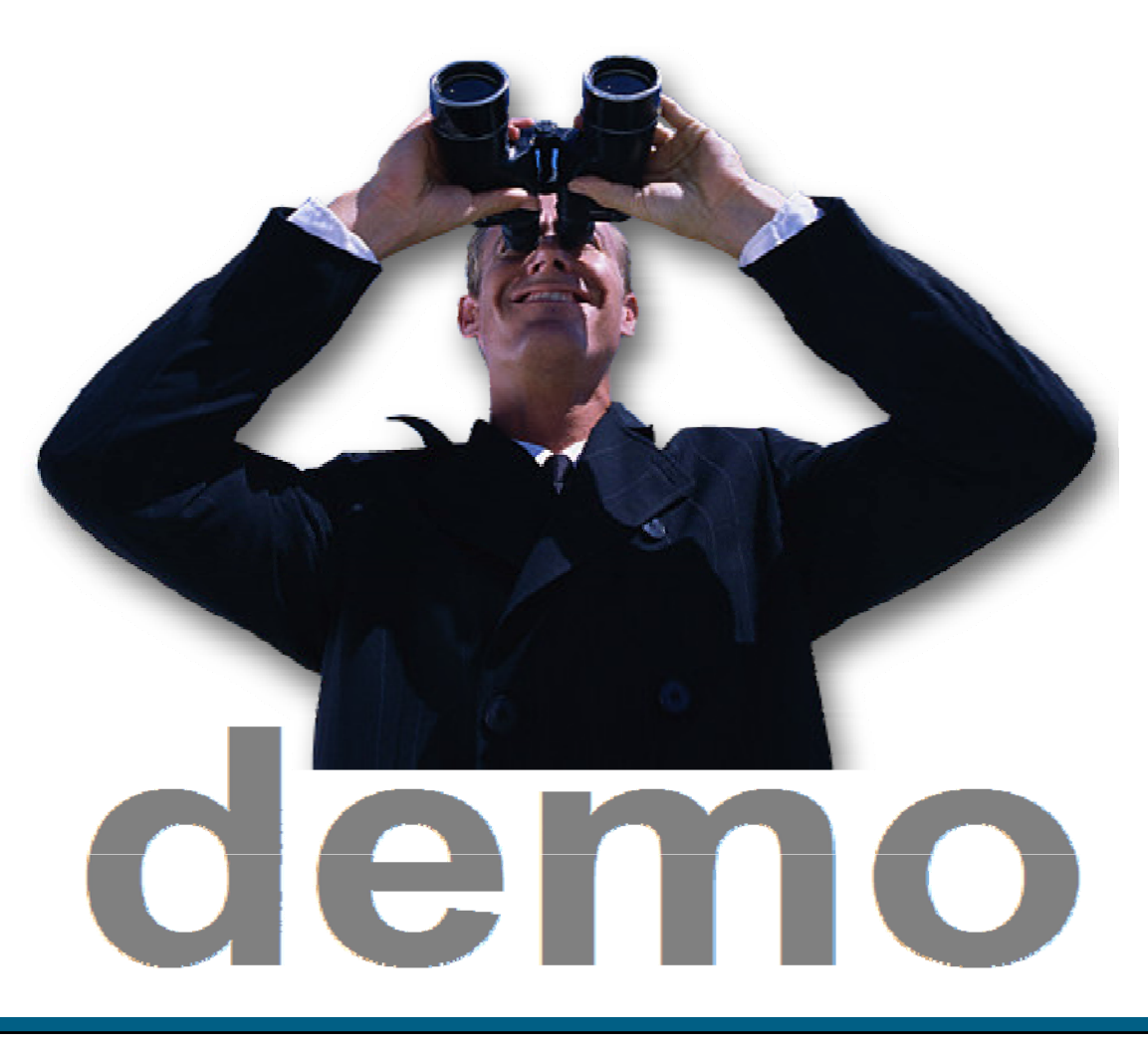

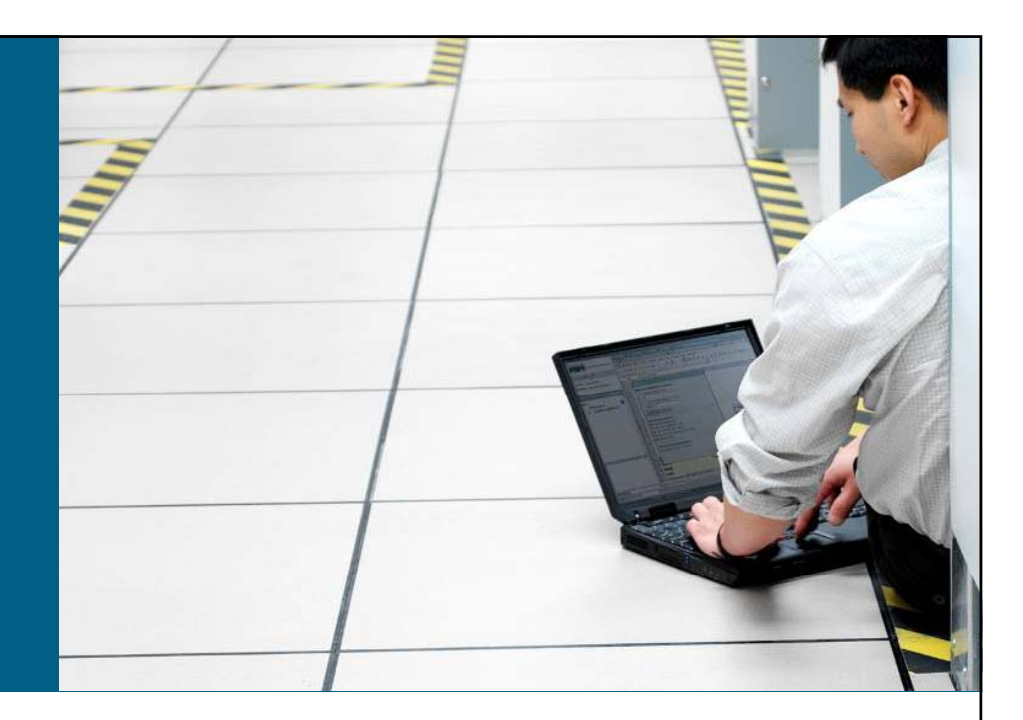

### **Ataki na warstw ę drug ą**

- **Atak na przełącznik – tablica MAC**
- **Atak na us ług ę DHCP**
- **Atak na protokó ł ARP**

#### **Ataki typu spoofing**

**Inne ataki (VLAN, STP, VTP, CDP…)**

# **Ataki typu Spoofing – podszywanie si ę**

#### **MAC spoofing**

–Jeżeli adresy MAC są używane do identyfikacji – atakujący może uzyskać dostęp do sieci

–Podszycie się pod istniejącą stację w sieci

#### **IP** spoofing

–Ping of death

–ICMP unreachable storm

–SYN flood

–Podszywanie się pod zaufane adresy IP

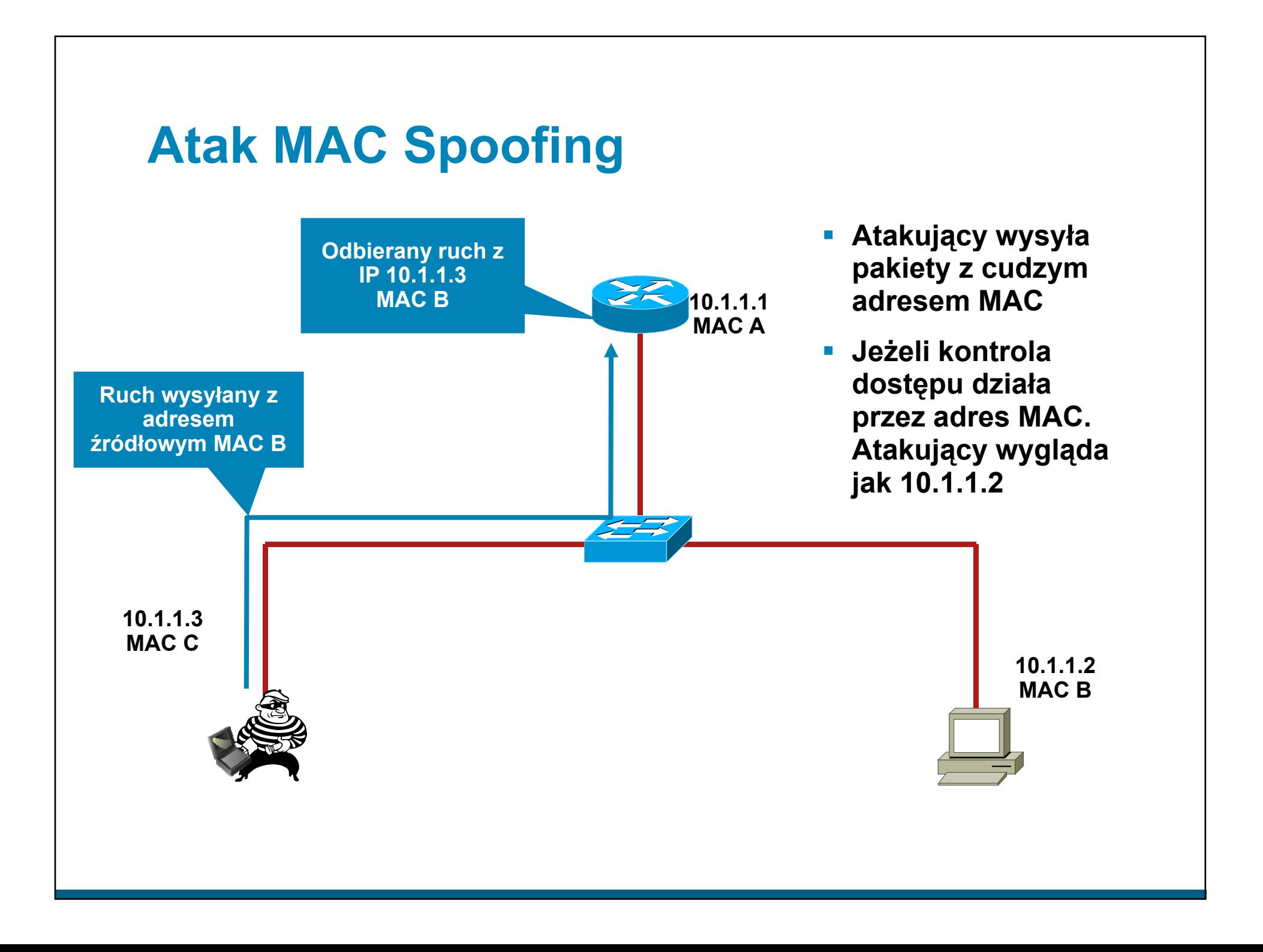

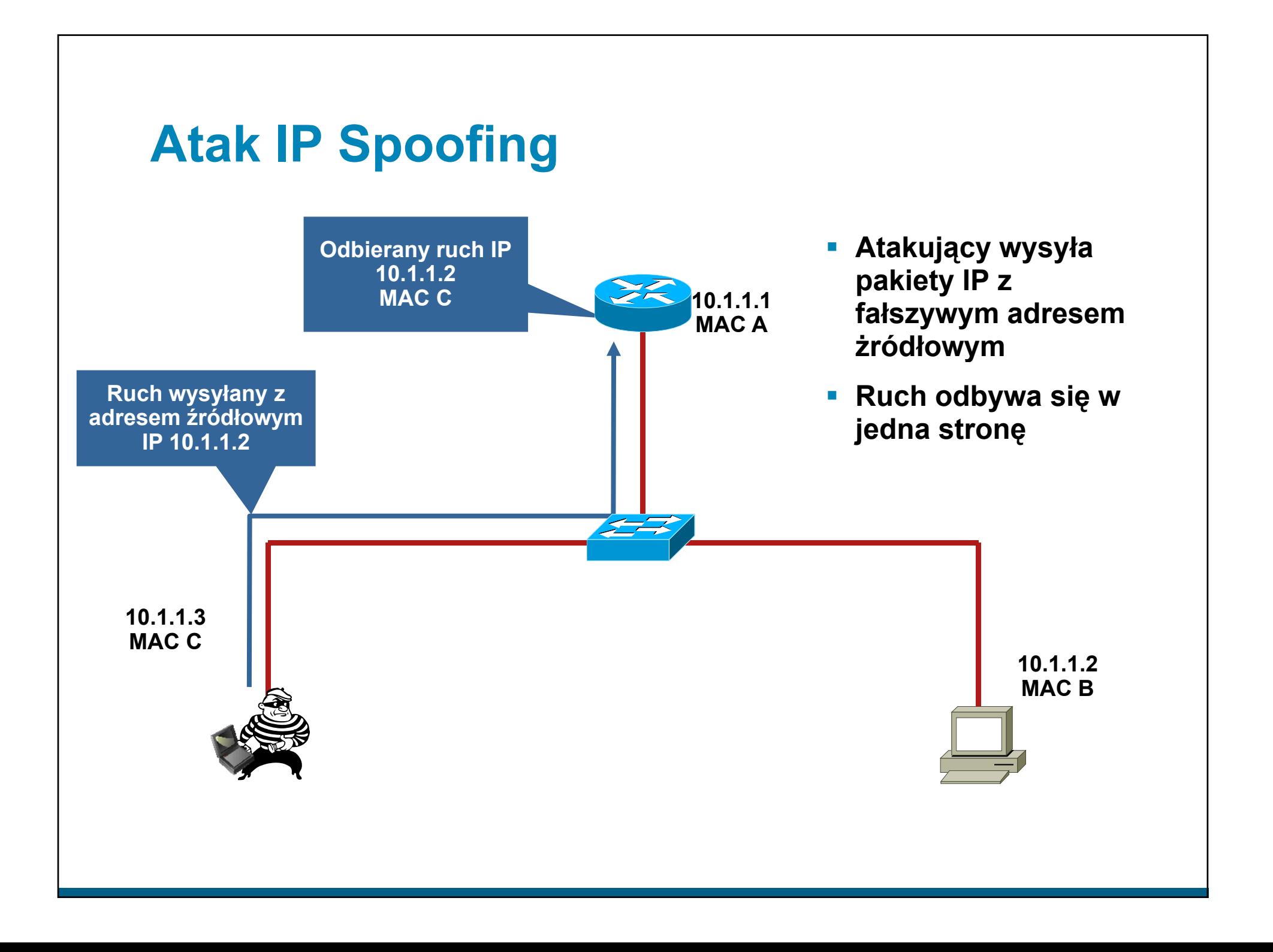

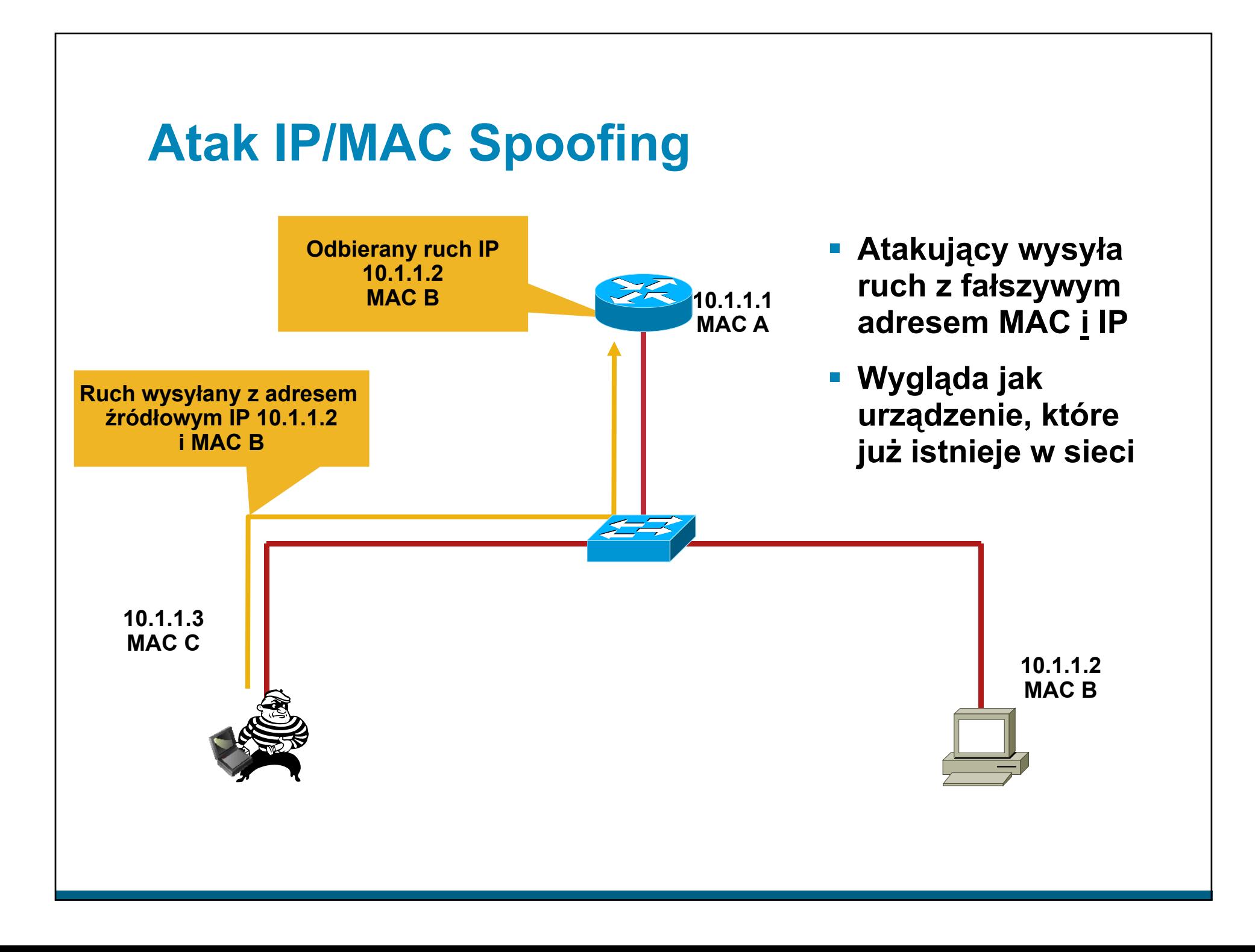

# **Atak IP/MAC Spoofing – obrona Mechanizm IP Source Guard (1)**

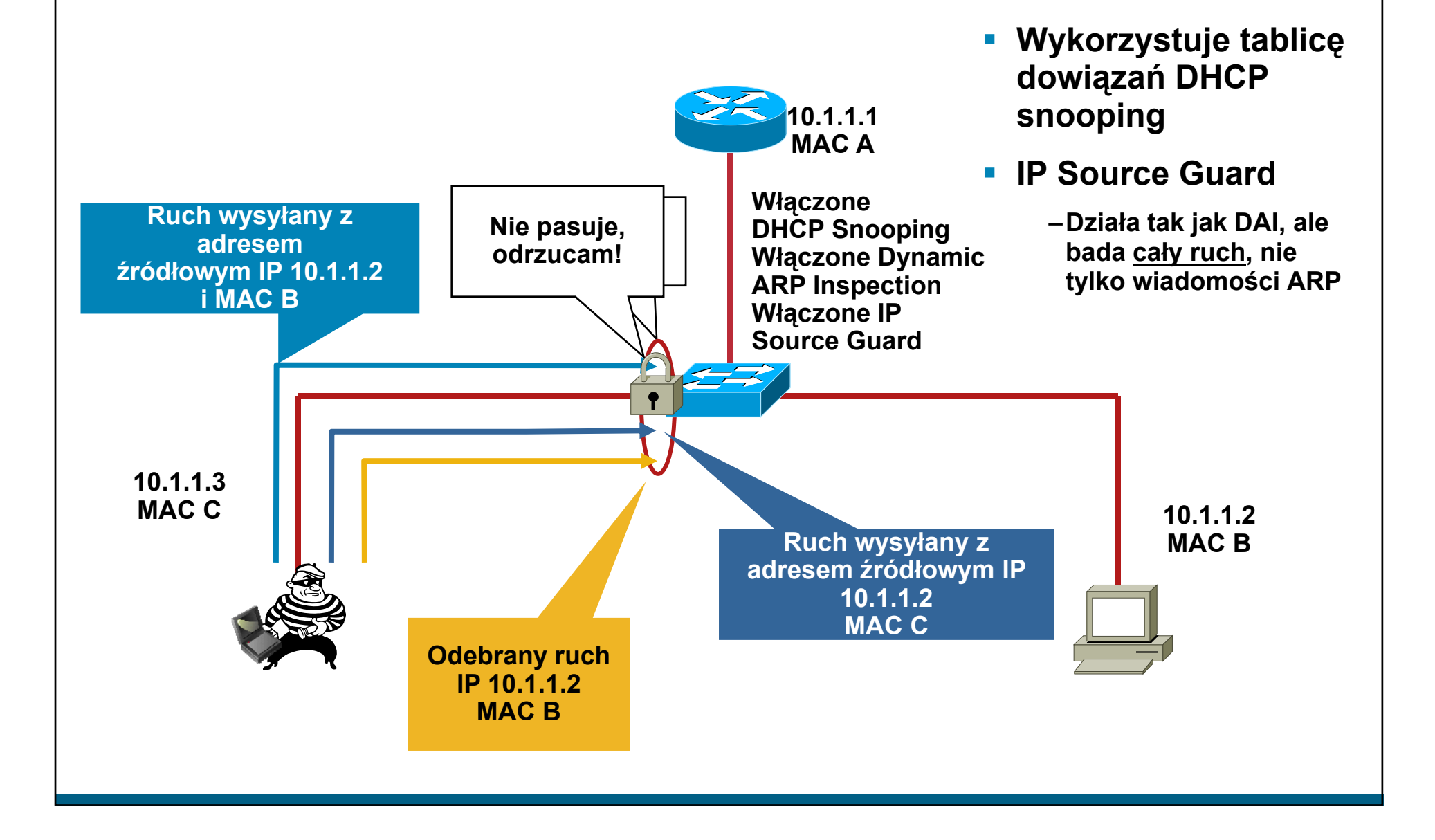

# **Mechanizm IP Source GuardKonfiguracja**

#### **IP Source Guard**

**Konfiguracja IP Source Guard – W fik j IP/MAC ( j 82) Weryfikacja (opcja Globalne Polecenia IOS**

#### **Globalne Polecenia IOS**

**ip dhcp snooping vlan 4,104 ip dhcp snooping information option ip dhcp snooping**

**Polecenia interfejsu ip verify source vlan dhcp-snooping port - security**

**Konfiguracja IP Source Guard – W fik j IP (b ji 82) Weryfikacja (bez opcji**

**ip dhcp snooping vlan 4,104 no ip dhcp snooping information option ip dhcp snooping**

**Polecenia interfejsu ip verify source vlan dhcp-snooping**

#### **Budujemy warstwy obrony**

- **Port Security zapobiega atakom na tablic ę CAM i serwer DHCP (starvation attack)**
- **DHCP snooping zapobiega atakom na DHCP**
- **Dynamic ARP Inspection zapobiega atakom na ARP**
- **IP Source Guard zapobiega podszywaniu pod IP/MAC**

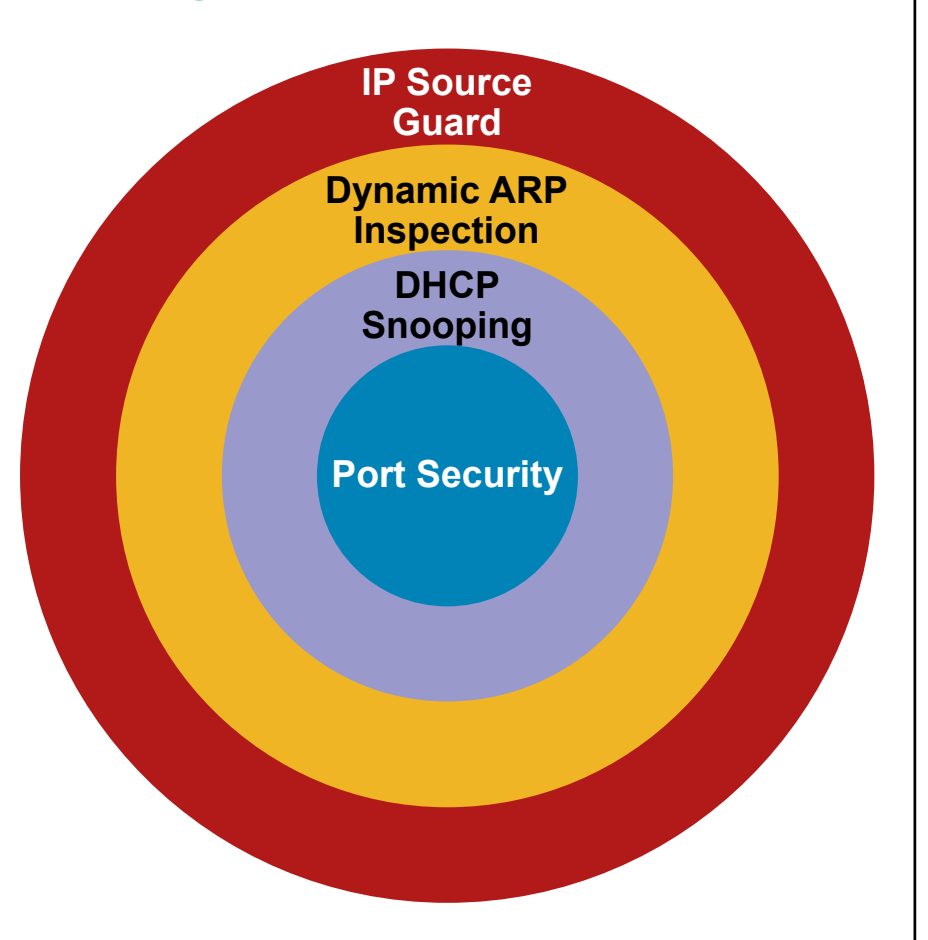

### **Demonstracja #4**

#### **IP Source Guard**

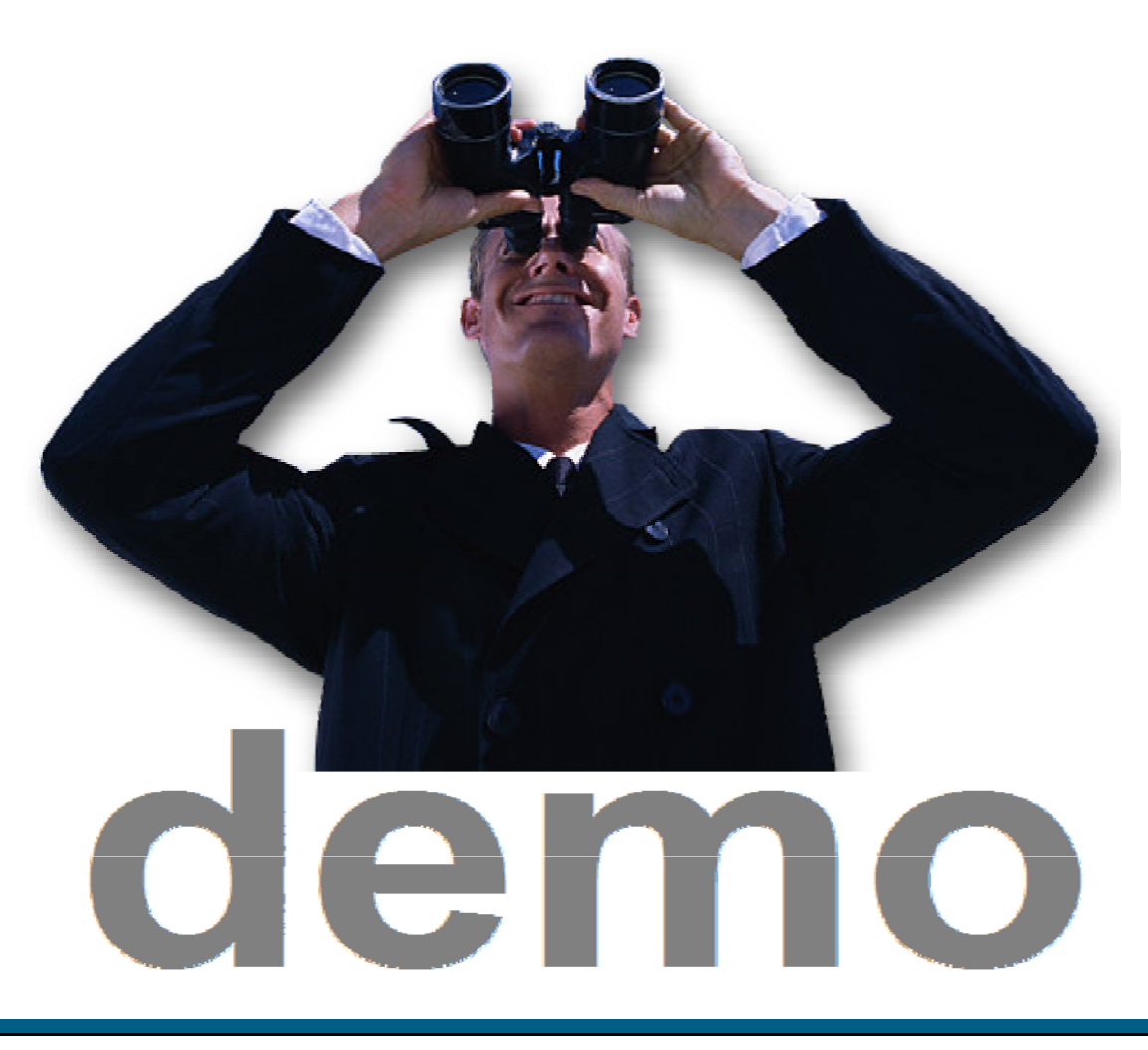

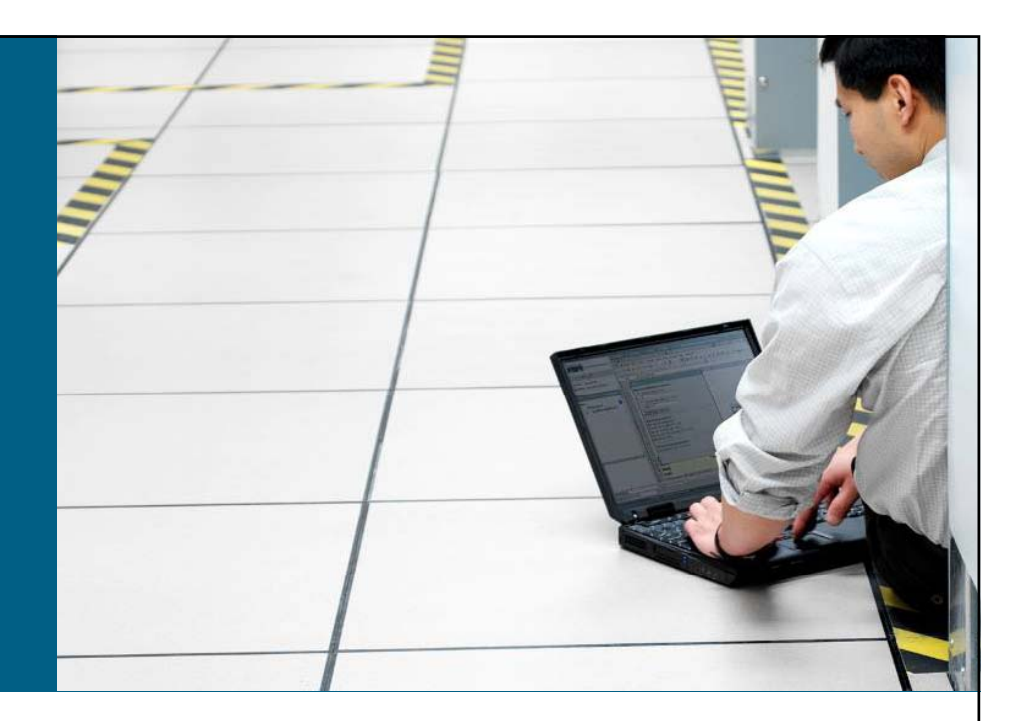

### **Ataki na warstw ę drug ą**

- **Atak na przełącznik – tablica MAC**
- **Atak na us ług ę DHCP**
- **Atak na protokó ł ARP**
- **Ataki typu spoofing**
- **Inne ataki (VLAN, STP, VTP, CDP…)**

## **Dynamic Trunk Protocol (DTP)**

#### ■ Co to jest DTP?

- –Automatyzuje konfiguracj ę połącze ń typu trunk (802.1q/ISL)
- –Działa pomiędzy przełącznikami (Telefon IP Cisco jest równie ż przełącznikiem)
- 
- –Wsparcie dla DTP jest zale żne od platformy
- DTP synchronizuje tryb pracy łącza po obu stronach
- **Stan DTP dla 802.1q/ISL** mo żna ustali ć jako "Auto", "On", "Off", "Desirable", lub "Non-Ne gotiate"

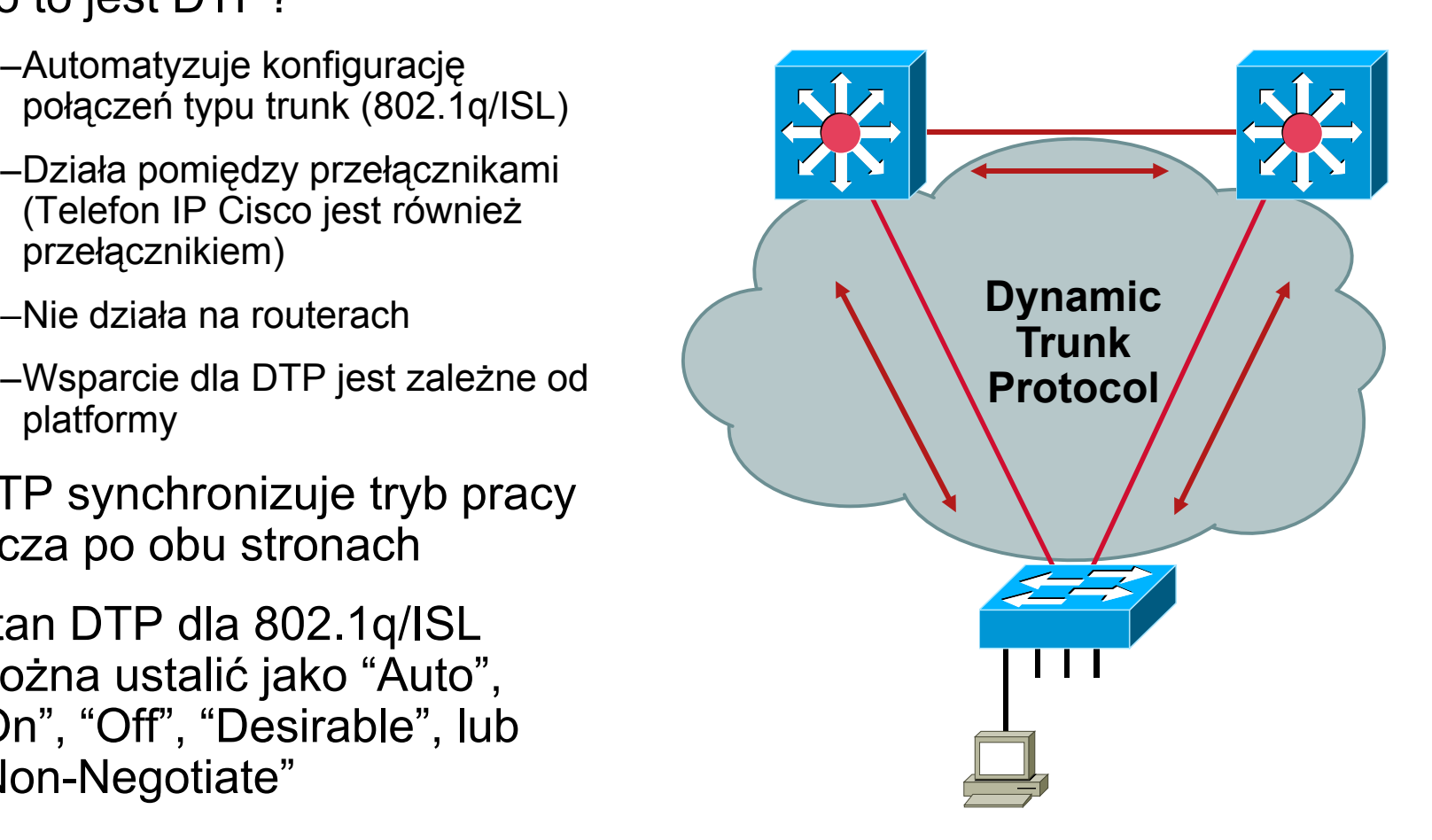

# **Definicja portu typu trunk portu**

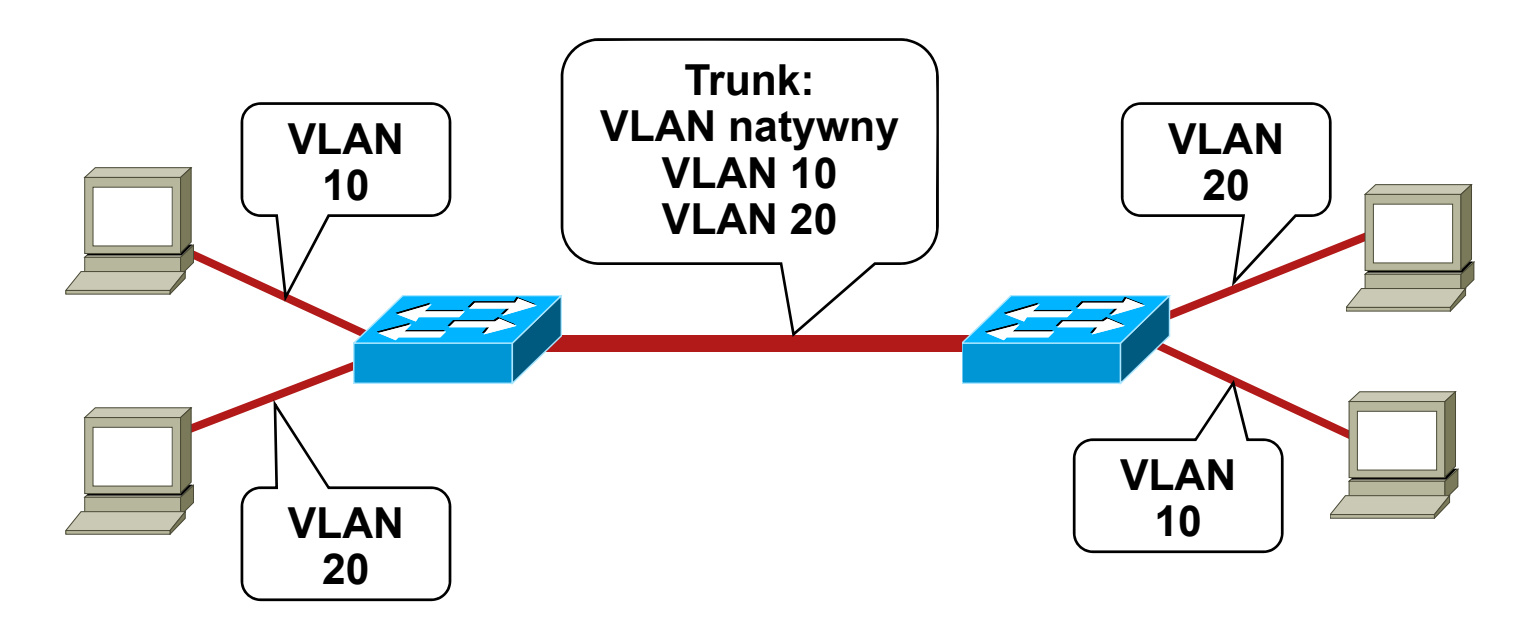

- **Porty trunk należą do wszystkich VLANów**
- U żywane do przenoszenia ruchu z wielu VLANów przez to samo łącze fizyczne (zazwyczaj między przełącznikami lub telefonami IP)
- **Enkapsulacja ISL lub 802.1q**

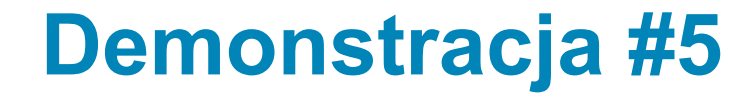

 Yersinia i DTP –– negocjacja trunku

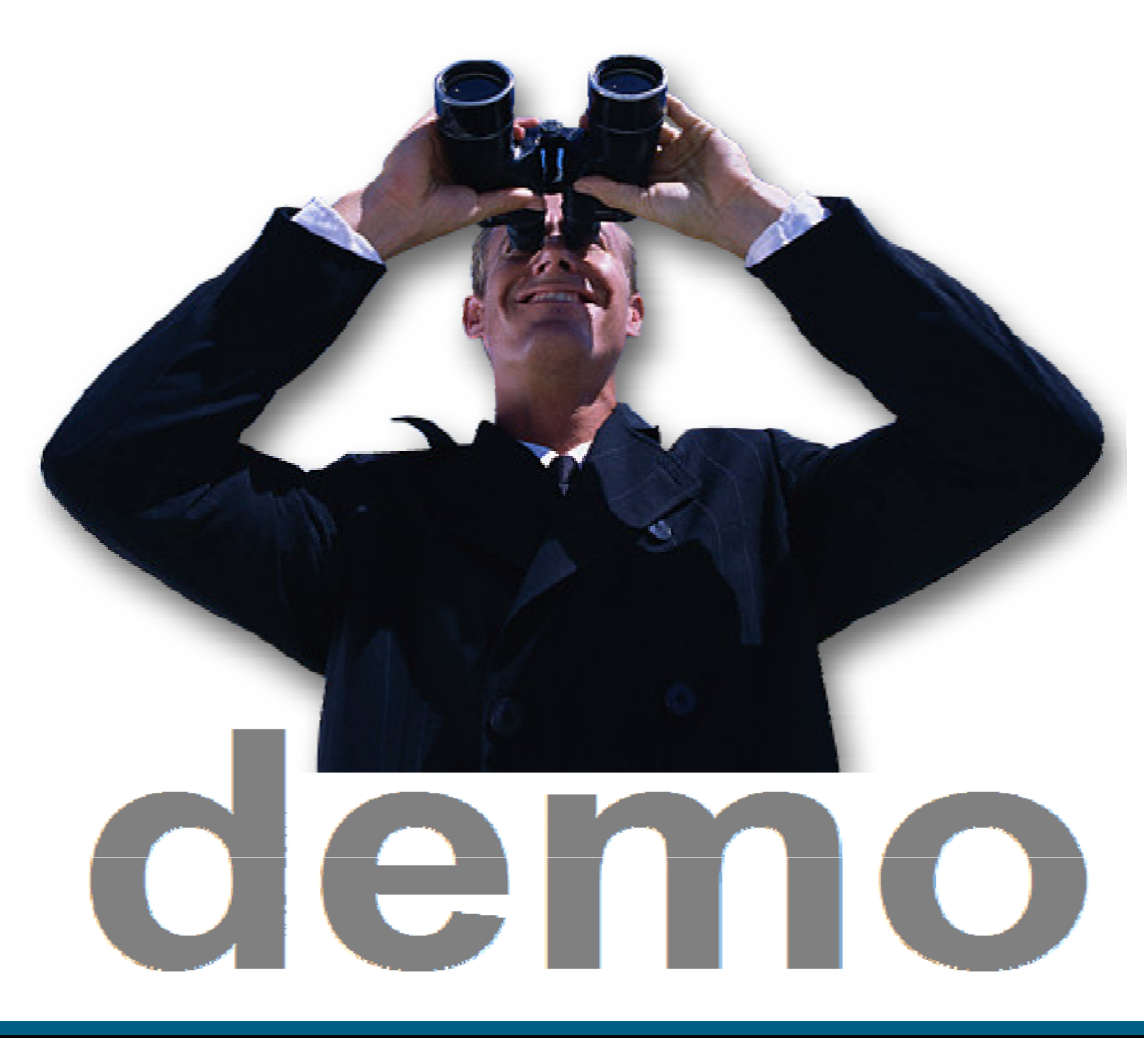

# **Podstawowy atak typu VLAN Hopping VLAN**

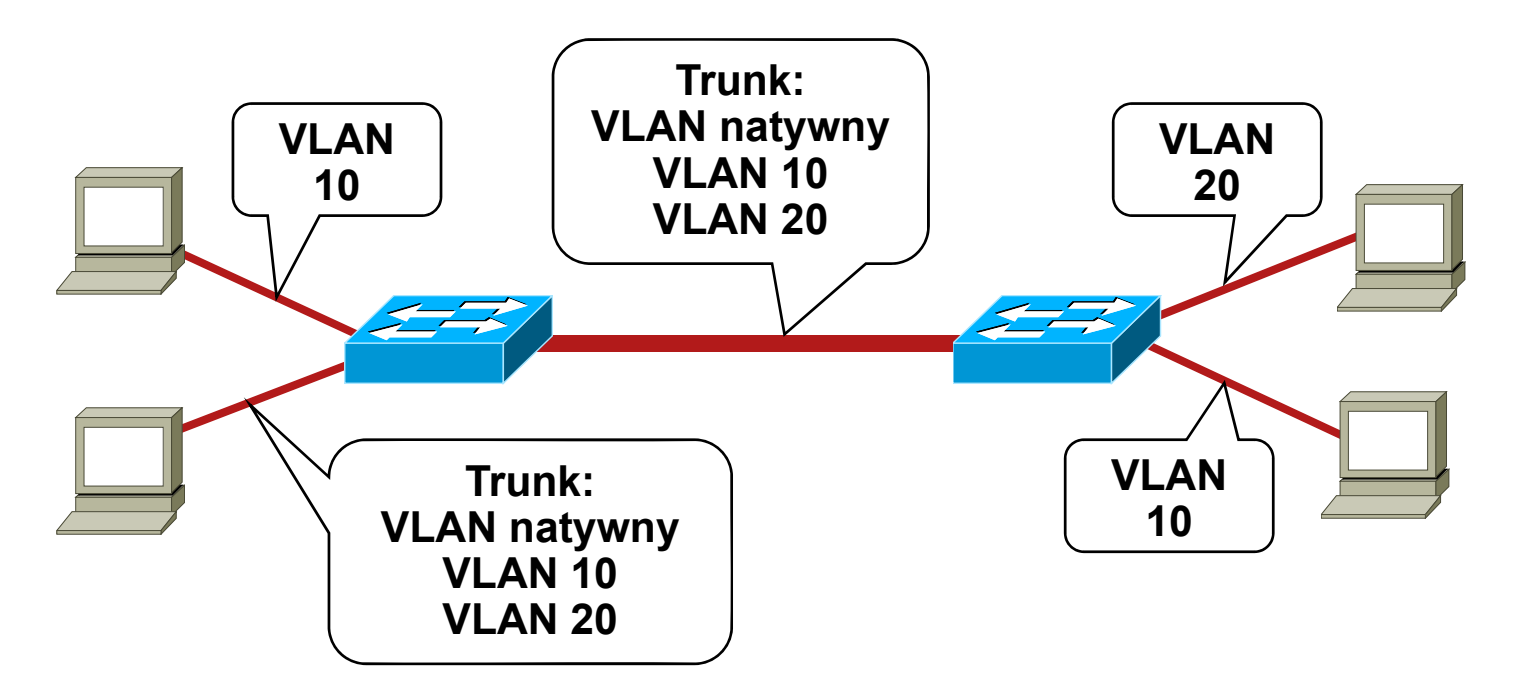

- **Stacja ko ńcowa podszywa si ę pod przełącznik ISL or 802.1q**
- **Stacja staje si ę c z łonkiem s stkich VLANó w szystkich VLANó w**
- **Wymagane jest, aby VLANem natywnym by ł VLAN1**

# **Atak VLAN Hopping – podwójna enkapsulacja 802.1q**

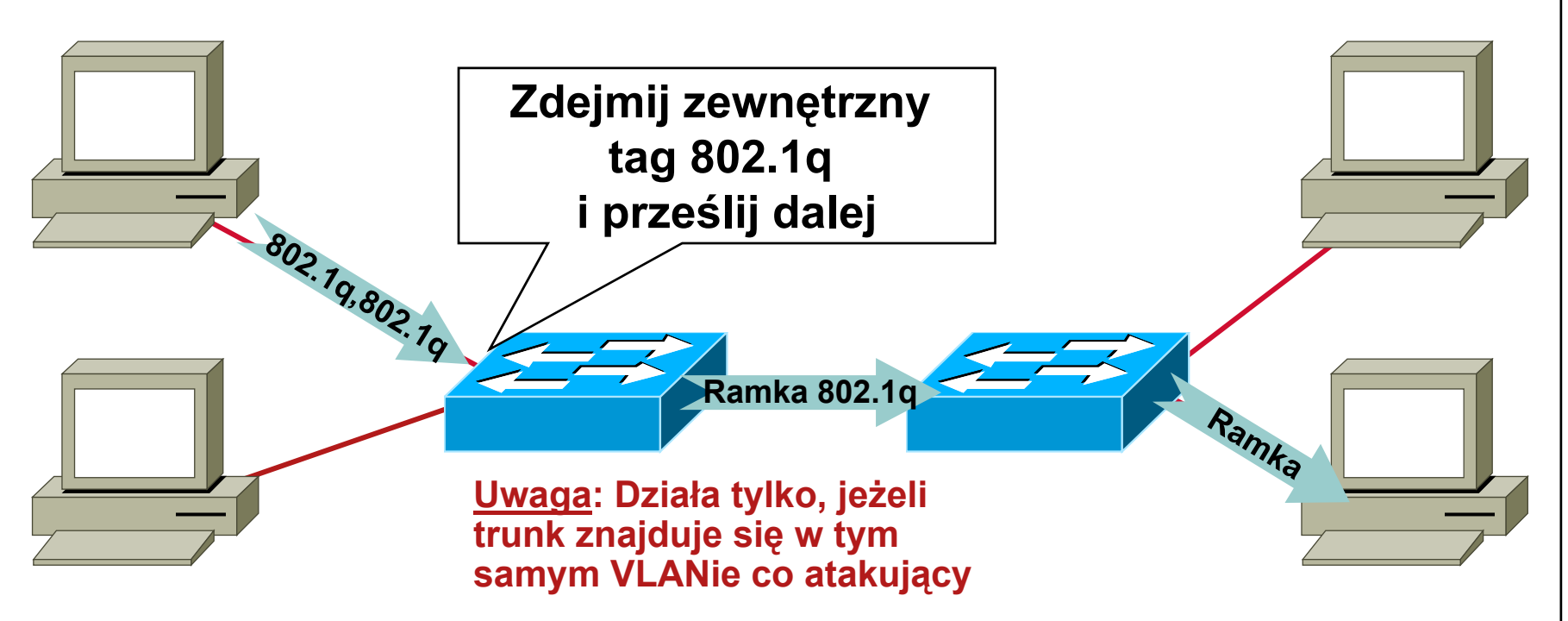

- **Atakuj ący wysy ła ramki podwójnie tagowane ramki 802.1q**
- Przełącznik dokonuje deenkapsulacji "zewnętrznego" znacznika
- **Ruch jednokierunkowy**
- $\blacksquare$  **Działa nawet, gdy stan DTP portów jest "off"**

# **VLANy i trunking: najlepsze praktyki najlepsze**

- Zawsze używaj dedykowanego VLANu dla wszystkich portów typu trunk
- Wyłącz nieu żywane porty i przenie ś je do nieu żywanego VLANu
- B ąd ź paranoikiem: nie u żywaj VLANu 1 do niczego
- Wyłącz tryb DTP auto na portach u żytkowików (DTP off)
- F R ęcznie konfiguruj trunking na portach mi ędzy przełącznikami
- U żywaj trybu tagowanego dla VLANów natywnych na łączach typu trunk
- Wyłącz dost ęp do Voice VLAN na portach PC
- U żywaj vlan dot1q tag native na portach typu trunk

#### **Protokół STP <sup>z</sup> lotu ptaka – lotu**

**Cel STP: Zapewnić przełączaną topologię L2 pozbawioną pętli**

**Przełącznik wybrany jako Root**

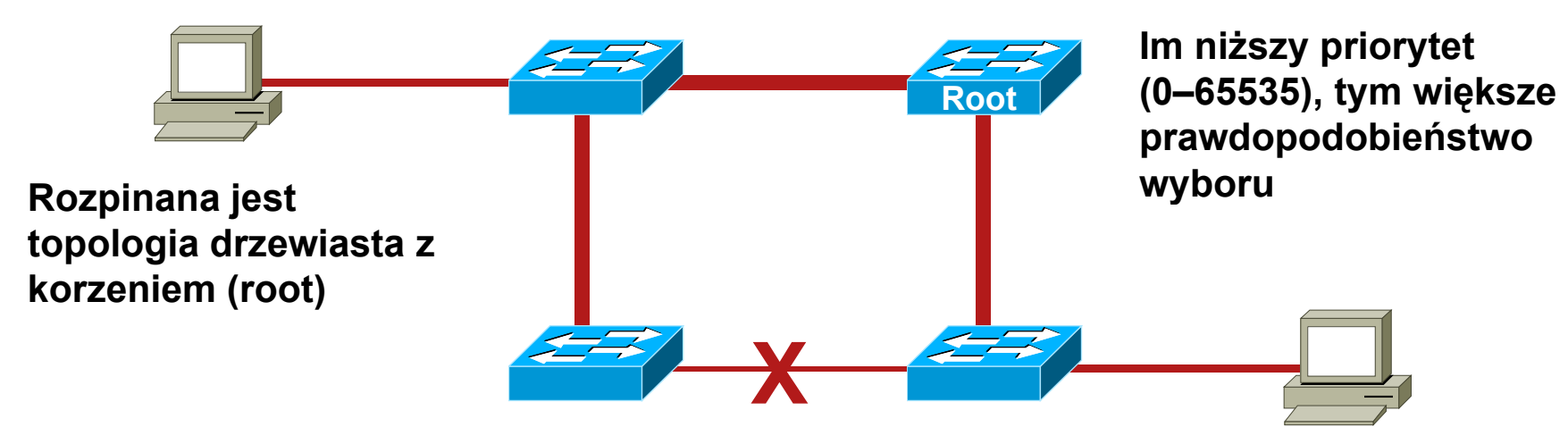

- **Działanie STP: przełączniki wymieniają wiadomości BPDU (Bridge Protocol Data Units). Podstawowe wiadomości: konfiguracja, zmiana topologii (notification/acknowledgment – TCN/TCA).**
- **Ruch rozgłoszeniowy nie wywołuje sztormów**

#### **Atak na Spanning Tree przyk ład**

• Atakujący wysyła BPDU, aby sta ć si ę root-bridge.

> –Atakuj ący widzi ramki, których nie powinien

> > •MitM, DoS - <u>wszystko możliwe</u>

•Na atak ma wpływ topologia, trunking, PVST itd.

•Zmiana topologii ze zmian ą szybko ści (z Gb rdzenia do 10Mb half-duplex)

•Wymagany jest dual-homing. Je śli u żyjemy huba – wystarczy jeden interfejs na stacji atakuj ącego

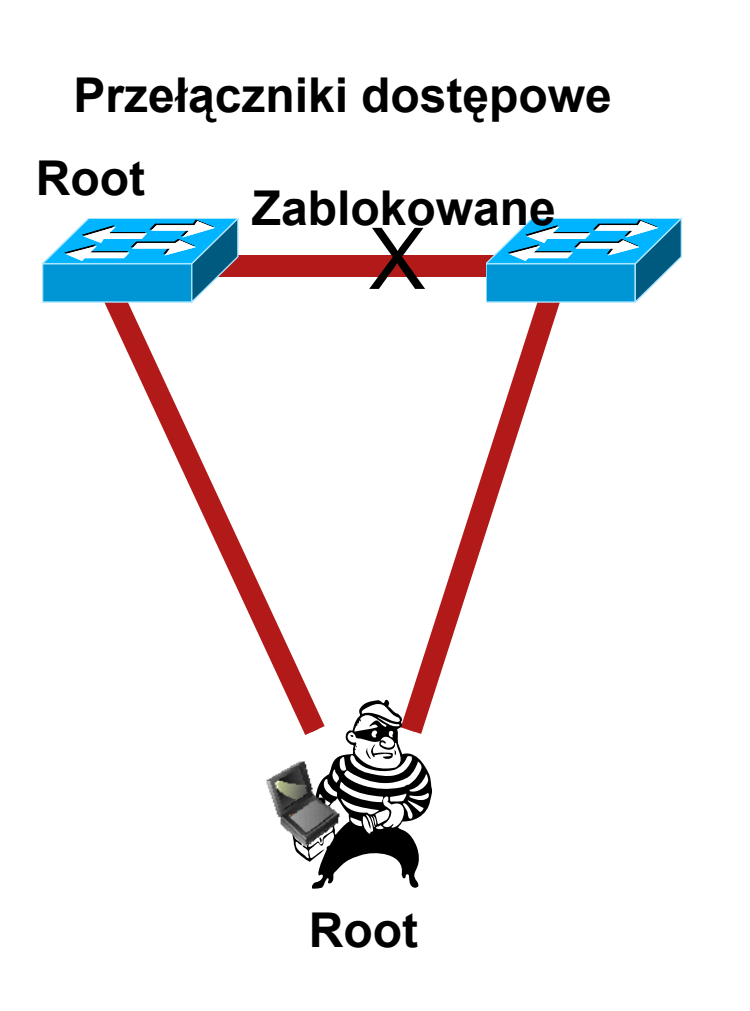

#### **Ataki na Spanning Tree – obrona** BPDU Guard

- STP powinno być włączone zawsze w możliwie szybkiej implementacji (Rapid STP) i per-VLAN (MST lub PVST/PVST+ )
- U żywaj BPDU Guard ma wszystkich portach dostępowych

–Wykrycie BPDU spowoduje wyłączenie portu

–Włącz na wszystkich portach w trybie portfast

CatOS> (enable) set spantree portfast bpdu-quard enable **IOS(config)# spanning-tree portfast bpduguard enable**

#### **Ataki na Spanning Tree – obrona** BPDU Filter

• Alternatywa dla BPDU Guard – port nie zostaje zamkni ęty w przypadku wykrycia BPDU – zostaje ono jednak odfiltrowane (nie ma możliwości zaburzenia drzewa STP)

**CatOS> (enable)set spantree portfast bpdu-filter enable IOS(config)# spanning-tree portfast bpdufilter enable**

# **Atak na Spanning Tree**

Świadoma budowa i zabezpieczenie sieci

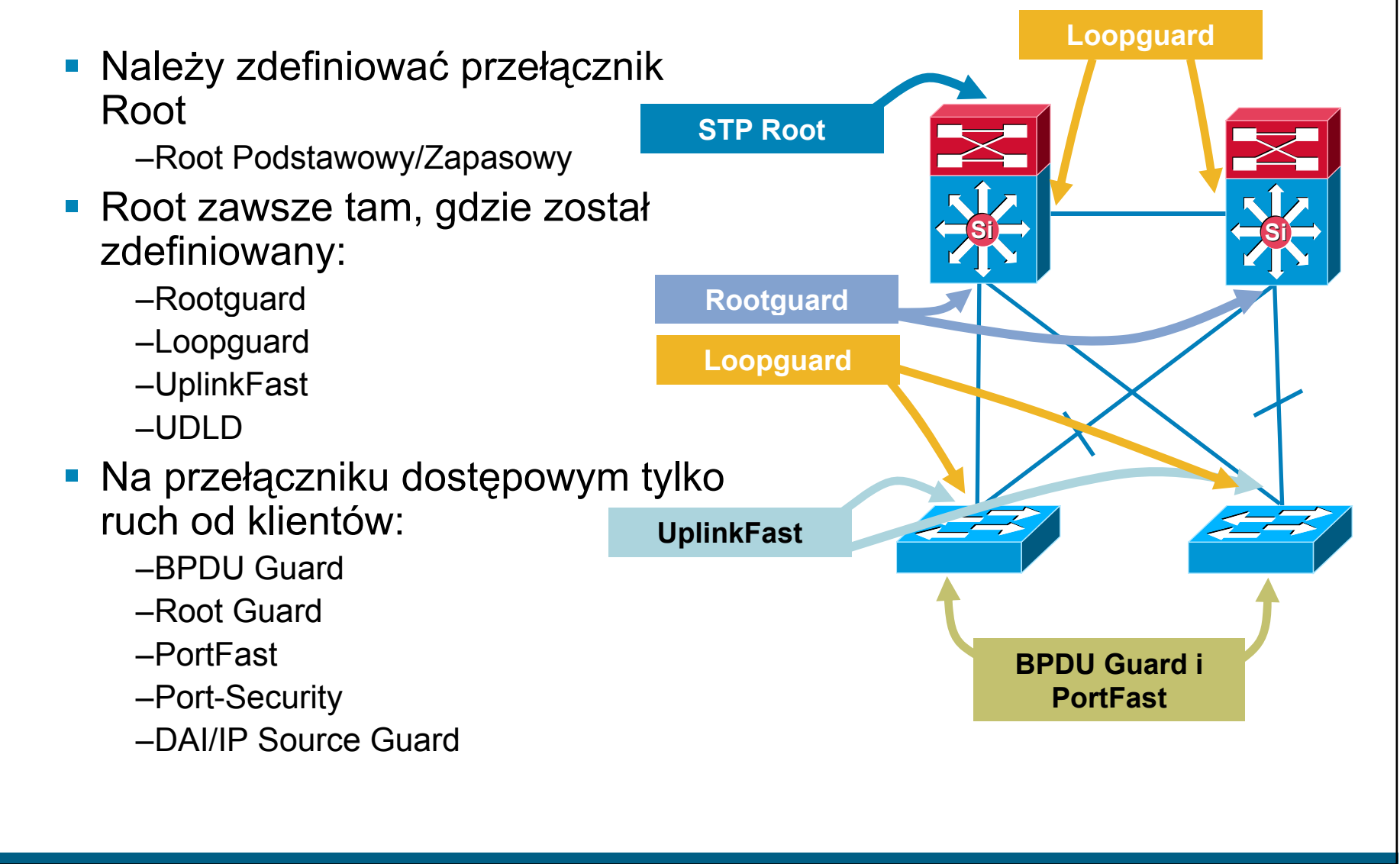

### **Demonstracja #6**

**- bpdu-filter i bpdu-guard vs Yersinia** 

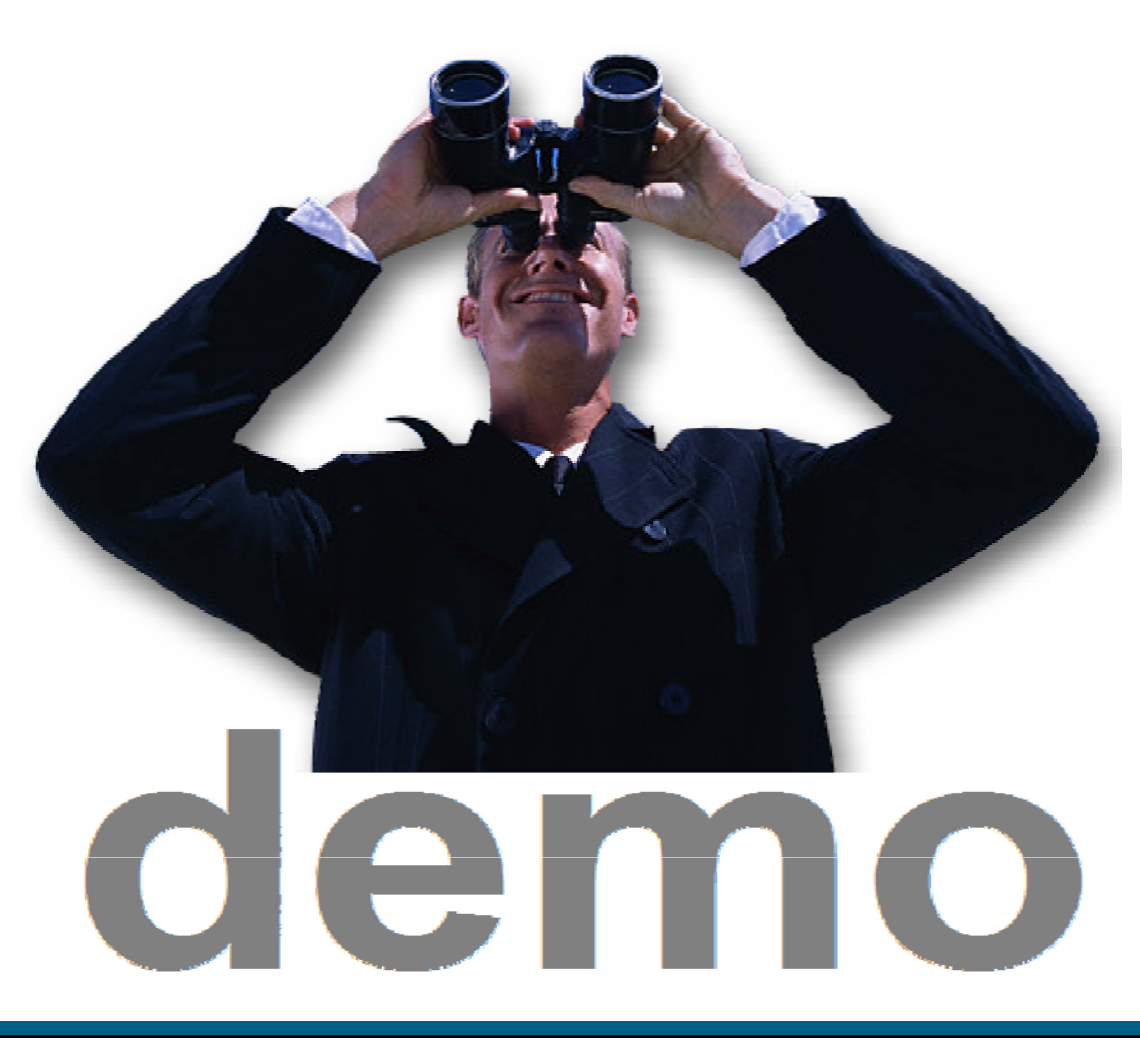

### **O czym jeszcze nie powiedzia łem?**

Uwierzytelnij klienta

–Architektura Cisco NAC, standard 802.1x (i dynamicznie przypisywane ACLki dla ruchu oraz polityka QoS)

 Zapewnij separacj ę klientów w sposób mo żliwie bezpieczny

–Tradycyjna sie ć LAN – Private VLAN/Private VLAN Edge

- –Sie ć WLAN –– SSID oraz szyfrowanie
- –Sieci IP mechanizm VRF oraz mechanizmy per-VRF takie jak statefull firewall, tunele IPsec/SSL, IPS, telefonia IP

–Sieci agregacyjne – tunel VPN (IPsec/SSL), sesje PPPoE/A

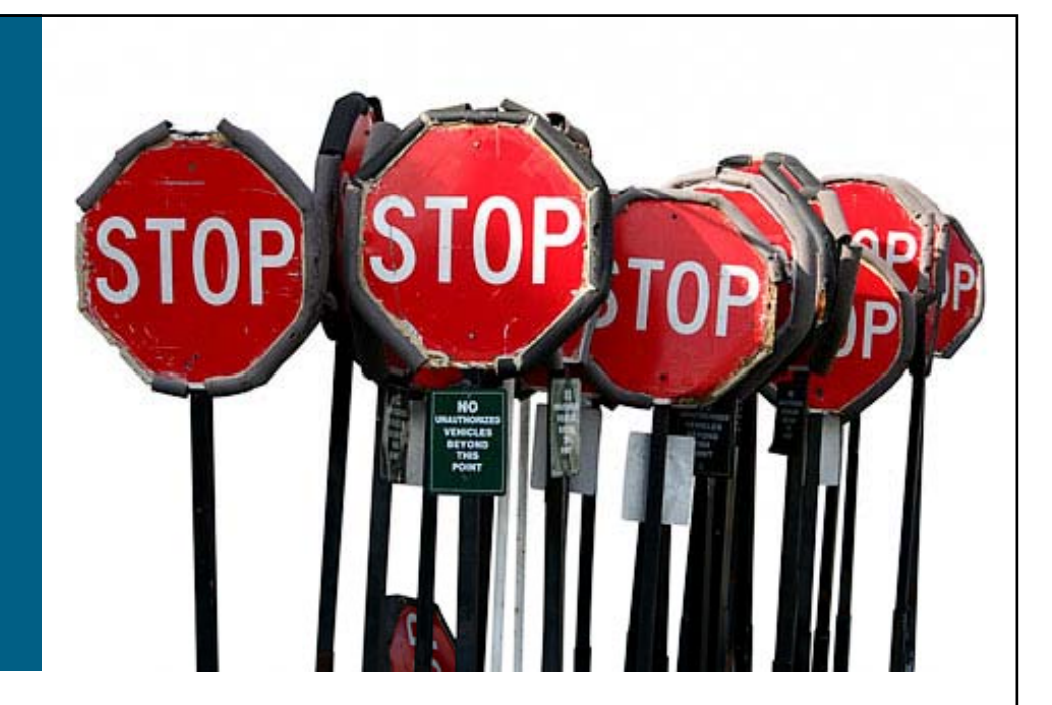

# **Ataki na warstw ę trzeci ą**

#### **Drzewo ataku**

- **Dobre praktyki**
- **Ochrona protoko łów routingu**
- **BGP blackholing**

#### **Ataki na warstw ę trzeci ą** Drzewo ataku

• Ataki DoS itp. na protokół IP / za pomocą protokołu IP

fragmentacja z rozmaitymi wariacjami na ten temat

zmniejszanie MTU lub okna TCP

resetowanie sesji TCP za pomoc ą ICMP

opcje IP w pakietach  $\mathbb{\odot}$ 

- Ataki logiczne na routing (osi ągalność prefiksów w sieci IP)
- **Ataki na konkretną platformę**

błędy w implementacji buforów, kolejek, filtrów i obsługi ruchu IPv4/IPv6

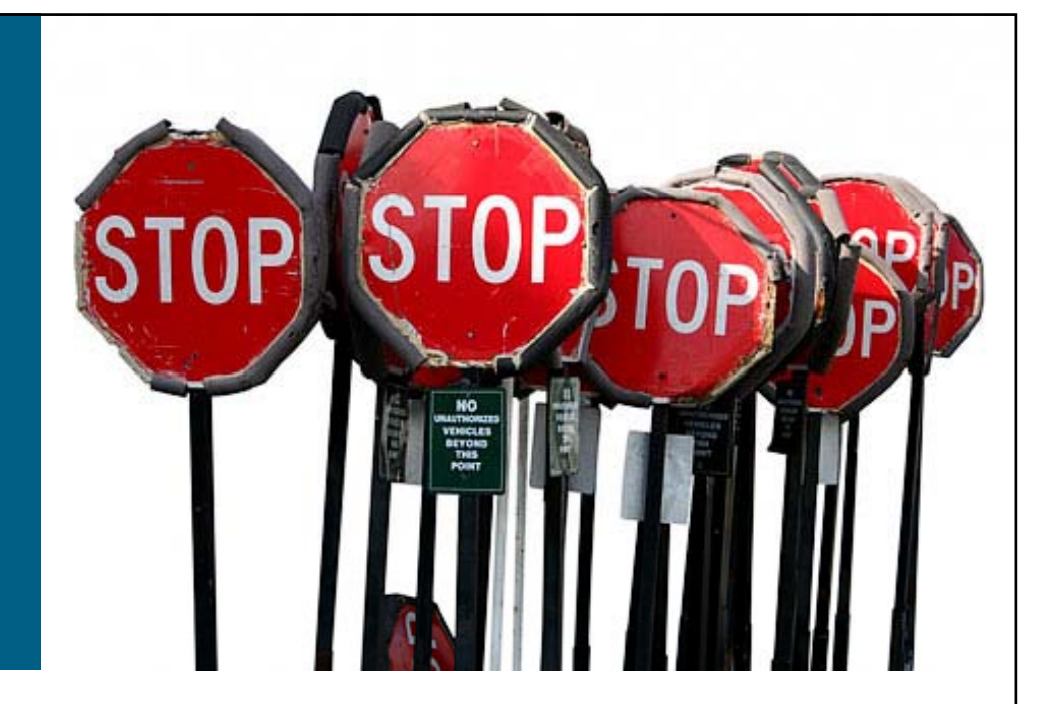

# **Ataki na warstw ę trzeci ą**

**Drzewo ataku**

#### **Dobre praktyki**

**Ochrona protoko łów routingu**

**BGP blackholing**

#### **Zabezpieczanie routerów N jl kt ki ajlepsze prakt yki**

- Wiele organizacji publikuje własne zalecenia dotyczące najlepszych praktyk
- …skorzystaj:
	- –http://www.first.org/resources/guides/
	- –http://www sans org/resources/policies/ http://www.sans.org/resources/policies/
	- –http://www.ietf.org/html.charters/opsec-charter.html
- Dokumenty te opisują 'hardening' platformy, nie kompleksowe podej ście do zapewnienia sieci bez piecze ństwa

### **Hardening routerów Metody tradycyjne, 1/2**

 Wyłączenie nieu żywanych usług

–no service tcp-small-servers<br>–no cdp run

- ACL do VTY
- ACL na dostęp do SNMP
- **E** 'Views' w SNMP
- Wyłączy ć dost ęp RW –...lub u żywa ć SNMPv3
- Wygasanie sesji, które umarły

–service tcp -keepalives -in service keepalives in

- -no service tcp-small-servers sieci (klientów i sieci ■ Polityka QoS na interfejsach skierowanych w stron ę brzegu zewn ętrznych)
	- Wykorzystanie systemów AAA (Authentication Authorization i (Authentication, Accounting)
	- Wyłączenie nieużywanych mechanizmów sieciowych, <sup>w</sup>łączonych domy ślnie na ...lub używać SNMPv3 interfejsach sieciowych urz ądzenia

#### **Hardening routerów Metody tradycyjne, 2/2**

 Testy na adresie źródłowym (RFC2827/BCP38, RFC3704/BCP84)

> –ip verify unicast source reachable-via {any|rx}

ble source-verify [dhcp]

 $-i$ p verify source [port-security]

**• Wyłącz source-routing** 'yłącz source-routing<br>–no ip source-route

- **Filtrowanie prefiksów na** peerach eBGP
- BGP dampening (!)
- MD5 na sesjach BGP i IGP

 Inne mechanizmy specyficzne dla platformy:

–CoPP

–Przydział czasu obsługi przez CPU ruchu i innych procesów

–Selective Packet Discard

#### **Dobre praktyki** Filtrowanie prefiksów

- **Prefiksy otrzymywane od** operatorów i wysyłane do operatorów (i klientów) należy kontrolować
	- prawidłowe działanie mechanizmów typu uRPF

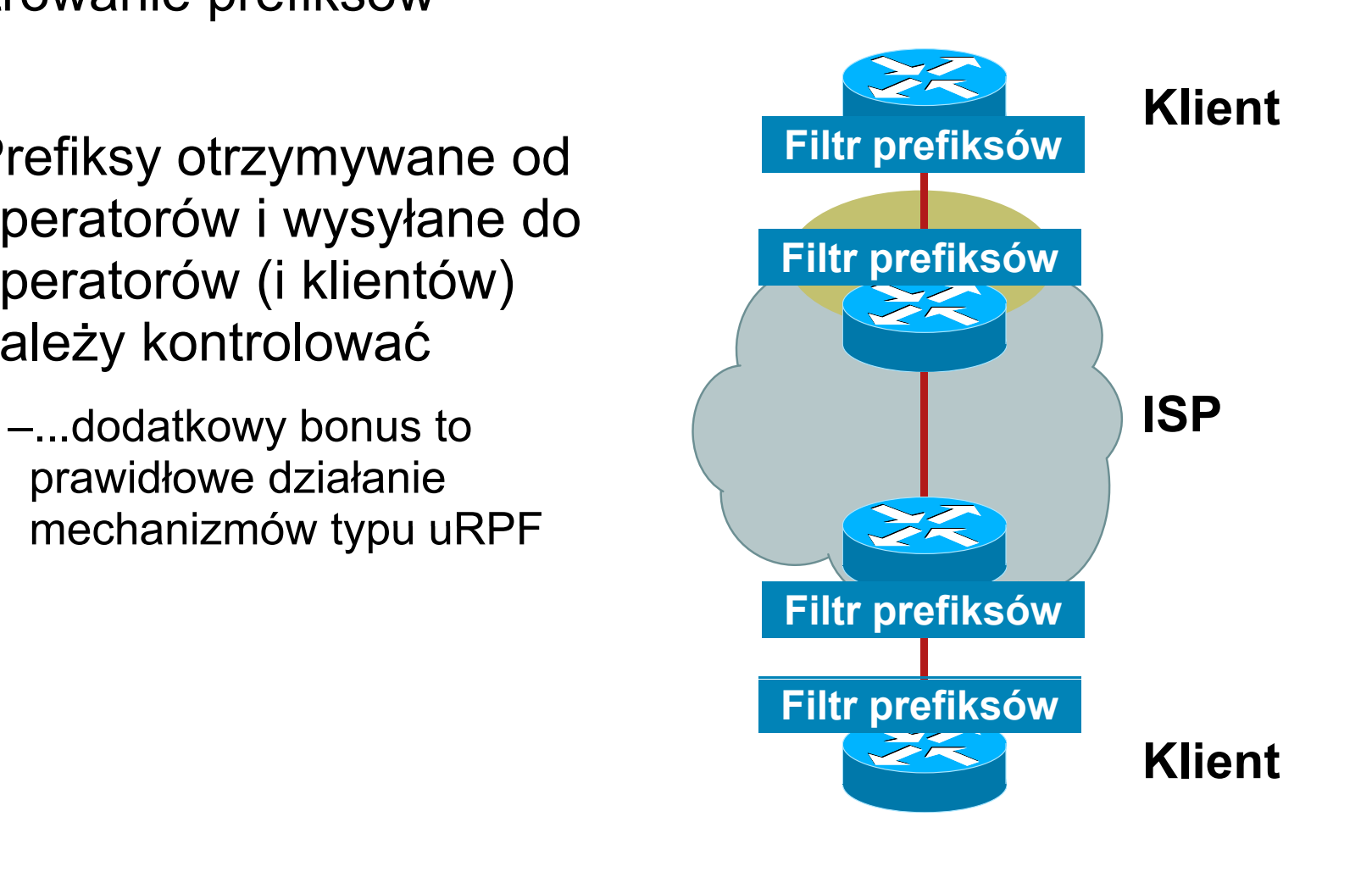
Filtrowanie prefiksów – gdzie?

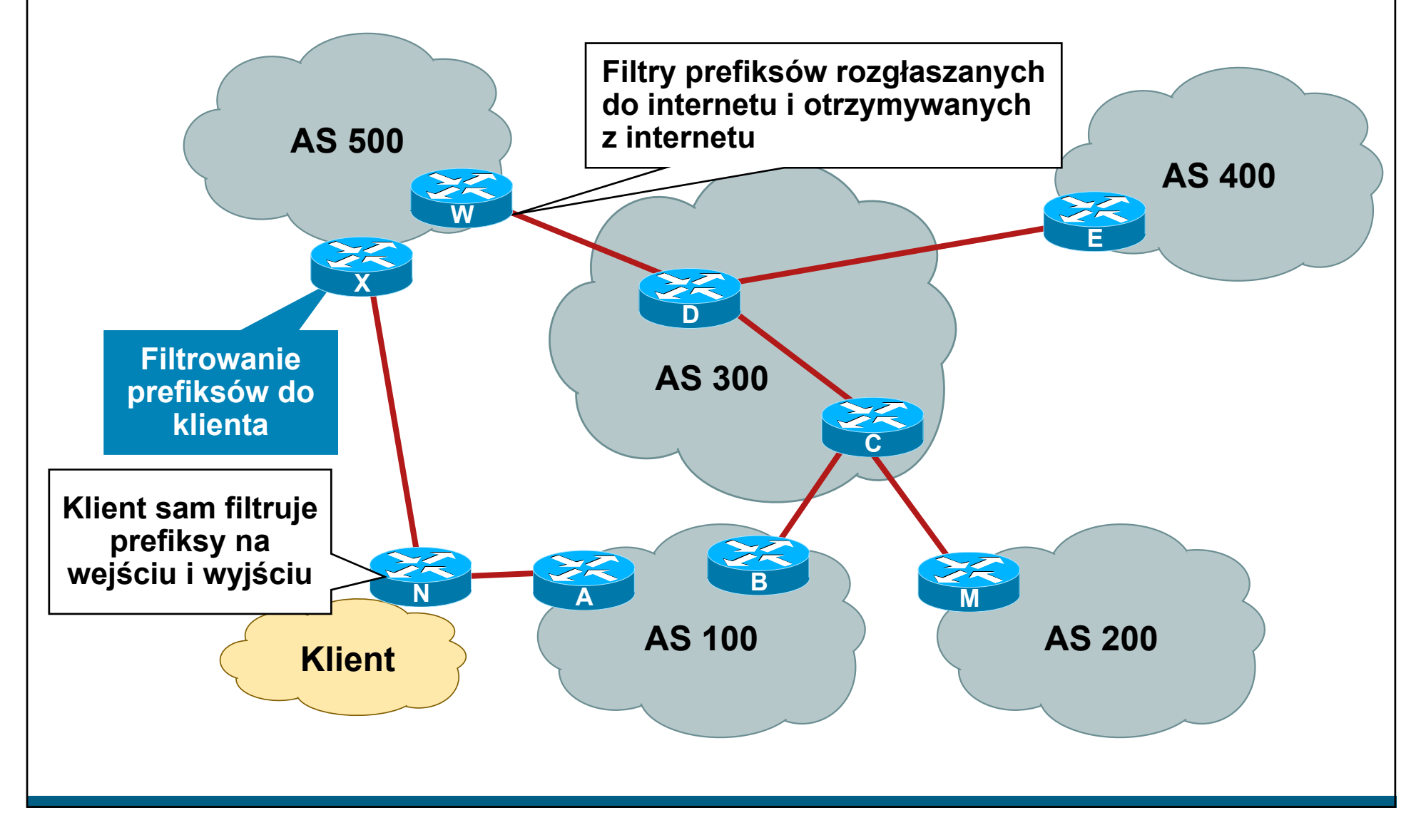

Co i jak można odfiltrować od strony klienta?

- Automatyczne wykrywanie fałszowania adresu źródłowego: unicast Reverse Path Filtering (uRPF)
- **Inne pomysły do rozważenia:** 
	- –wycięcie ruchu do/z TCP/UDP 135-139
	- –wycięcie ruchu do/z TCP 445 (SMB over TCP)
	- –mechanizm QoS rate limiting per protokół, lub ilość nawiązywanych sesji na sekundę
	- –wprowadzenie klas usługowych opartych o oznaczenie pakietów za pomocą IP DSCP – wydzielenie osobnych klas usługowych z nieprzekraczalnym pasmem generowanym od klienta w stronę sieci

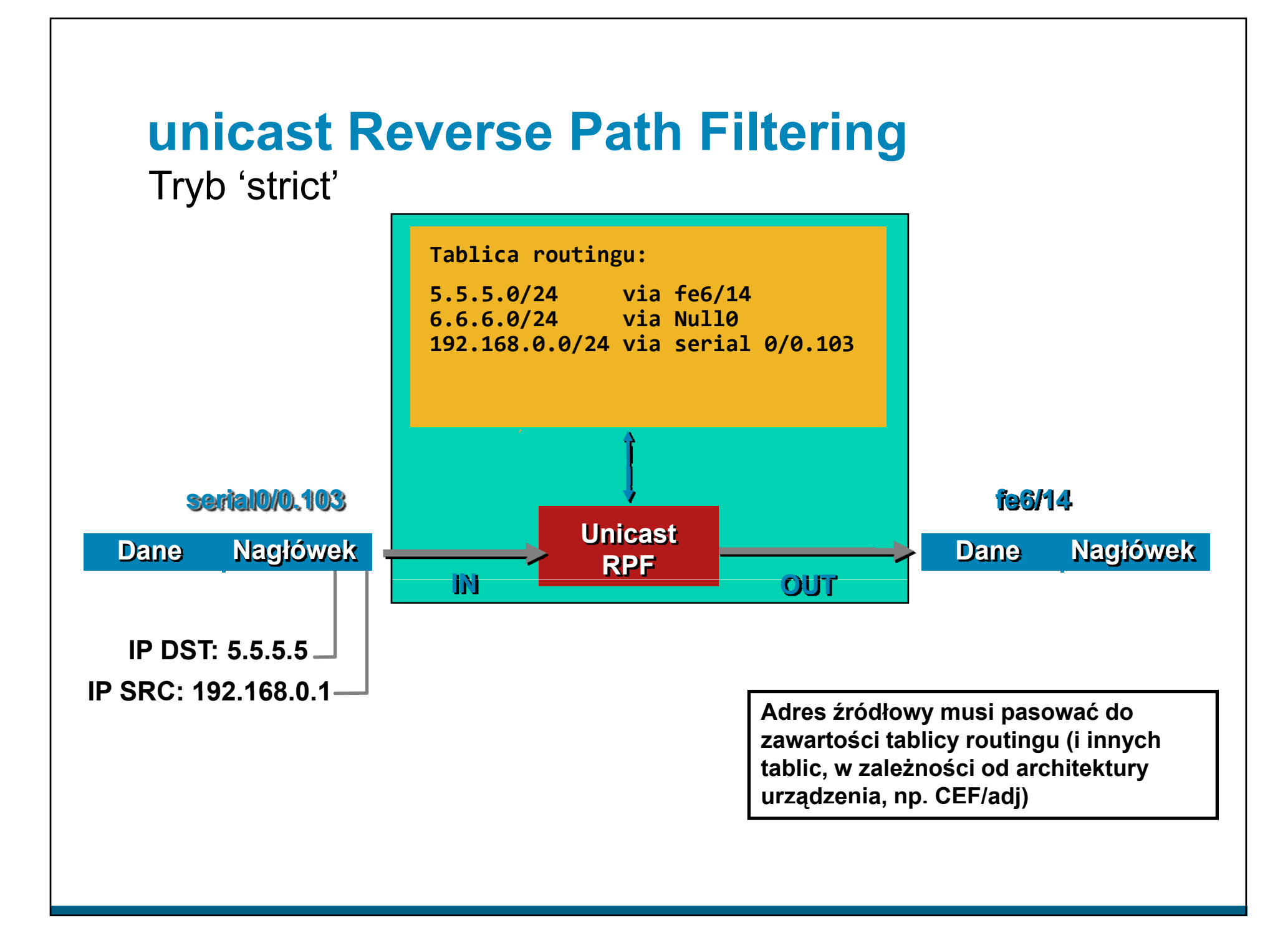

# **unicast Reverse Path Filtering**

Tryb 'strict'

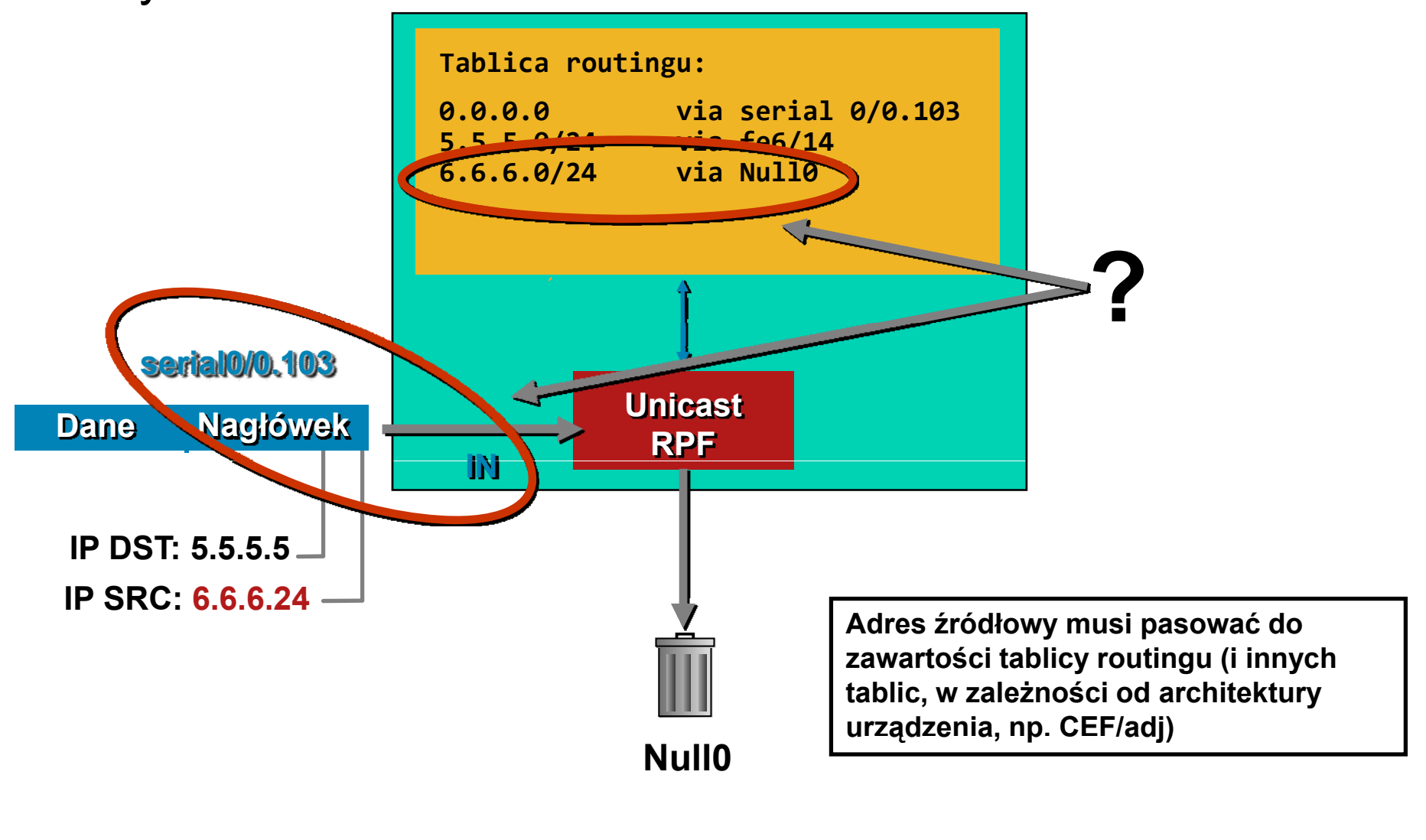

#### **unicast Reverse Path Filtering** Tryb 'loose'

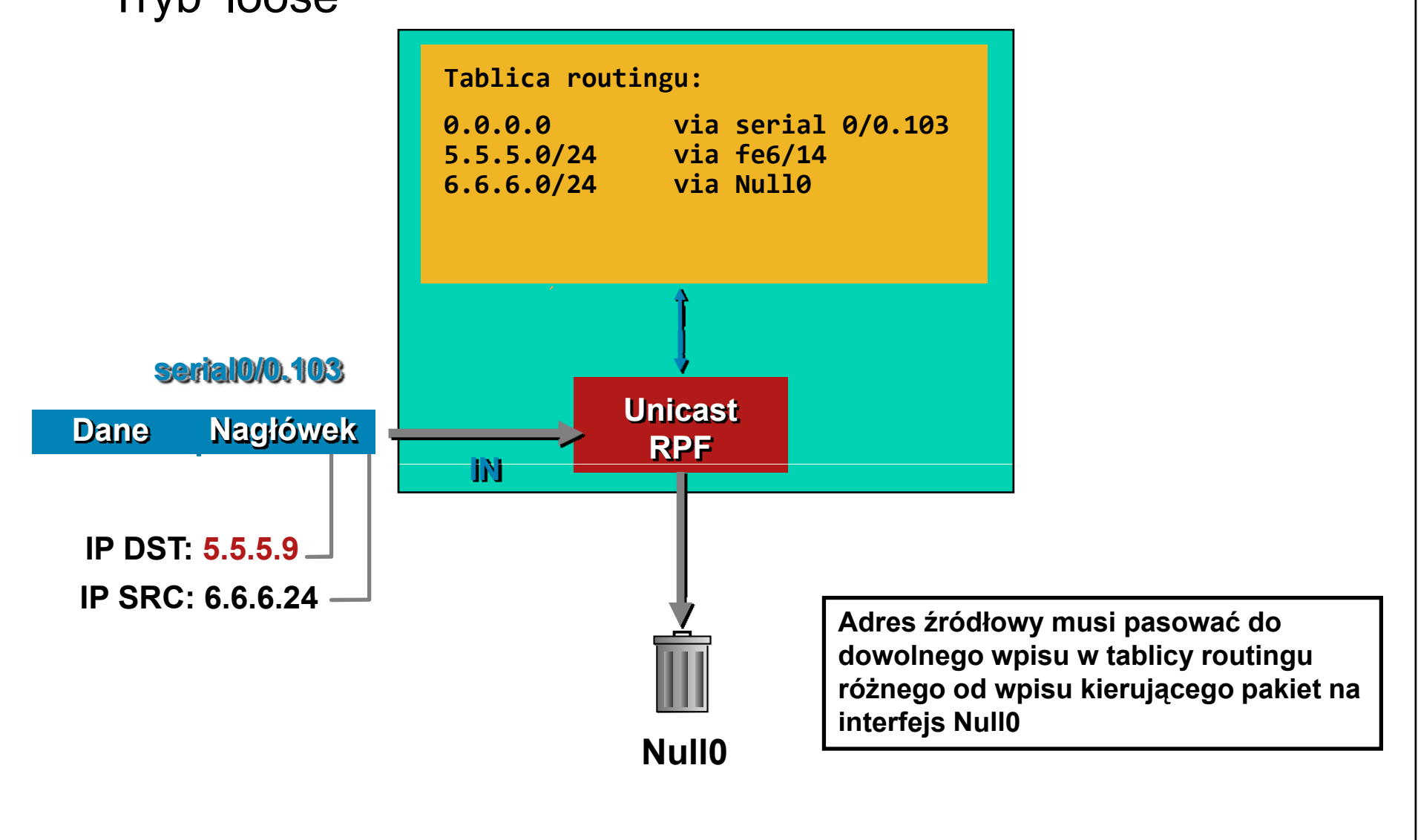

#### **unicast Reverse Path Filtering** Konfiguracja

 W zale żno ści od systemu operacyjnego (i cz ęsto konkretnego filtra pakietów) konfiguracja uRPF:

–FreeBSD, tryb "strict/loose":

deny log ip from any to any not [verrevpath|versrcpath] in via em0

 $-Cisco, tryb$  "strict/loose":

ip verify unicast source reachable via [rx|any] [allow ‐default]

 $-L$ inux, tryb "strict/loose":

echo [1|2] > /proc/sys/net/ipv4/conf/(all|ethX)/rp\_filter

–JunOS, tryb "strict/loose":

[edit interface ge ‐0/0/0 unit 0 family inet]

rpf ‐check { mode loose; }

**uRPF dla FreeBSD niezale żny od filtra pakietów: http://lukasz.bromirski.net/projekty/patches.html**

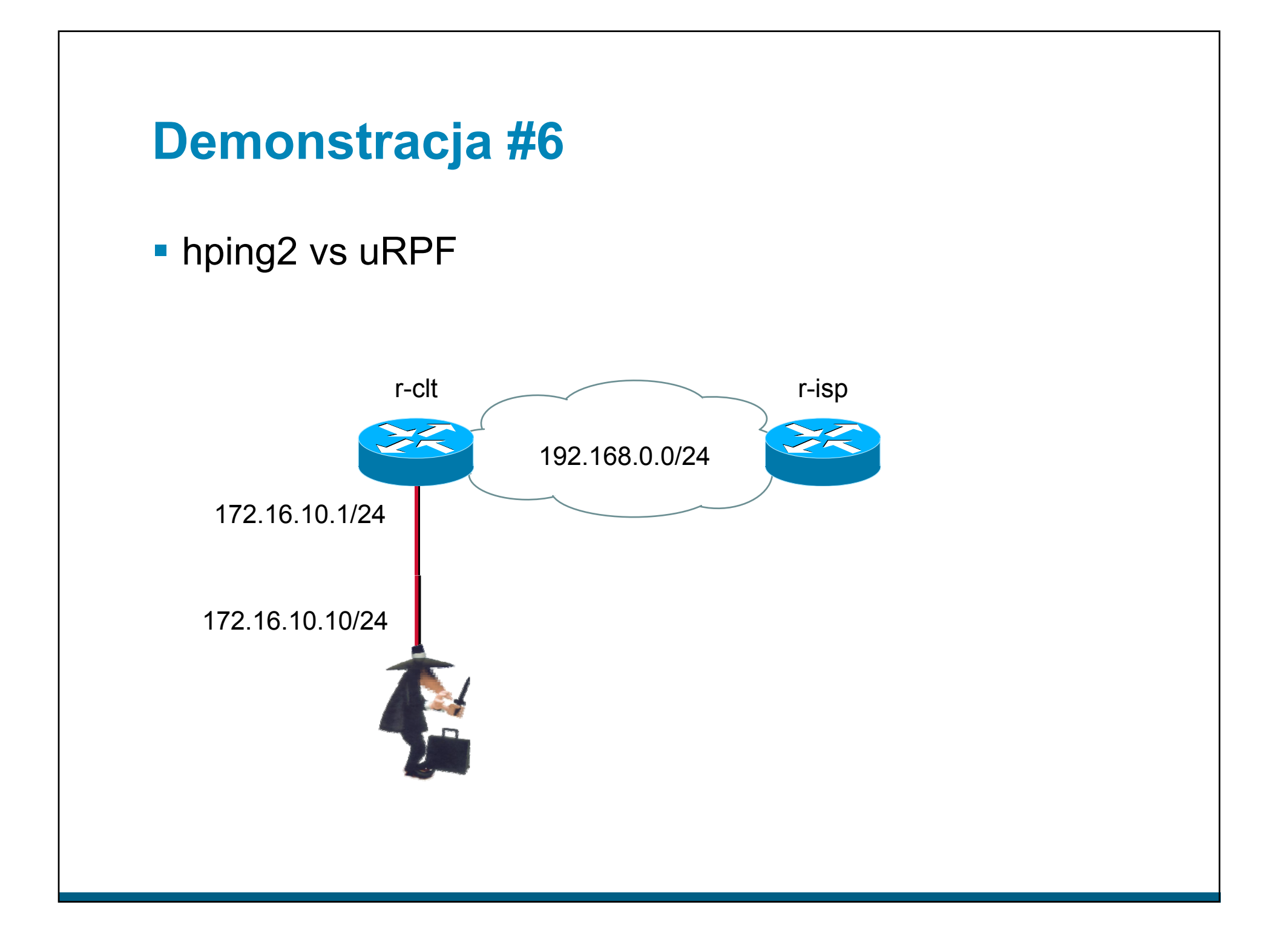

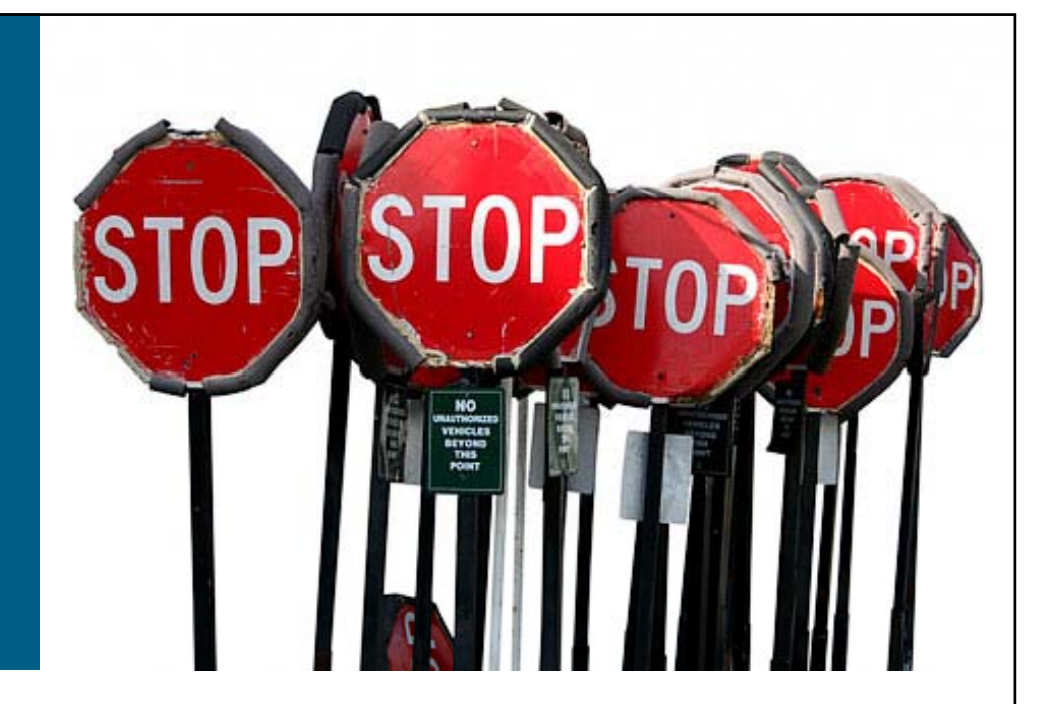

## **Ataki na warstw ę trzeci ą**

**Drzewo ataku**

**Dobre praktyki**

**Ochrona protoko łów routingu**

**BGP blackholing**

Ochrona protokołów routingu

- Protokoły RIPv2, OSPF, BGP, IS-IS i EIGRP obsługują dodatkowe uwierzytelnianie – <sup>s</sup>ąsiadów lub uaktualnień
- Współdzielony klucz w pakietach protokołów routingu czystym tekstem – chroni tylko przed błędami w konfiguracji Message Digest 5 (MD5)—zapobiega potencjalnym atakom w warstwie protokołu routingu
- **Często nie jest wykorzystywane** 
	- –"Nie mieliśmy żadnych ataków"
	- "To obciąża router/ułatwia atak"

Generalised TTL Security Mechanism – RFC 3682

- **GTSM chroni sesje BGP przed** atakami z oddalonych stacji/sieci
- **Routery wymieniają się** pakietami IP z polem TTL ustawionym na 255, wartości poniżej 254 są automatycznie odrzucane
- **Urządzenie nie podłączone**  bezpośrednio pomiędzy routerami nie może wygenerować takiego ruchu

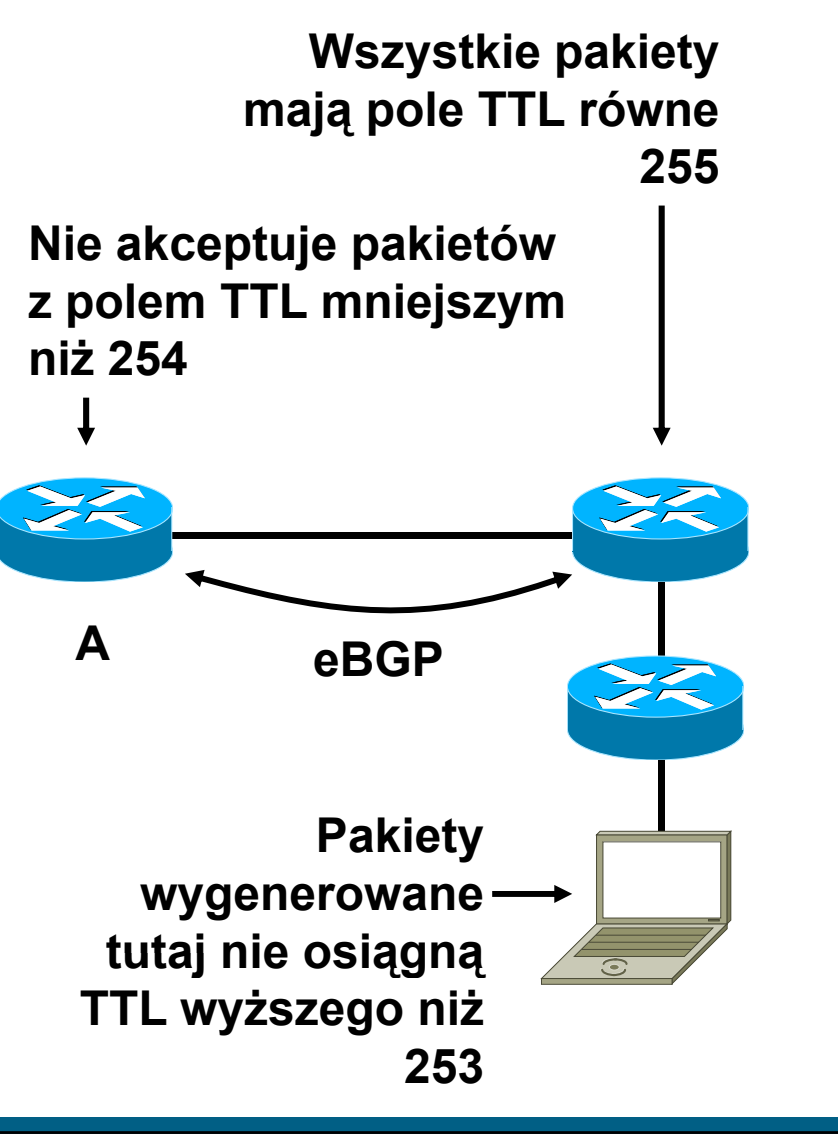

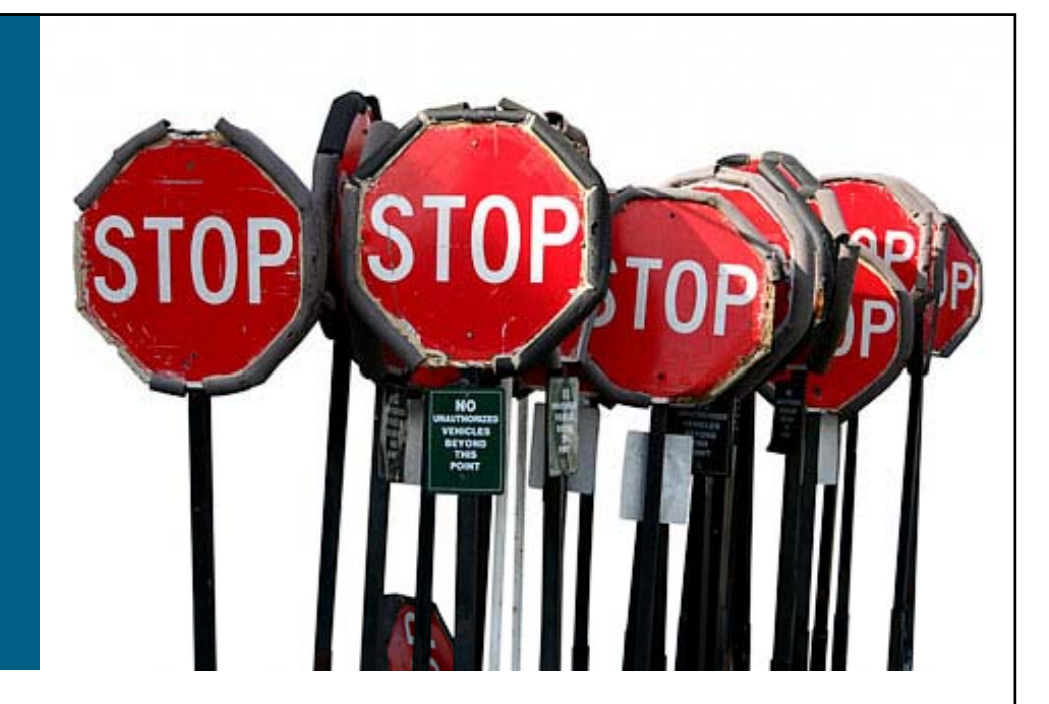

## **Ataki na warstw ę trzeci ą**

**Drzewo ataku**

**Dobre praktyki**

**Ochrona protoko łów routingu**

**BGP blackholing**

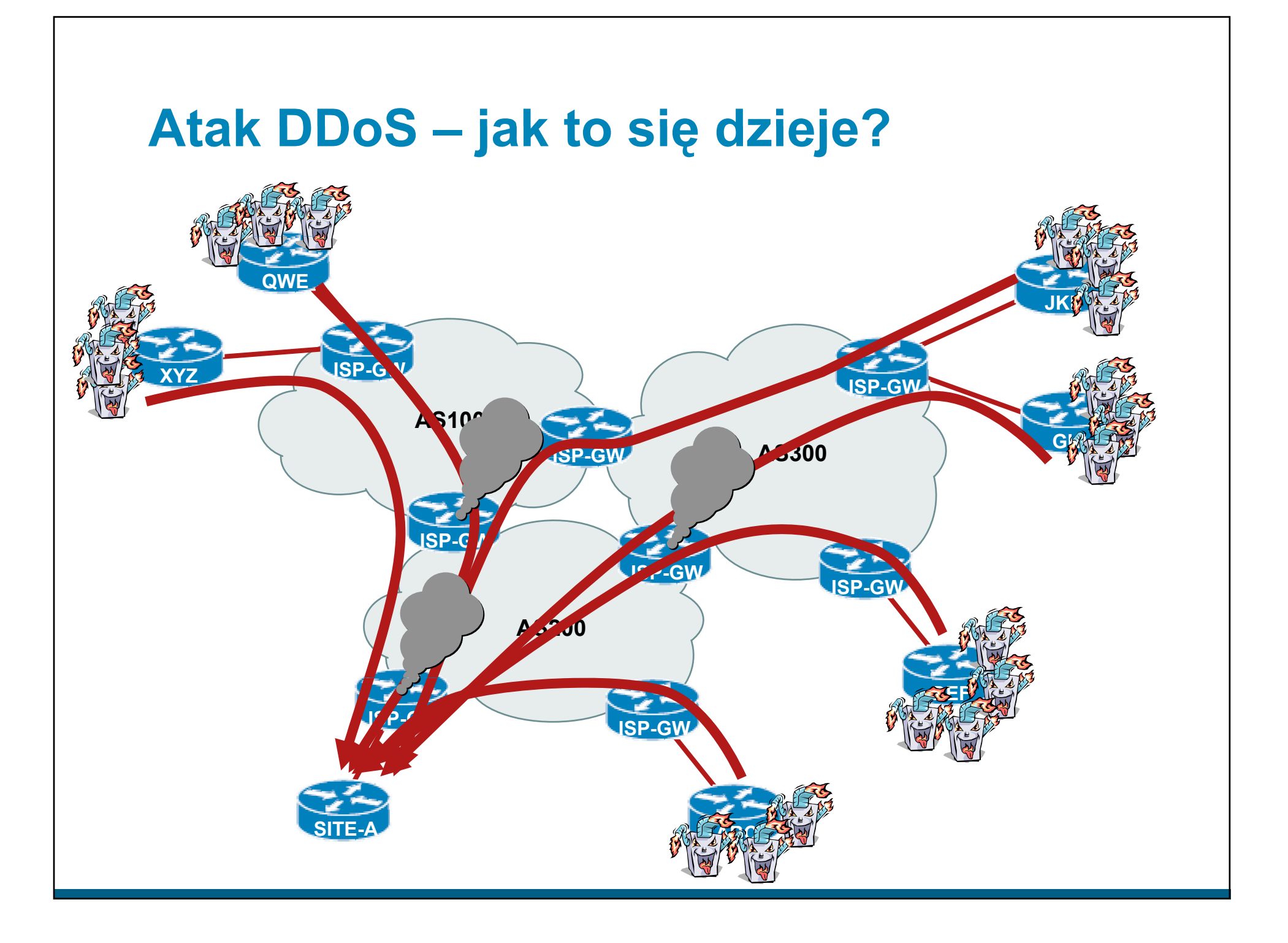

## **Mechanizm blackholing**

**- Mechanizm przekazuje pakiety do "nicości"** 

–...czyli na interfejs Null0

- Dzia ł<sup>a</sup> tylko dla wskazanych adresów docelowych – tak jak typowy mechanizm routingu
- Ponieważ jest zintegrowany z logiką routingu – uk łady ASIC odpowiedzialne za ten proces mog ą 'filtrowa ć' ruch z wydajnością taką, z jaką wykonują routing
- Mechanizm nie jest jednak idealny w typowym zastosowaniu odrzucany jest ca ły ruch, a zatem klient zostaje skutecznie 'zDDoSowany'

## **Blackholing wyzwalany zdalnie (RTBH) zdalnie**

- **Do obsługi wykorzystywany jest protokół BGP**
- **Jeden wpis z definicją routingu statycznego na** routerze, przy odpowiedniej konfiguracji, może spowodowa ć odrzucanie konkretnego ruchu w ca łej, rozległej sieci
- Takie narz ędzie pozwala bardzo szybko i efektywnie poradzić sobie z problemami związanymi z bezpiecze ństwem – atakami DDoS

# **BGP blackholing**

Konfiguracja routera inicjującego - iBGP

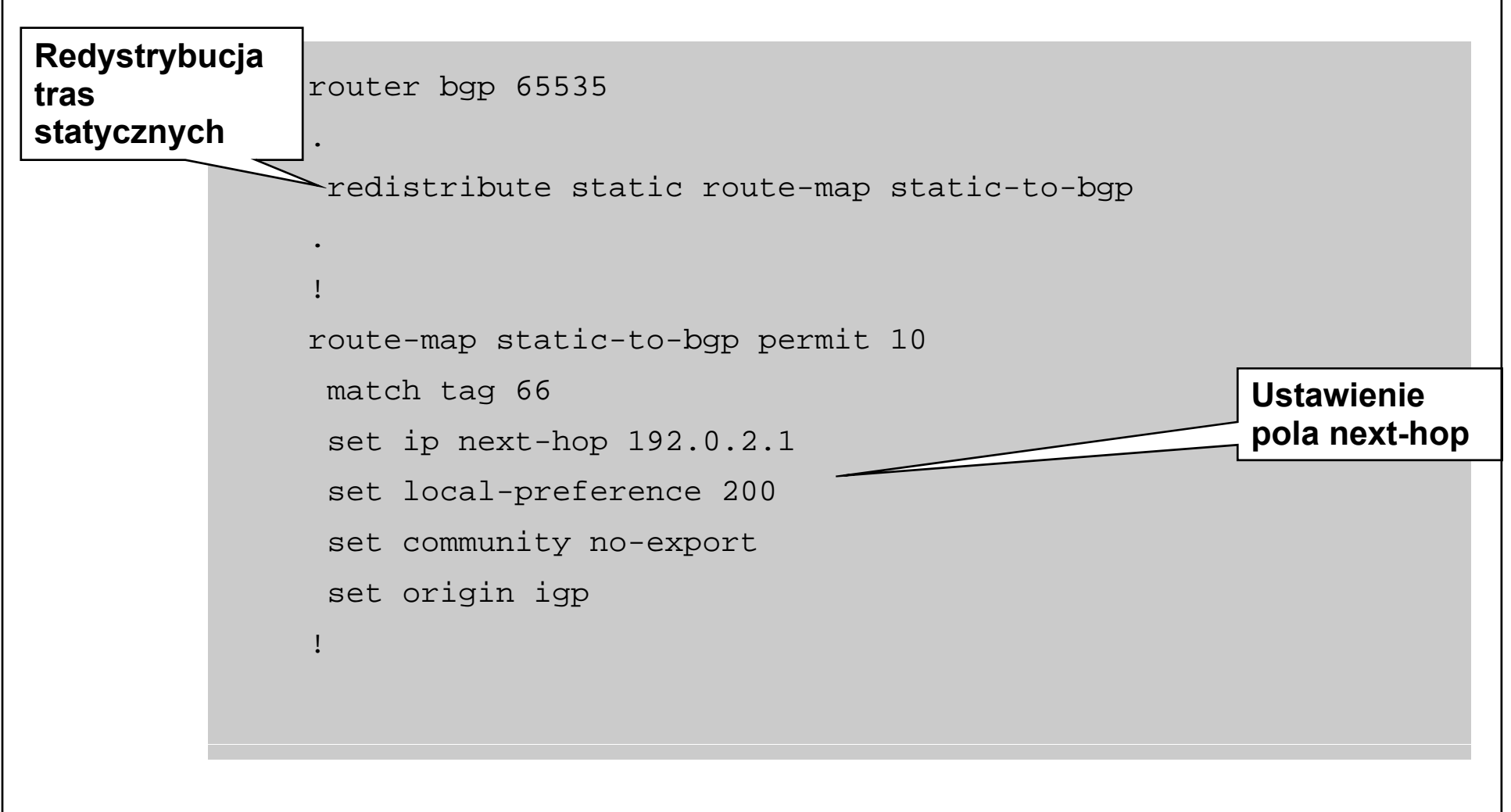

# **BGP blackholing**

…w momencie ataku – redystrybucja prefiksuw

 Dodanie trasy do atakowanego prefiksu <sup>z</sup> odpowiednim tagiem – w naszym przypadku 66 (tak aby nie wszystkie trasy statyczne podlegały redystrybucji)

–**ip route 172.19.61.1 255.255.255.255 Null0 Tag 66**

- Router rozgłosi prefiks do wszystkich sąsiadów BGP
- Po otrzymaniu uaktualnienia ka żdy z routerów przekieruje ruch do prefiksu na interfejs Null0  $\sim$ efektywnie, odrzucaj ąc go bez po średnictwa filtra pakietów

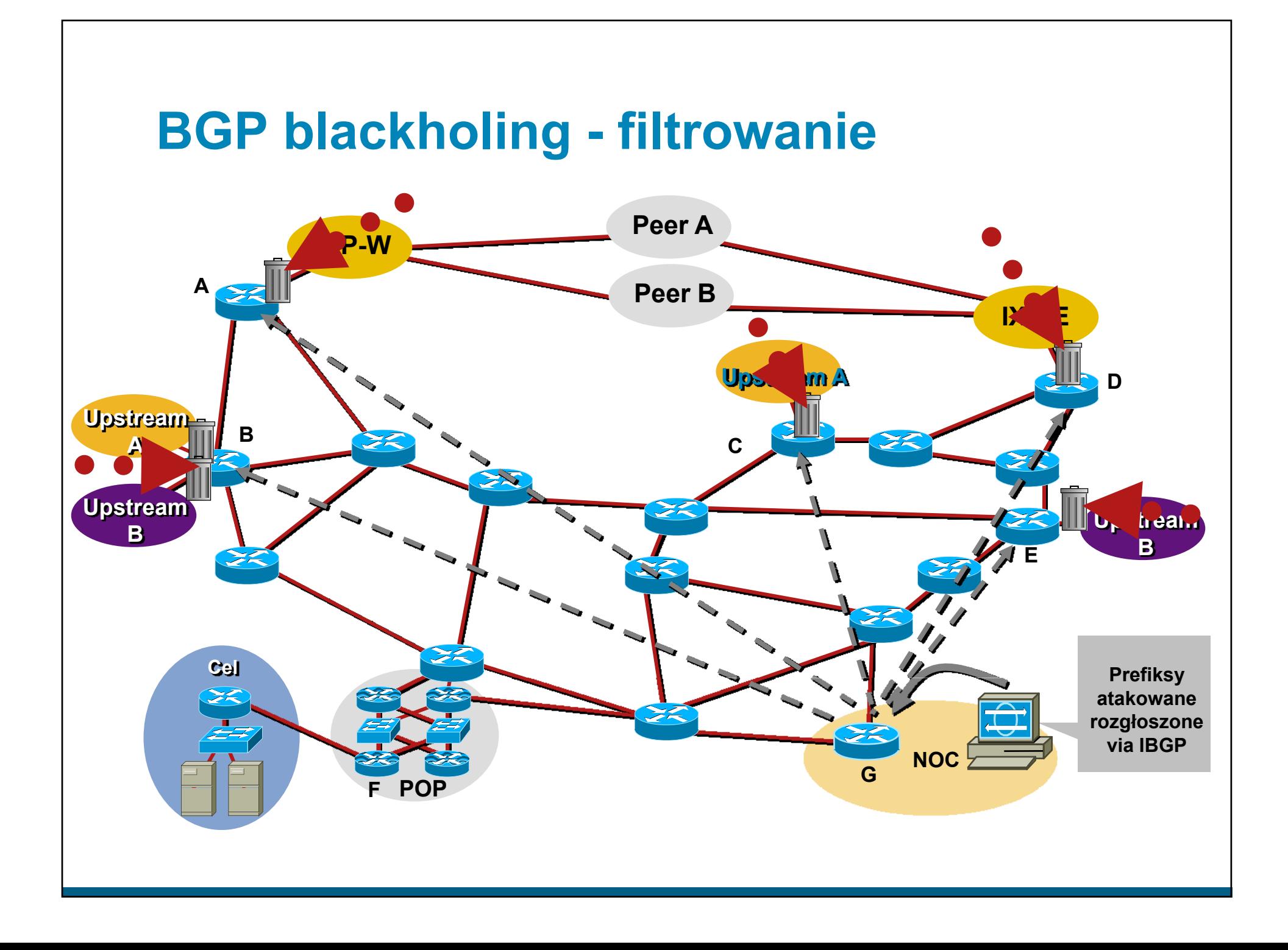

# **BGP blackholing**

Wykorzystanie community

- Wykorzystanie atrybutu community <sup>w</sup> BGP pozwala wydzieli ć ró żne 'klasy' ruchu odrzucanego i/lub zróżnicować rodzaj wykonywanej akcji
- **Na routerach brzegowych wymaga to wskazania za** pomocą route-mapy, że prefiksy akceptowane z konkretnym community maj ą by ć odrzucane (lub traktowane w inny, szczególny sposób)
- $\blacksquare$  Np.:

–64999:666 – ruch do odrzucenia

–64999:777 – ruch do przekierowania do specjalnej lokalizacji

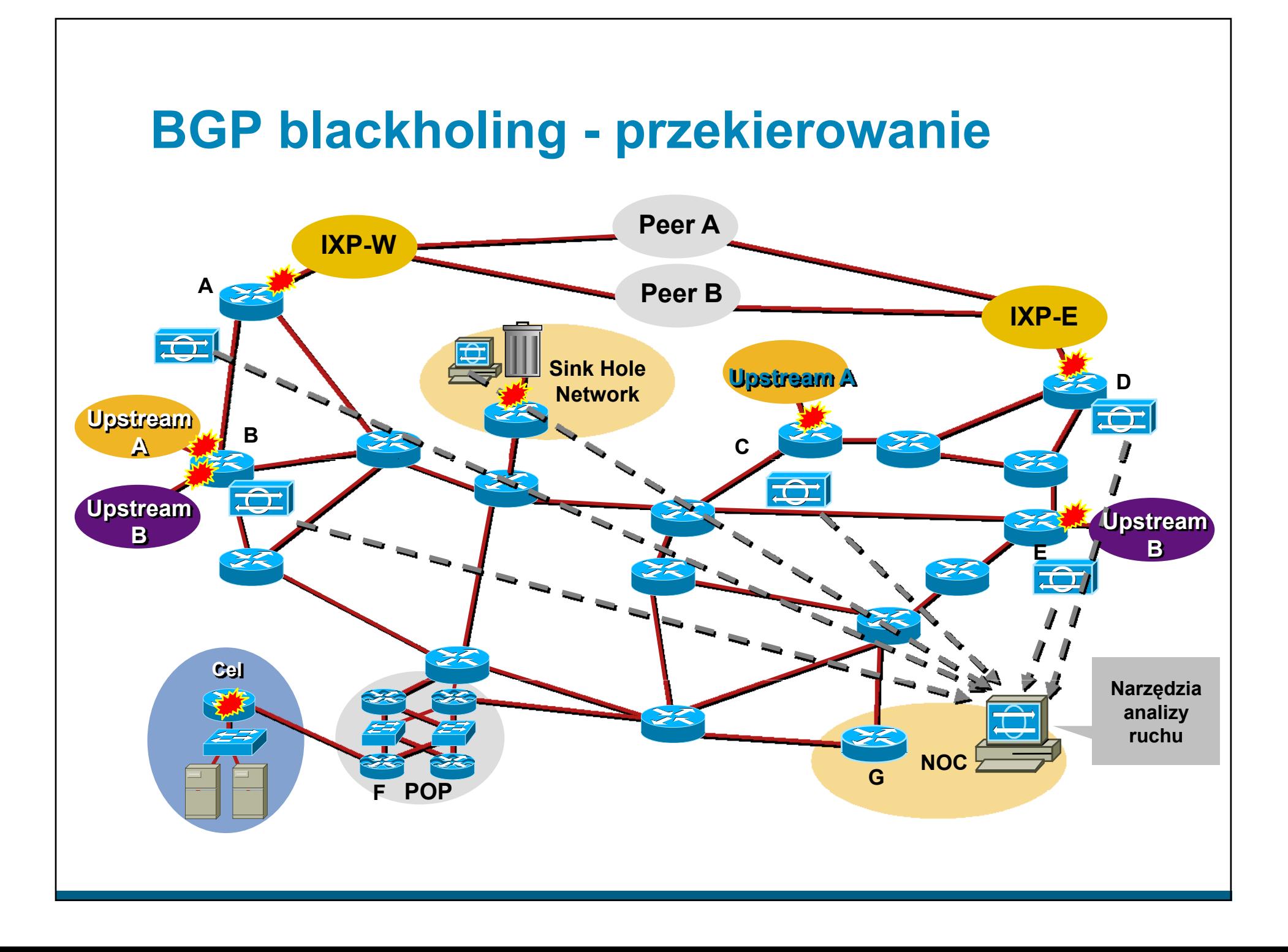

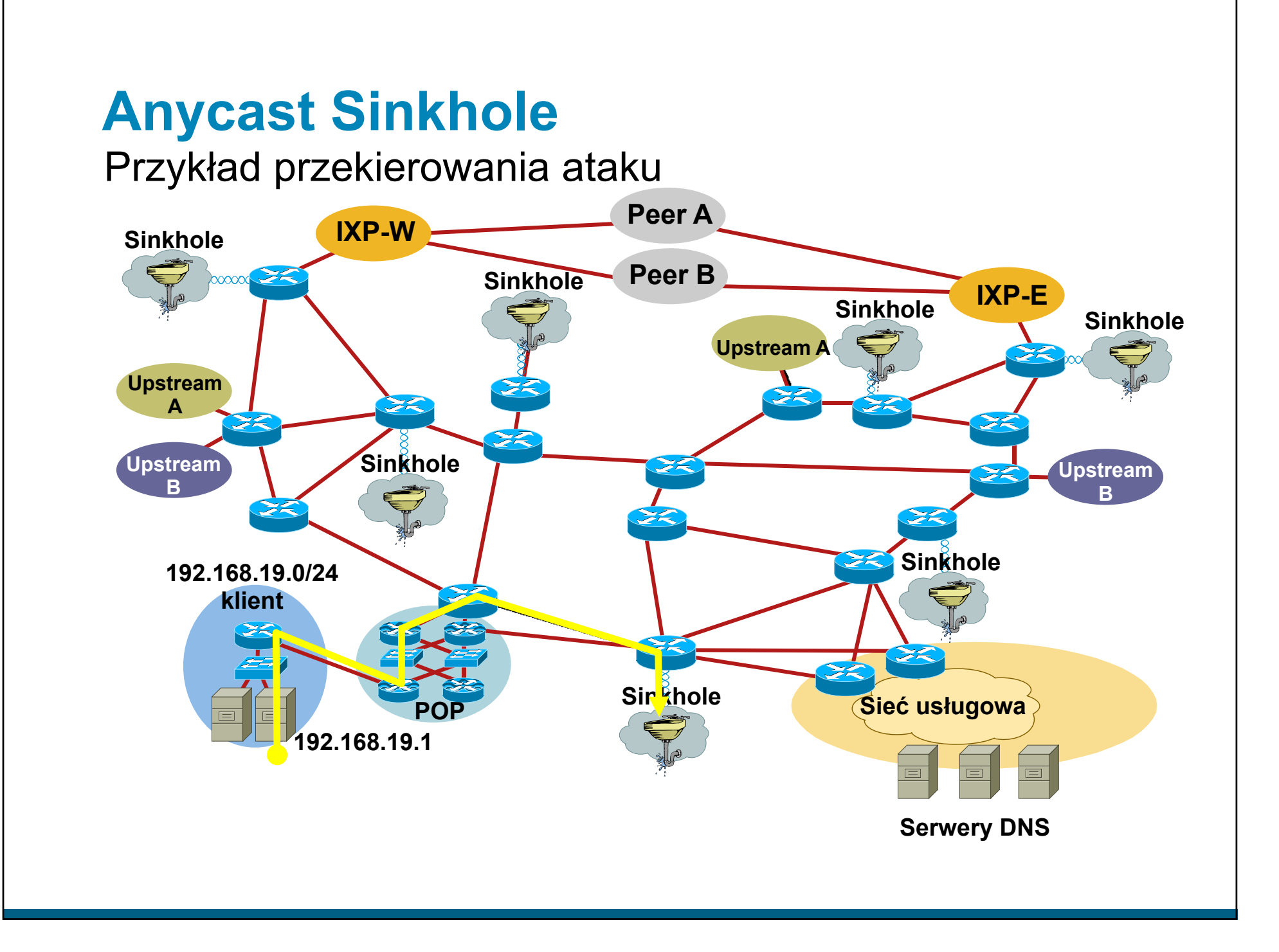

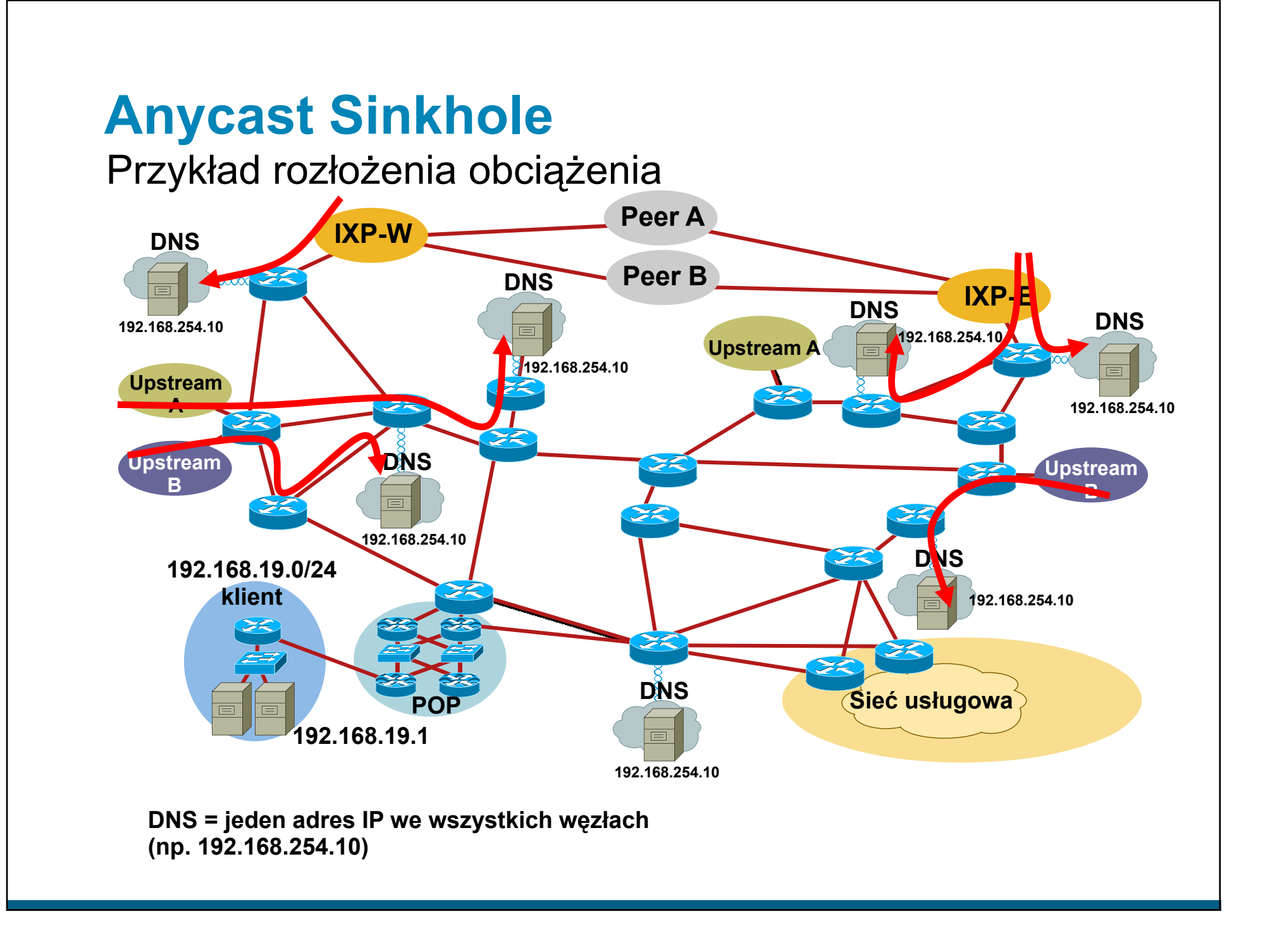

#### **Anycast <sup>a</sup> ataki na serwery DNS**

- 6.II.2007 o 12 w nocy czasu UTC, sześć z 13 serwerów Root DNS zosta ło zaatakowanych
- **Atak trwał dwie i pół godziny, został przerwany, po** czym ruszy ł ponownie i trwa ł przez ponad pięć godzin
- Ruch do każdego z atakowanych serwerów w ramach prefiksu (serwera root) przekracza ł w pikach 1Gbit/s
- Dzięki wykorzystaniu mechanizmu anycast, cztery z sześciu atakowanych serwerów działały w sposób nieprzerwany, a działanie pozostałych dwóch było tylko troch ę zaburzone

# **ACL <sup>a</sup> uRPF (z RTBH)? RTBH)?**

- Podstawowe zalety ACL to:
	- –dokładne dopasowanie kryteriów (porty, protokoły, fragmenty, etc.)
	- –mo żliwość zbadania zawarto ści pakietu (FPM)
	- –'statyczna' konfiguracja w środowisku wykluczenie 'anomalii'
- Statyczne ACL maj ą jednak wady:
	- –...nie skaluj ą si ę w dynamicznych środowiskach (w szczególno ści w trakcie ataku)
	- –...trudno zmieniać je często w sposób zorganizowany na dużej ilości urządzeń
- Wykorzystanie dwóch płaszczyzn: statycznie przypisanych ACL oraz RTBH wykorzystuj ącego uRPF pozwala zbudowa ć stabiln ą politykę bezpieczeństwa i jednocześnie zapewnić sobie sprawne narz ędzie do walki z atakami – z natury dynamicznymi

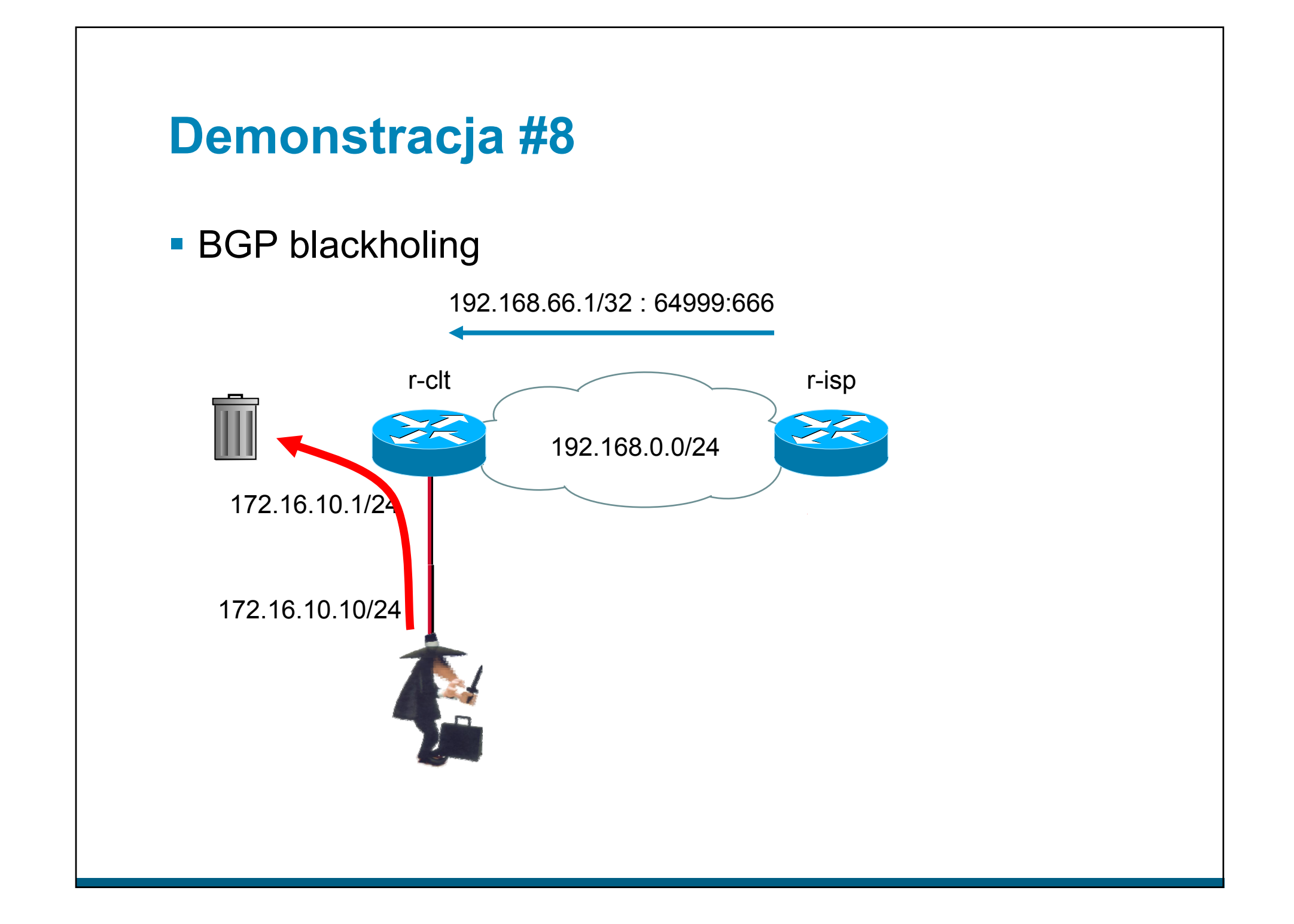

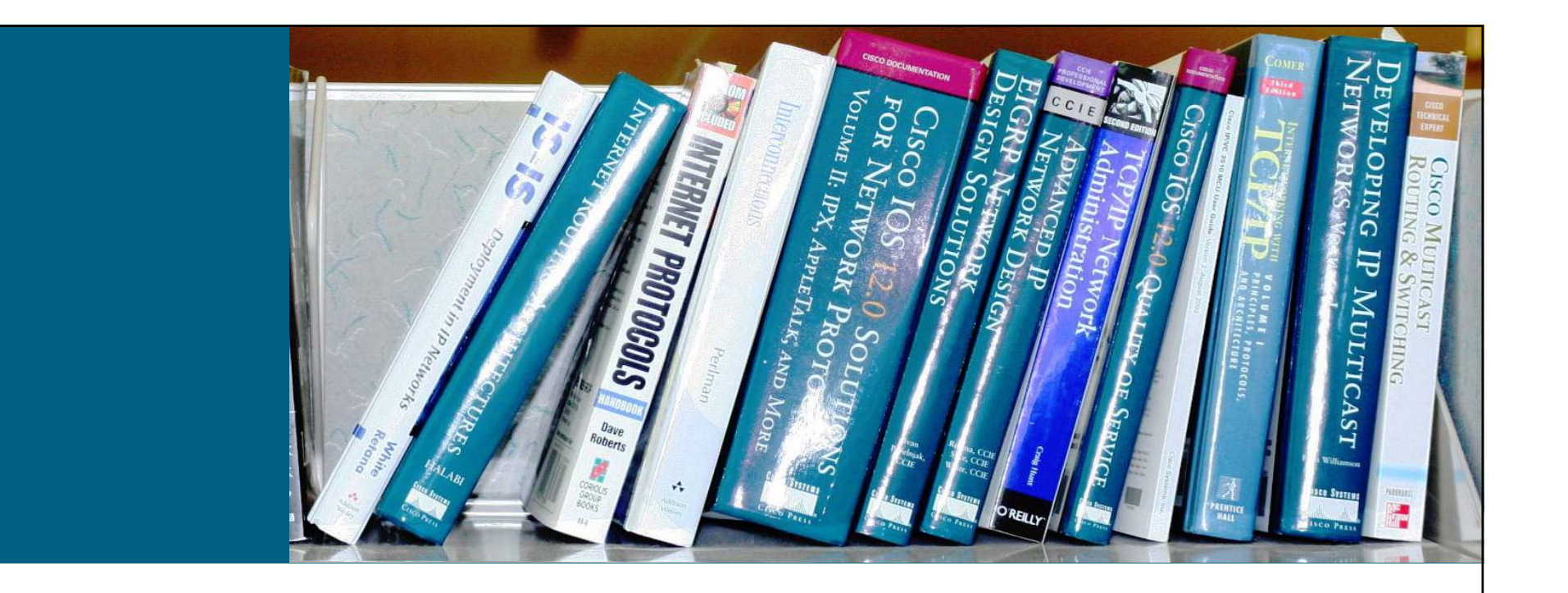

# **Gdzie znale źć więcej informacji?**

#### Gdzie warto zajrzeć?

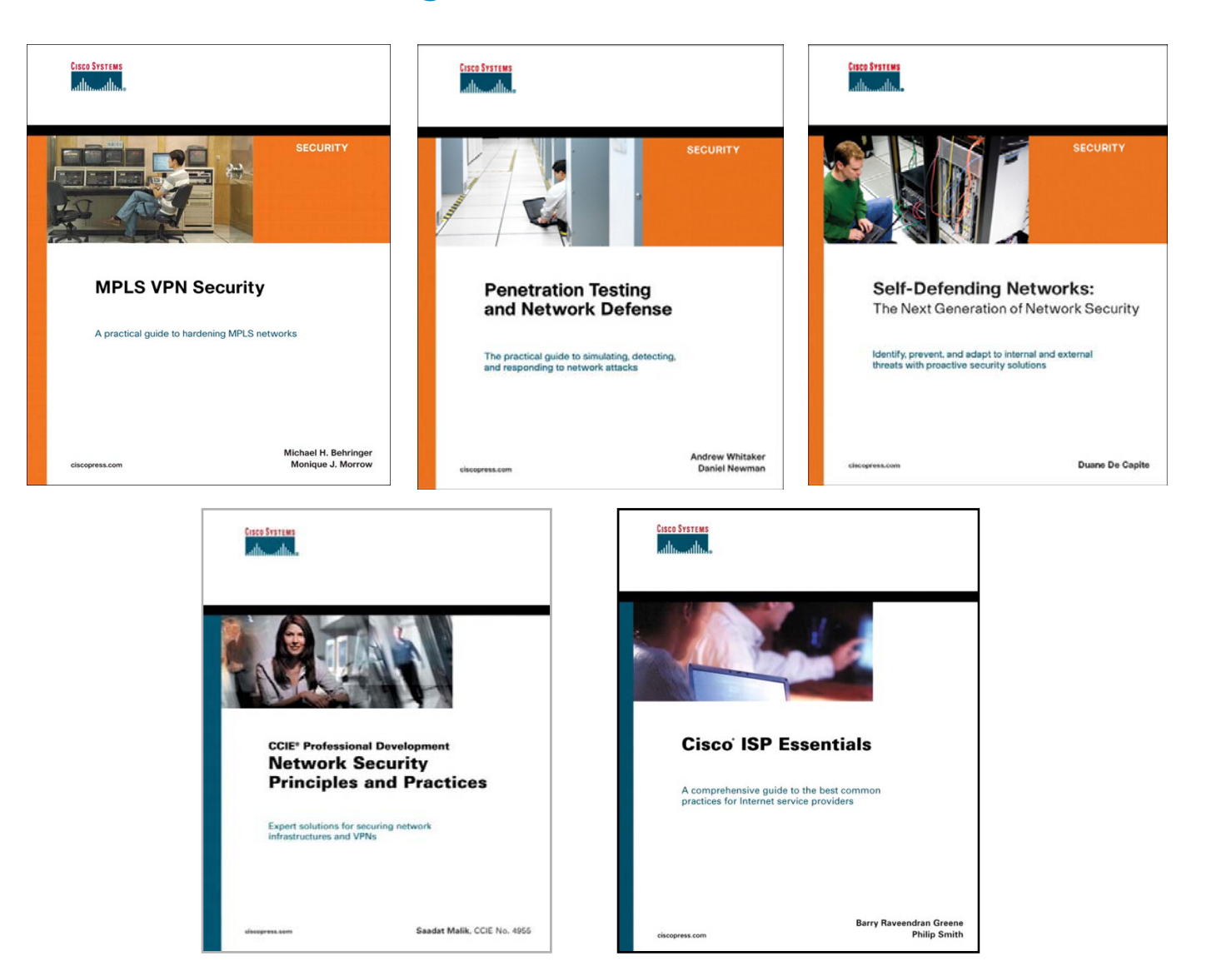

# **Materiały na WWW**

NANOG (North American Network Operators Group)

–http://www.nanog.org

**Packet Clearing House** 

–http://www.pch.net

**ISP Essentials:** 

–ftp://ftp-eng.cisco.com/cons/isp/

 Architektury bezpieczeństwa dla LAN, WLAN, VoIP, CPD, WAN, VPN

–http://www cisco com/go/srnd http://www.cisco.com/go/srnd

**BGP Blackholing PL** 

<u>–http://networkers.pl/bgp-blackholing</u>

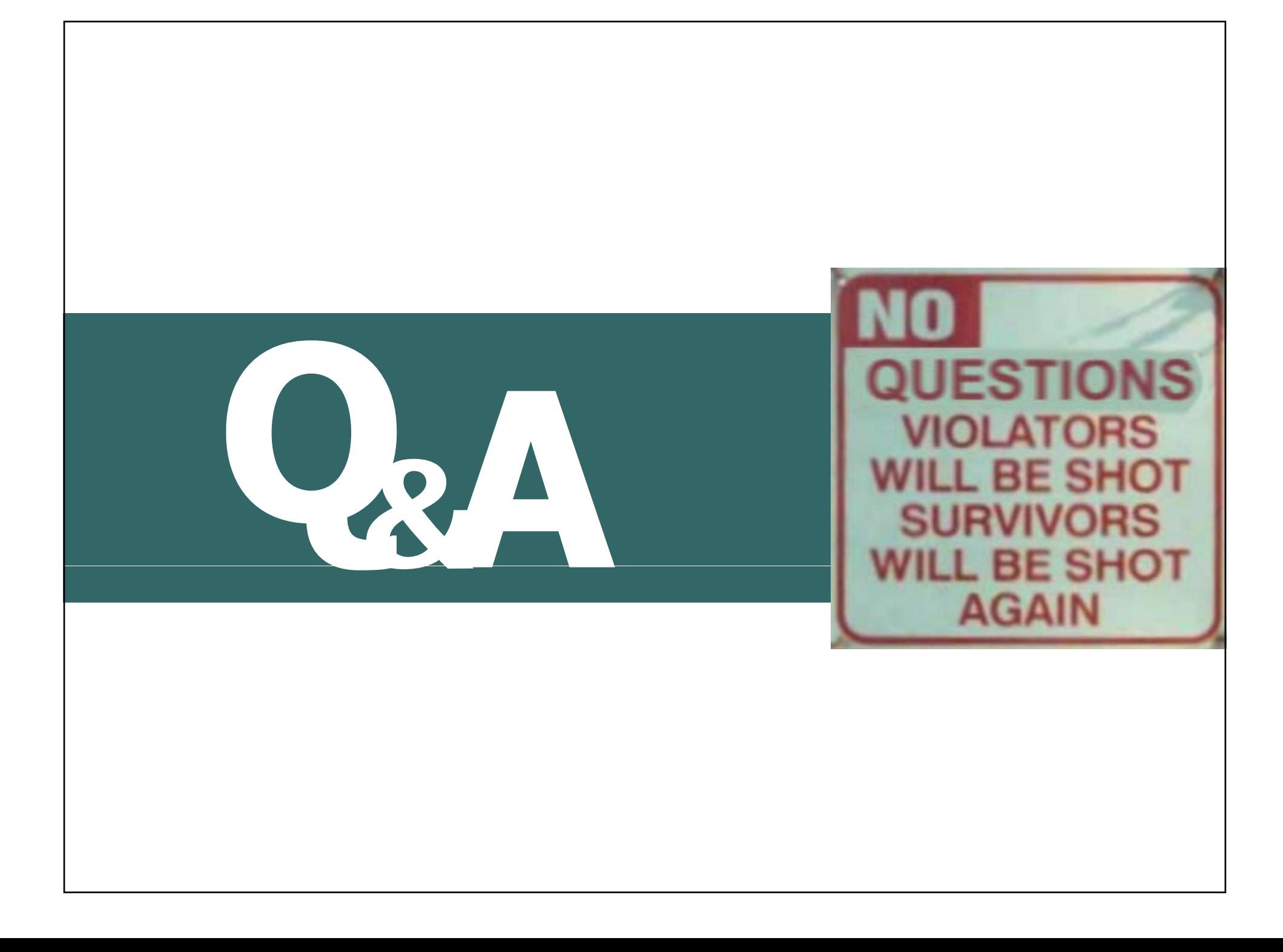